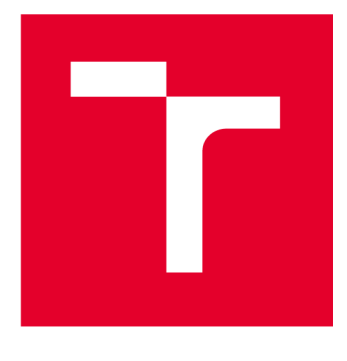

# VYSOKÉ UČENÍ TECHNICKÉ V BRNĚ

BRNO UNIVERSITY OF TECHNOLOGY

## **FAKULTA ELEKTROTECHNIKY A KOMUNIKAČNÍCH TECHNOLOGIÍ**

FACULTY OF ELECTRICAL ENGINEERING AND COMMUNICATION

## **ÚSTAV ELEKTROENERGETIKY**

DEPARTMENT OF ELECTRICAL POWER ENGINEERING

## MOŽNOSTI VÝPOČTU NESYMETRICKÉHO USTÁLENÉHO CHODU SOFTWAROVÝMI NÁSTROJI

UNSYMMETRICAL POWER FLOW CALCULATION WITH THE HELP OF SOFTWARE APPLICATIONS

**DIPLOMOVÁ PRÁCE**  MASTER'S THESIS

AUTHOR

**AUTOR PRÁCE Be. Ilya Ermolenko** 

**SUPERVISOR** 

**VEDOUCÍ PRÁCE Ing. Václav Vyčítal, Ph.D.** 

**BRNO 2022** 

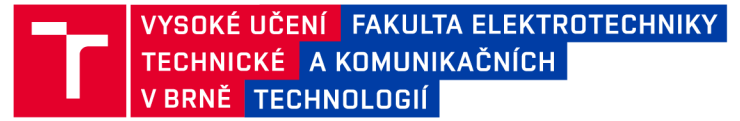

## Diplomová práce

magisterský navazující studijní program Elektroenergetika

Ústav elektroenergetiky

*Student:* Bc. Ilya Ermolenko *ID:* 232626 *Ročník: 2 Akademický rok:* 2021/22

### NÁZEV TÉMATU:

## Možnosti výpočtu nesymetrického ustáleného chodu softwarovými nástroji

#### POKYNY PRO VYPRACOVÁNÍ:

1. Seznamte se s teorií výpočtu ustáleného chodu.

2. Popište možnosti výpočtu ustáleného chodu různými výpočetními nástroji i s ohledem na možnost výpočtu nesymetrických trojfázových soustav.

3. Proveďte porovnání výpočtu ustáleného chodu základních trojfázových prvků (model vedení, transformátoru a zátěže) vybraného výpočtového nástroje s programem PSCAD . Dále vyzkoušejte možnosti výpočtu nesymetrických stavů pomocí vybraného nástroje (např. zemního spojení v kompenzované síti).

4. Proveďte vyhodnocení vlivu modelování středního vodiče na výsledky ustáleného chodu pro rozsáhlejší NN síť (tj. výpočet ustáleného chodu zjednodušeně bez středního vodiče a následně i s tímto vodičem).

#### DOPORUČENÁ LITERATURA:

podle pokynů vedoucího závěrečné práce

*Termín zadání:* 7.2.2022 *Termín odevzdání:* 24.5.2022

*Vedoucí práce:* Ing. Václav Vyčítal, Ph.D.

prof. Ing. Petr Toman, Ph.D. předseda rady studijního programu

#### **UPOZORNĚNÍ:**

Autor diplomové práce nesmí při vytváření diplomové práce porušit autorská práva třetích osob, zejména nesmí zasahovat nedovoleným způsobem do cizích autorských práv osobnostních a musí si být plně vědom následků porušení ustanovení §11 a následujících autorského zákona č. 121/2000 Sb., včetně možných trestněprávních důsledků vyplývajících z ustanovení části druhé, hlavy VI. díl 4 Trestního zákoníku č.40/2009 Sb.

Fakulta elektrotechniky a komunikačních technologií, Vysoké učení technické v Brně / Technická 3058/10/616 00 / Brno

## **Abstrakt**

Tato práce se skládá z čtyř částí.

V první části práce je uveden teoretický úvod do problematiky výpočtu ustáleného chodu elektrizační soustavy. Dále je proveden rozbor řešení ustáleného chodu sítě jako lineární a jako nelineární úloha. V této práci je pro výpočet nelineární úlohy použita Newtonova iterační metoda. Dále jsou uvedeny možnosti zlepšení výpočtu ustáleného chodu zlepšováním Newtonové iterační metody a použitím nestandardních metod.

V druhé části práce jsou popsány možnosti výpočtu ustáleného chodu pomocí různých výpočetních nástrojů, jako Pandapower, Matpower, OpenDSS a PSS Sincal.

V třetí části práce je vybraným výpočetním nástrojem vyzkoušena možnost výpočtu nesymetrických stavů v NN síti pro stav s modelovaným středovým vodičem a bez tohoto vodiče, ladění tlumivky v kompenzované síti a výpočet zemního spojení v kompenzované sítí.

V čtvrté části práce je vyzkoušen výpočet nesymetrického ustáleného chodu pro větší NN síť a provedeno vyhodnocení vlivu modelování PEN vodiče na výsledky výpočtu oproti výpočtům sítě bez tohoto vodiče.

## **Klíčová slova**

Elektrizační soustava, ustálený chod, toky výkonů, Newtonova iterační metoda, OpenDSS, PSCAD, nesymetrický stav sítě, PEN vodič

## **Abstrakt**

This work consists of four parts.

The first part of the thesis provides a theoretical introduction to the power flow calculation problem. Furthermore, the analysis of power flow calculation as a linear and as a nonlinear problem is performed. In this thesis, Newton's iteration method is used in the calculation of the nonlinear problem. The following describes possibilities for improving the power flow calculation by improving the Newton's iteration method and using nonstandard methods.

The second part describes the possibilities of power flow calculation using various software applications, such as Pandapower, Matpower, OpenDSS and PSS Sincal.

In the third part of the thesis the selected software applications tool is used to test the possibility of unsymmetrical power flow calculation in the LV network for the state with and without the PEN conductor, and the calculation of the ground fault in the compensated network.

In the fourth part of the work, the unsymmetrical power flow calculation is tested for a larger LV network, further is performed the evaluation of the influence of PEN conductor modeling on the calculation results compared to the calculations of a network without this conductor.

## **Keywords**

Power system, steady state, power flow, Newton's iteration method, OpenDSS, PSCAD, unsymmetrical network state, PEN conductor

## **Bibliografická citace**

ERMOLENKO, Ilya. Možnosti výpočtu nesymetrického ustáleného chodu softwarovými nástroji [online]. Brno, 2022 [cit. 2022-05-24]. Dostupné z: [https://www.vutbr.cz/studenti/zav-prace/detail/142399.](https://www.vutbr.cz/studenti/zav-prace/detail/142399) Diplomová práce. Vysoké učení technické v Brně, Fakulta elektrotechniky a komunikačních technologií, Ustav elektroenergetiky. Vedoucí práce Václav Vyčítal.

## **Prohlášení autora o původnosti díla**

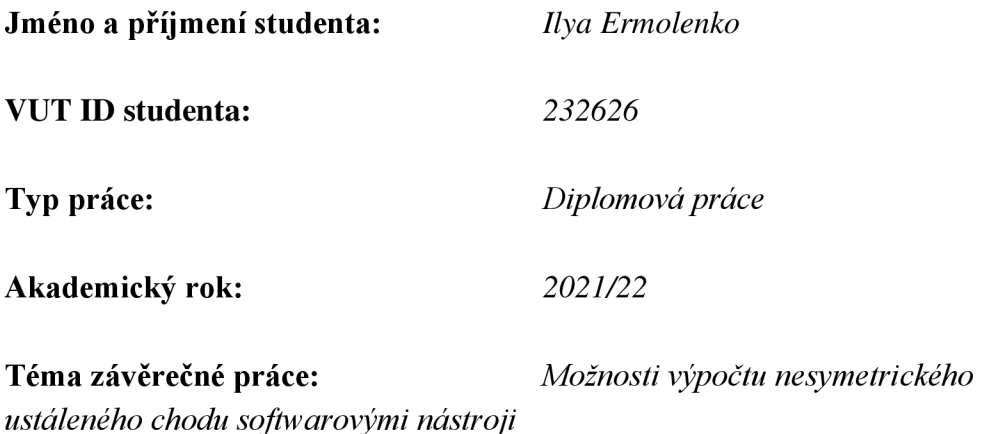

Prohlašuji, že svou závěrečnou práci jsem vypracoval samostatně pod vedením vedoucí/ho závěrečné práce a s použitím odborné literatury a dalších informačních zdrojů, které jsou všechny citovány v práci a uvedeny v seznamu literatury na konci práce.

Jako autor uvedené závěrečné práce dále prohlašuji, že v souvislosti s vytvořením této závěrečné práce jsem neporušil autorská práva třetích osob, zejména jsem nezasáhl nedovoleným způsobem do cizích autorských práv osobnostních a jsem si plně vědom následků porušení ustanovení § 11 a následujících autorského zákona č. 121/2000 Sb., včetně možných trestněprávních důsledků vyplývajících z ustanovení části druhé, hlavy VI. díl 4 Trestního zákoníku č. 40/2009 Sb.

V Brně dne: 24. května 2022

## **Poděkování**

Rád bych poděkoval vedoucímu diplomové práce panu Ing. Václavu Vyčítalovi, Ph.D. za spolupráci, odborné vedení, konzultace, trpělivost, poskytnutou literaturu a cenné rady i připomínky při zpracování této diplomové práce.

Zároveň bych chtěl poděkovat panu Ing. Janu Klusáčkovi za pomoc při vytvoření modelu měření výkonu v PSCAD.

Dále bych chtěl také poděkovat svým rodičům a přítelkyni za jejich podporu během celého mého studia.

V Brně dne: 24. května 2022

----------------------------------

podpis autora

## **Obsah**

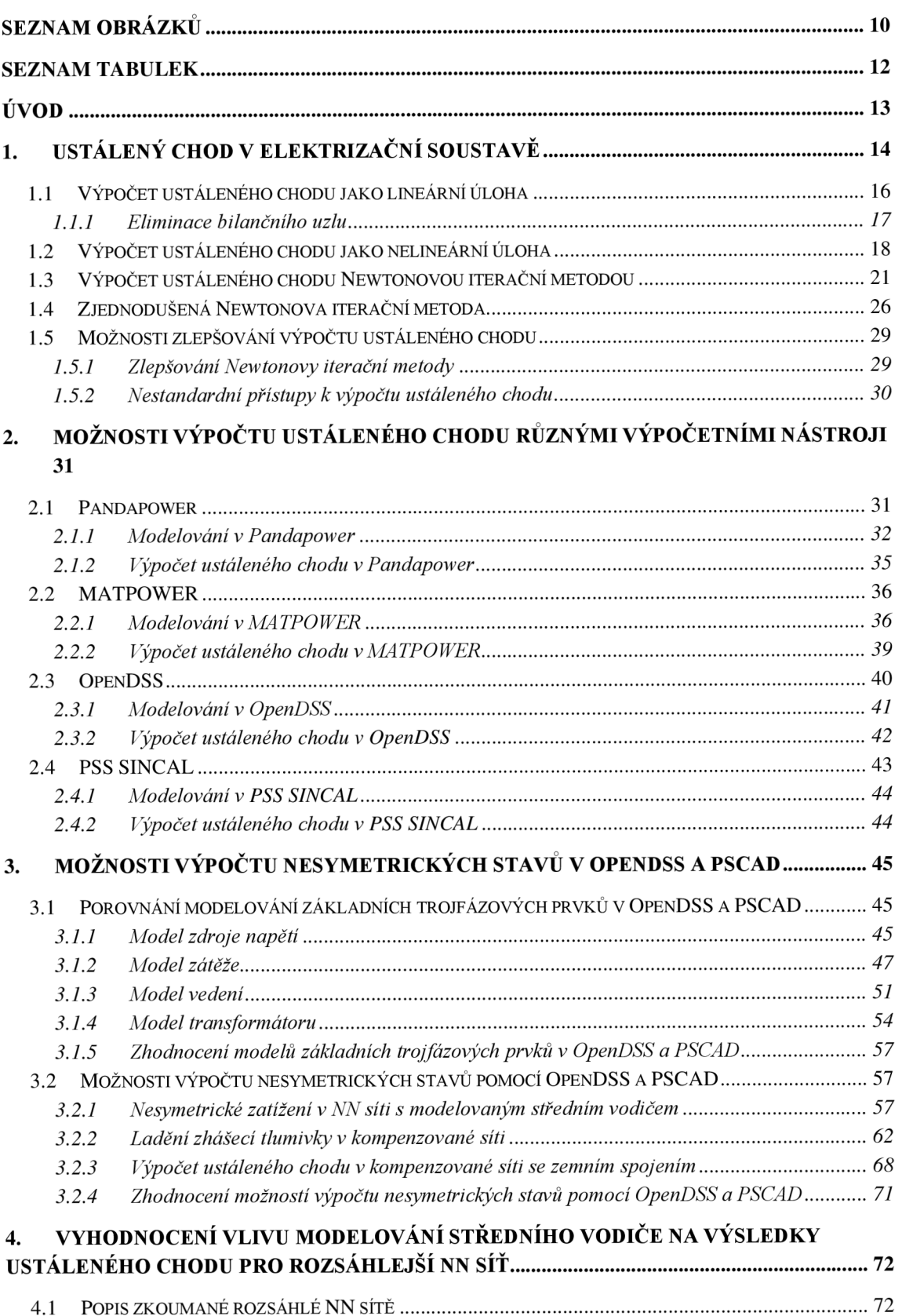

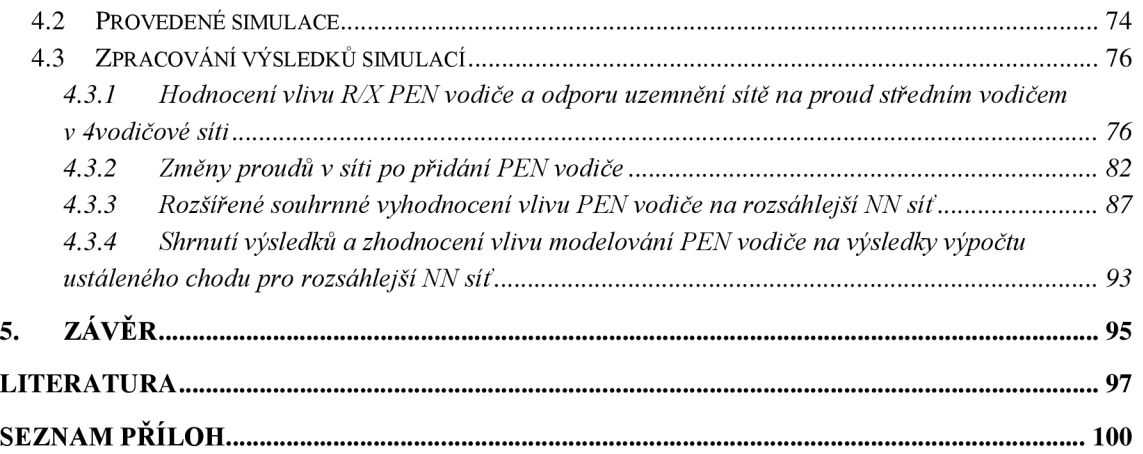

## **SEZNAM OBRÁZKŮ**

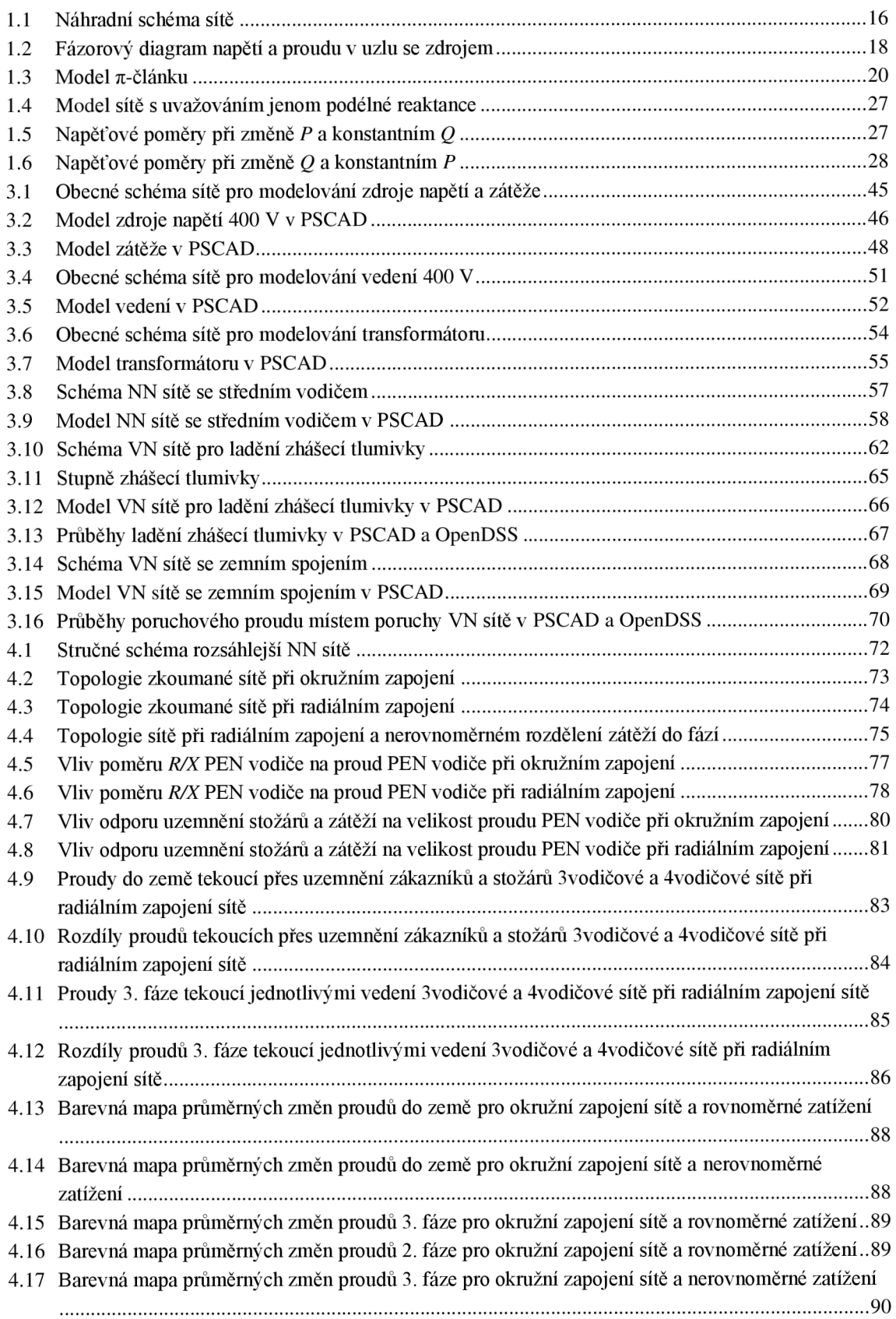

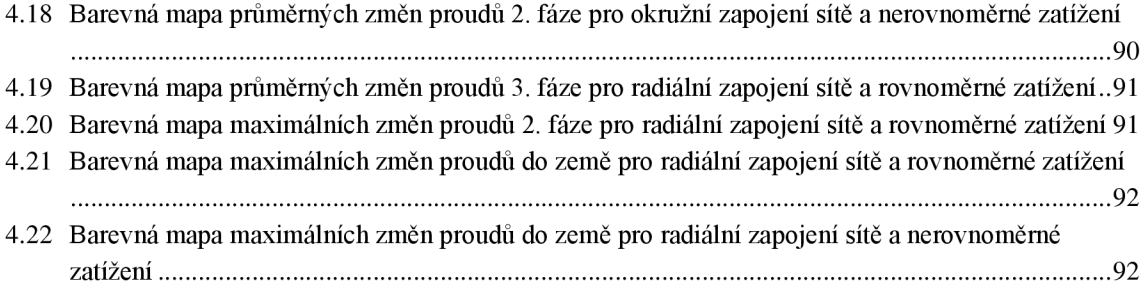

## **SEZNAM TABULEK**

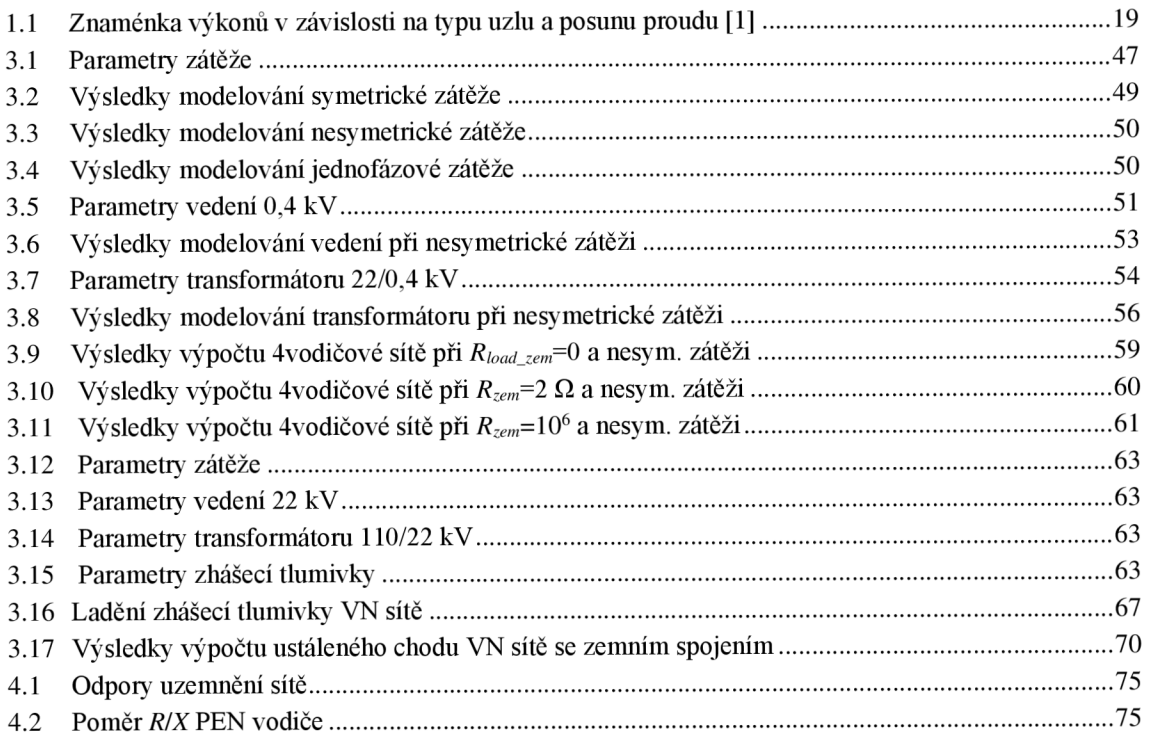

## **ÚVOD**

Elektrizační soustava je vzájemně propojený soubor zařízení sloužící pro výrobu, přenos, transformaci a distribuci elektrické energie, včetně elektrických přípojek, přímých vedení a pomocných systémů. Hlavním pravidlem provozu elektrizační soustavy je pak současnost výroby, dopravy a spotřeby elektrické energie. [1]

Jako základní nástroj pro analýzu provozu elektrizační soustavy je používán výpočet ustáleného chodu sítě. Pro řešení této úlohy existuje velké množství výpočetních metod, jež se stále vyvíjí a implementují do různých výpočetních nástrojů. Některé jsou formátu free a open-source, jiné pak komerčně nabízené produkty.

Cílem práce je v první části seznámit se s teorií výpočtu ustáleného chodu, základními metodami řešení této úlohy, možnostmi jejich vylepšení, a také studia některých novějších přístupů výpočtu ustáleného chodu.

V druhé části práce je proveden základní popis různých výpočetních nástrojů, jako Pandapower, Matpower, OpenDSS a PSS Sincal, jejich případných výhod a nevýhod, možností modelování prvků elektrické sítě a výpočet ustáleného chodu v jejich prostředí.

V třetí části práce je vybrán výpočetní nástroj, který je schopný modelovat nesymetrické modely jakým je např. přítomnost středního PEN vodiče, který se při modelování NN sítí často zanedbává. Pro ověření získaných výsledků tímto vybraným nástrojem jsou nejprve jeho výstupy porovnány s identickými modely sestrojenými v programu PSCAD (pro zjednodušené případy, modely základních trojfázových prvků). Po ověření modelování těchto základních prvků je v práci dále vyzkoušena možnost výpočtu některých nesymetrických stavů – výpočet nesymetrického zatížení v NN síti pro stav s modelovaným středovým vodičem a bez tohoto vodiče, ladění tlumivky v kompenzované síti a výpočet ustáleného chodu v kompenzované síti se zemním spojením.

V čtvrté části práce je vyzkoušen výpočet nesymetrického ustáleného chodu projeden stav větší NN sítě. Dále pro prozkoumání chování sítě pro jiné kombinace parametrů této sítě je přistoupeno k výpočtu všech kombinací těchto parametrů. Pro uvedenou síť je tak proveden výpočet 96 ustálených chodů pro všechny tyto kombinace a následně je provedeno vyhodnocení vlivu modelování středního vodiče na výsledky výpočtu ustáleného chodu pro rozsáhlejší NN síť oproti výpočtům sítě bez tohoto vodiče.

## **1. USTÁLENÝ CHOD V ELEKTRIZAČNÍ SOUSTAVĚ**

Ustálený chod je stav elektrizační soustavy, při kterém neprobíhají žádné přechodné děje a dá se považovat parametry této soustavy za neproměnné. Výsledkem výpočtu ustáleného chodu jsou především napětí v uzlech sítě, ale také i velikosti výkonů, ztrát a proudů ve větvích sítě.

Tyto vypočítané hodnoty se dále aplikují ve mnoha dalších úlohách - slouží jako výchozí podklad pro dispečerské řízení a řešení problémů, souvisejících s přechodnými jevy, hospodárné rozdělování výroby činných a jalových výkonů, optimální regulace napětí v elektrizační soustavě anebo hodnocení její spolehlivosti.

Pomocí výpočtu ustáleného chodu lze zkontrolovat, jestli není přetíženo jakékoliv vedení v síti. Obecně se výpočet provádí pro maximální a minimální zatížení sítě a uvažuje se, že je elektrizační soustava souměrná, a proto ji lze řešit jako jednofázovou souslednou síť.

Pro výpočet je potřebné sestavit základní rovnice ustáleného chodu a použít metody řešení lineárních obvodů jako je metoda uzlových napětí anebo metoda smyčkových proudů. Zpravidla se používá metoda uzlových napětí, poněvadž soustava rovnic má menší počet neznámých proměnných, dá se jednoduše zakódovat konfiguraci sítě a snadno spočítat uzlové admitance.

V praxi jsou odběry a dodávky elektřiny zadány pomocí činných a jalových výkonů a kvůli tomu se úloha komplikuje, jelikož se soustava rovnic stává nelineární, a proto pro její řešení musejí být použity iterační metody – nejčastěji jsou to Gauss-Seidlova a Newton-Raphsonova iterační metoda. Pomocí těchto metod se vypočítají hledaná uzlová napětí a pak lze určit toky výkonů v síti a výkonové ztráty.

Pokud není vyžadovaná velká přesnost výpočtu ustáleného chodu, tak lze úlohu linearizovat převodem výkonů na proudy tím, že se podělí střední hodnotou očekávaného napětí v jednotlivých uzlech anebo jmenovitým napětím. Tato linearizace se používá zejména pro dlouhodobé plánování rozvoje elektrizační soustavy anebo pro výpočty spolehlivosti. [1]

Uzly se v elektrizační soustavě klasifikují podle čtyř veličin:

- $\bullet$ absolutní hodnota napětí U;
- $\cdot$  úhel napětí  $\delta$ ,
- činný výkon P,
- jalový výkon Q

o

Na základě znalostí těchto veličin se uzly dělí do tří tříd:

 $\overline{a}$ Třída  $(U, \delta)$  – bilanční uzel

V tomto uzluje zadáno napětí a jeho uhel a výpočtem ustáleného chodu se zjistí činný a jalový výkon. Úloha tohoto uzluje vyrovnávání výkonové nerovnováhy a neznámých činných a jalových ztrát v síti. Za bilanční uzel se obecně volí velký elektrárenský blok, je většinou v síti jeden.

## Třída (P, Q) – napájecí a odběrové uzly

V těchto uzlech je zadaný činný a jalový výkon, výpočtem ustáleného chodu se zjistí napětí a jeho úhel. Výkony zdrojů a odběrů jsou odlišené znaménky buď "+" anebo "–", tyto uzly vytváří většinu uzlů elektrické sítě.

Třída (P, U) - regulační uzly  $\overline{a}$ 

V těchto regulačních, respektive kompenzačních uzlech, je zadaný činný výkon a absolutní hodnota napětí. Výpočtem ustáleného chodu se zjistí jalový výkon, který je potřebný pro dodržování zadané hodnoty napětí v uzlu a úhel tohoto napětí.

Výběr výše uvedených známých a neznámých veličin nemůže být proveden libovolné, neboť chod sítě nemůže být přeurčen ani neurčitý. Jak bylo naznačeno výše, při praktických výpočtech se základní třídy uzlů volí následujícím způsobem:

- jeden bilanční uzel *(U, Ô)*
- *- k uzlů (P, Q)*
- $(n-k-1)$ uzlů $(P, U)$

neboť pro řešení k dispozici máme 2-(n-l) rovnic, které popisují ustálený chod.

Správná volba bilančního uzlu ovlivňuje to, jak rychle bude konvergovat zvolená iterační metoda. Obecně je vhodnou volbou "elektrický střed" sítě, tj. uzel, jenž má největší vlastní admitanci, a tedy největší diagonální prvek v uzlové admitanční matici. Rychlost konvergence navíc závisí na konfiguraci sítě a na počtu a umístění odběrových a regulačních uzlů.

Kapitola zpracována podle [1].

## **1.1 Výpočet ustáleného chodu jako lineární úloha**

Při řešení se uvažují následující předpoklady:

- jsou zadány proudy odběrů a dodávek,
- prvky elektrizační soustavy jsou nahrazeny podélnými impedancemi a příčnými  $\overline{a}$ admitancemi,
- příčné admitance spojují daný uzel a referenční uzel, resp. zem o nulovém  $\overline{a}$ potenciálu,
- vedení jsou představena jako  $\pi$ -články, transformátory jako  $\Gamma$  nebo  $\pi$ -články,  $\overline{a}$
- parametry všech prvků je nutné přepočítat na jedno vztažné napětí,  $\overline{a}$
- jednotlivé větve nemají vzájemné induktivní vazby.

Na Obr. 1.1 je představeno náhradní schéma elektrické sítě, které respektuje výše uvedené předpoklady.

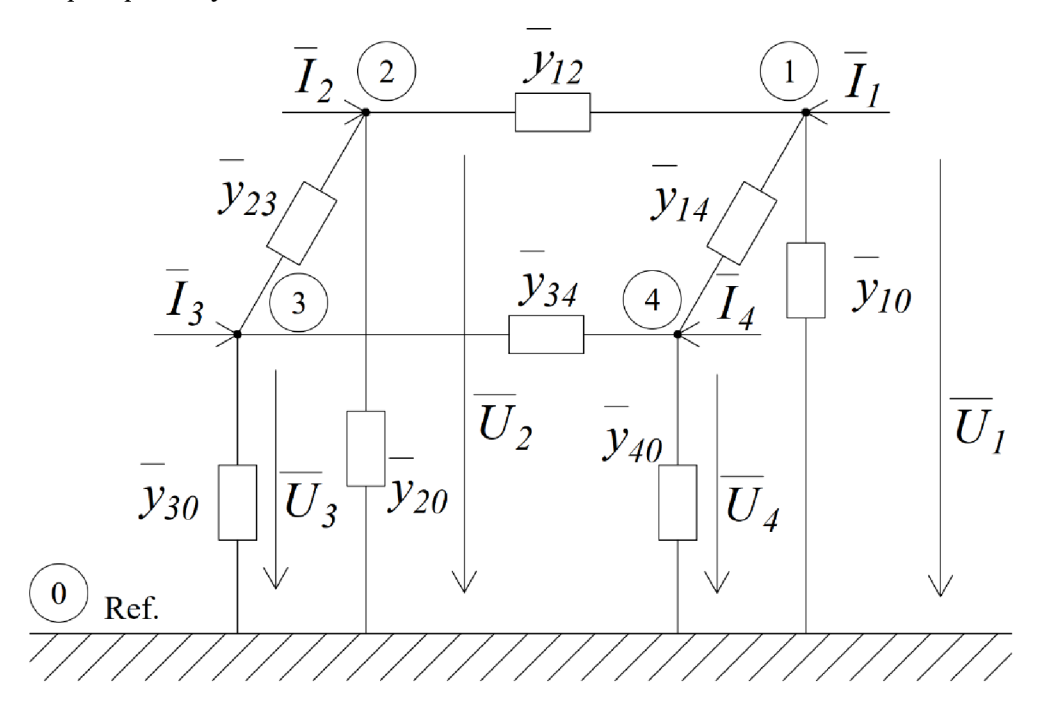

Obrázek 1.1 Náhradní schéma sítě

Pomocí metody uzlových napětí je možné tuto síť představit v maticovém tvaru

$$
\begin{bmatrix} \bar{I}_1 \\ \bar{I}_2 \\ \bar{I}_3 \\ \bar{I}_4 \end{bmatrix} = \begin{bmatrix} \bar{Y}_{11} & \bar{Y}_{12} & \bar{Y}_{13} & \bar{Y}_{14} \\ \bar{Y}_{21} & \bar{Y}_{22} & \bar{Y}_{23} & \bar{Y}_{24} \\ \bar{Y}_{31} & \bar{Y}_{32} & \bar{Y}_{33} & \bar{Y}_{34} \\ \bar{Y}_{41} & \bar{Y}_{42} & \bar{Y}_{43} & \bar{Y}_{44} \end{bmatrix} \cdot \begin{bmatrix} \bar{U}_1 \\ \bar{U}_2 \\ \bar{U}_3 \\ \bar{U}_4 \end{bmatrix},
$$
\n(1.1)

Tuto soustavu tzv. uzlových rovnic (1.1) lze zaspat ve zkráceném tvaru

$$
[\overline{I}] = [\overline{Y}] \cdot [\overline{U}], \tag{1.2}
$$

kde  $\overline{I}$  je sloupcová matice uzlových proudů (kde jsou napájecí proudy označeny znamínkem "<sup>+"</sup>, odběrové jsou označeny znamínkem " $-$ "),  $[\overline{U}]$  je matice fázových uzlových napětí, která jsou hledána,  $[\overline{Y}]$  je uzlová admitanční matice, která je tvořena následujícím způsobem ze II. Kirchhoffova zákona: diagonální prvky *Y<sup>u</sup>* se počítají jako součet všech admitancí vstupujících do uzlu, mimodiagonální prvky  $\overline{Y}_{ij}$  se počítají jako záporně vzaté admitance mezi uzly *i* a *j,* přičemž *j#.* 

Soustavu rovnic (1.2) lze přepsat následujícím způsobem:

$$
\bar{I}_i = \sum_{j=1}^n \bar{Y}_{ij} \cdot \bar{U}_j,\tag{1.3}
$$

kde *i* = 1, 2, 3, ..., *n,* referenční uzel se označí jako 0. Neznámá uzlová napětí by bylo možné vypočítat z (1.2) jako

 $[U] = [Y]^{-1} \cdot [I],$ (1.4)

Vtom případě, jestli by se příčné admitance při výpočtu neuvažovaly, admitanční matice by byla singulární a soustava rovnic (1.2) by tedy neměla inverzní matici, jelikož by byla závislá. Tuto závislosti je možné zlikvidovat pomocí eliminace bilančního uzlu.

Kapitola zpracována podle [1].

#### **1.1.1 Eliminace bilančního uzlu**

Soustava rovnic (1.1) z předchozí kapitoly je nezávislá a to znamená, že admitanční matice je regulární. V praxi zpravidla bývá tak, že proudy, které tečou příčnými větvi, nejsou známé, a tudíž musí být zaveden jeden uzel, který bude pokrývat výkonovou nebilanci. Tento uzel se nazývá bilanční, dále bude označen číslem 1 a v něm je zadáno napětí *U<sup>1</sup>* pro zachování stejného počtu neznámých a rovnic. Pak se vypuštěním rovnici pro bilanční uzel provede tzv. eliminace bilančního uzlu a soustava rovnic (1.1) tedy bude mít následující tvar

$$
\begin{bmatrix} \overline{I}_2 \\ \overline{I}_3 \\ \overline{I}_4 \end{bmatrix} = \begin{bmatrix} \overline{Y}_{21} \overline{U}_1 \\ \overline{Y}_{31} \overline{U}_1 \\ \overline{Y}_{41} \overline{U}_1 \end{bmatrix} + \begin{bmatrix} \overline{Y}_{22} & \overline{Y}_{23} & \overline{Y}_{24} \\ \overline{Y}_{32} & \overline{Y}_{33} & \overline{Y}_{34} \\ \overline{Y}_{42} & \overline{Y}_{43} & \overline{Y}_{44} \end{bmatrix} \cdot \begin{bmatrix} \overline{U}_2 \\ \overline{U}_3 \\ \overline{U}_4 \end{bmatrix},\tag{1.5}
$$

a stejně i rovnice (1.3)

$$
\bar{I}_i = \bar{Y}_{i1} \cdot \bar{U}_1 + \sum_{j=2}^n \bar{Y}_{ij} \cdot \bar{U}_j = \sum_{j=1}^n \bar{Y}_{ij} \cdot \bar{U}_j,
$$
\n(1.6)

 $kde$  *i* = 2, 3, ..., *n*.

Po provedení výpočtu a zjištění neznámých uzlových napětí  $\overline{U}_2, \overline{U}_3, \ldots, \overline{U}_n$  se určí neznámý proud bilančního uzlu pomocí proudů jednotlivých větví a proudů, které tečou příčnými admitancemi. Soustavu rovnic (1.5) lze řešit Gaussovou eliminační metodou, nebo přímou inverzí admitanční uzlové matice řádu *n-l,* anebo iteračními metodami.

Po zjištění neznámých uzlových napětí lze vypočítat proudy, které tečou jednotlivými větvemi jako

$$
\overline{i}_{ij} = \overline{y}_{ij} \cdot (\overline{U}_i - \overline{U}_j),\tag{1.7}
$$

kde  $i_{ij}$  je proud tekoucí větví mezi uzly *i* a *j* o admitanci  $\bar{y}_{ij}$ ,  $\bar{U}_i$  a  $\bar{U}_j$  jsou uzlová napětí uzlů *i* a *j.* 

Kapitola zpracována podle [1].

## **1.2 Výpočet ustáleného chodu jako nelineární úloha**

V předchozí kapitole se počítalo s tím, že byly zadány proudy odběrů a dodávek, avšak jak bylo uvedeno dřív, v praxi jsou obecně zadávány jejich činné a jalové výkony. Pro  $i$ -tý uzel tedy bude platit

$$
\bar{S}_i = P_i + jQ_i = \bar{U}_i \cdot \bar{I}_i^*,\tag{1.8}
$$

kde  $\bar{I}_i^*$  je komplexně sdružený proud k proudu  $\bar{I}_i$ .

Zaprvé je zapotřebí vysvětlit znaménka u činného a jalového výkonu v rovnici (1.8). To lze udělat pomocí fázorového diagramu na Obr. 1.2, na kterém je znázorněna výroba činného a jalového výkonu induktivního charakteru, a na němž je zobrazeno uzlové napětí a proud v uzlu se zdrojem.

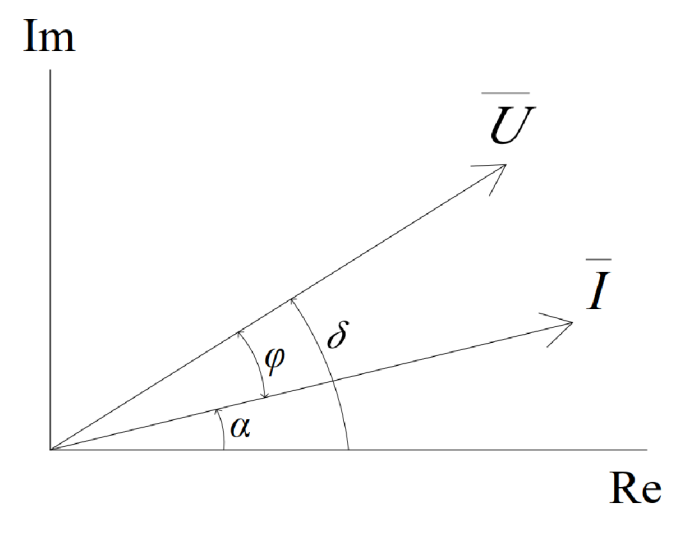

Obrázek 1.2 Fázorový diagram napětí a proudu v uzlu se zdrojem

Pak podle tohoto fázorového diagramu lze upravit vztah (1.8)

$$
\bar{S} = P + jQ = \bar{U} \cdot \bar{I}^* = U\angle \delta \cdot I\angle - \alpha = U \cdot I\angle(\delta - \alpha) =
$$
  
=  $U \cdot I\angle \varphi = S\angle \varphi = S \cdot (\cos \varphi + j \cdot \sin \varphi)$  (1.9)

kde  $\varphi = \delta - \alpha$  je fázový posun napětí a proudu. Pro Obr. 1.2 tedy platí, že  $\varphi > 0$ , a pak  $P > 0$  a  $Q > 0$ , jelikož je proud induktivního charakteru. Pokud by byl uzel odběrový, pak by proud měl záporné znaménko, a tudíž i činný a jalový výkon. Tyto změny je možné znázornit v Tab. 1.1 pro případ různých typů uzlů a charakteru posunu proudu.

Tabulka 1.1 Znaménka výkonů v závislosti na typu uzlu a posunu proudu [1]

| Uzel                       | Zdroj | Odběr         |
|----------------------------|-------|---------------|
| Posun proudu               | P > 0 | $P \leq 0$    |
| induktivní $\varphi > 0$   |       | $\lambda < 0$ |
| kapacitní $\varphi \leq 0$ |       |               |

Po vyjádření z rovnice (1.8) proudu

$$
\bar{I}_i = \left(\frac{\bar{S}_i}{\bar{U}_i}\right)^* = \frac{P_i - jQ_i}{\bar{U}_i^*},\tag{1.10}
$$

pak po dosazení této rovnice do vztahu (1.6)

$$
\overline{I}_i = \frac{P_i - jQ_i}{\overline{U}_i^*} = \sum_{j=1}^n \overline{Y}_{ij} \cdot \overline{U}_j,\tag{1.11}
$$

 $k$ de *i* = 2, 3, ..., *n*.

Tato rovnice byla odvozena pro síť se zavedeným bilančním uzlem, který nahrazuje výkonovou nerovnováhu a ztráty v síti a má známé napětí  $\overline{U}_1$ . Jelikož je zadané napětí bilančního uzlu a jsou zadány výkony odběrů a dodávek a admitanční matice, pak další výpočet bude vést k řešení soustavy nelineárních rovnic. Toto řešení lze nalézt pomocí iteračních metod jako např. Gauss-Seidlova nebo Newtonova iterační metoda. V následující kapitole bude popsán princip Newtonovy iterační metody, neboť bude použita pro výpočet v praktické části další práce.

Pokud byl proveden výpočet a nalezena neznámá uzlová napětí, je dále nutné spočítat toky výkonů a výkonové ztráty v síti.

Na Obr. 1.3 je zobrazen model  $\pi$ -článku, na kterém jsou znázorněny toky výkonů v síti a výkonové ztráty

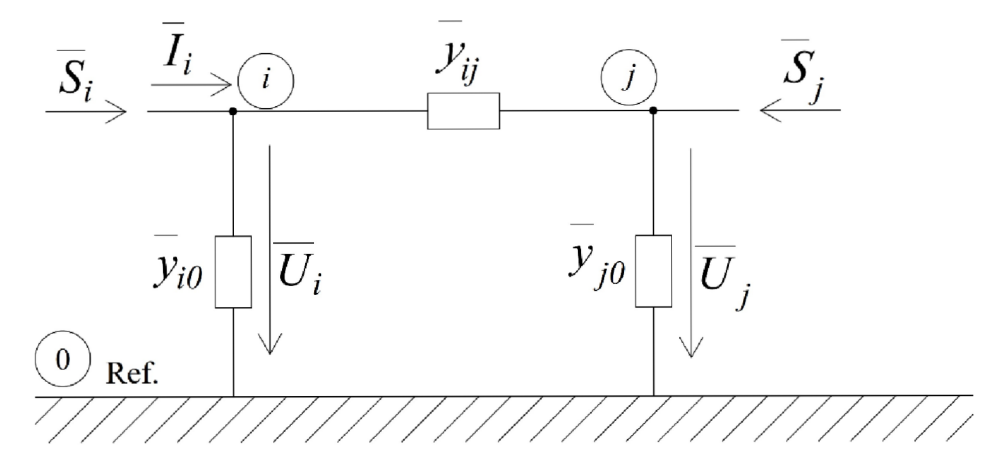

Obrázek 1.3 Model *n-*článku

Proud tekoucí do uzlu *i* je

$$
\overline{I}_i = \overline{y}_{ij} \cdot (\overline{U}_i - \overline{U}_j) + \overline{y}_{i0} \cdot \overline{U}_i,
$$
\n(1.12)

$$
\bar{S}_i = P_i + jQ_i = \bar{U}_i \cdot \bar{I}_i^*,\tag{1.13}
$$

Jestli je *P i >* 0 činný výkon, který do uzlu i vtéká, pak znaménko jalového výkonu tedy určuje, jaký charakter má tento výkon.

Proud tekoucí do uzlu *j* je

$$
\bar{I}_j = \bar{y}_{ij} \cdot (\bar{U}_j - \bar{U}_i) + \bar{y}_{j0} \cdot \bar{U}_j, \qquad (1.14)
$$

a výkon

$$
\bar{S}_j = P_j + jQ_j = \bar{U}_j \cdot \bar{I}_j^*,\tag{1.15}
$$

Pro model  $\pi$ -článku na Obr. 1.3 je možné výkonové ztráty spočítat jako algebraický součet výkonů tekoucích do uzlu *i* a *j* 

$$
\Delta P_{ij} = P_i + P_j,\tag{1.16}
$$

$$
\Delta Q_{ij} = Q_i + Q_j,\tag{1.17}
$$

Při řešení se trojfázová elektrická síť nahrazovala jednofázovým schématem, a proto výše uvedené rovnice platí pro fázové hodnoty napětí a proudu a pro jednofázový výkon.

Kapitola zpracována podle [1].

## **1.3 Výpočet ustáleného chodu Newtonovou iterační metodou**

Na začátku je potřebné obecně odvést matematický aparát, který dále bude možné aplikovat k výpočtu ustáleného chodu sítě.

Úloha spočívá v hledání řešení soustavy nelineárních rovnic

$$
f_1(x_1, x_2, ..., x_n) = y_1
$$
  
\n
$$
f_2(x_1, x_2, ..., x_n) = y_2
$$
  
\n
$$
\vdots
$$
  
\n
$$
f_n(x_1, x_2, ..., x_n) = y_n,
$$
  
\n(1.18)

Dále je zapotřebí provést počáteční odhad kořenů v nulté iteraci  $x_1^{(0)}, x_2^{(0)}, ..., x_n^{(0)}$  a tedy jsou přesné hodnoty kořenů  $x_1 = x_1^{(0)} + \Delta x_1, x_2 = x_2^{(0)} + \Delta x_2, ..., x_n = x_n^{(0)} + \Delta x_n$ kde jsou  $\Delta x_1, \Delta x_2, ..., \Delta x_n$  hodnoty, o které se odhady kořenů liší od reálných jejich hodnot.

Pak je možné soustavu rovnic (1.18) přepsat následujícím způsobem

$$
f_1(x_1^{(0)} + \Delta x_1, x_2^{(0)} + \Delta x_2, ..., x_n^{(0)} + \Delta x_n) = y_1
$$
  
\n
$$
f_2(x_1^{(0)} + \Delta x_1, x_2^{(0)} + \Delta x_2, ..., x_n^{(0)} + \Delta x_n) = y_2
$$
  
\n
$$
\vdots
$$
  
\n
$$
f_n(x_1^{(0)} + \Delta x_1, x_2^{(0)} + \Delta x_2, ..., x_n^{(0)} + \Delta x_n) = y_n,
$$
  
\n(1.19)

*foliaered* tato soustava rovnic bude nahrazena proměnných v bodě  $x_i^{(0)}$ , pak např. funkce  $f_i$  bude mít tvar

$$
f_1(x_1^{(0)}, x_2^{(0)}, \dots, x_n^{(0)}) + \frac{\partial f_1}{\partial x_1} \bigg|_0 \Delta x_1 + \frac{\partial f_1}{\partial x_2} \bigg|_0 \Delta x_2 + \dots +
$$
  
+  $\frac{\partial f_1}{\partial x_n} \bigg|_0 \Delta x_n + \Phi_1 = y_1,$  (1.20)

kde  $\frac{\partial f_1}{\partial x}$  je hodnota parciální derivace v bodě  $x_1^{(0)}$ ,  $\Phi_1$  zahrnuje členy s vyššími  $\partial x_1$ <sup>1</sup><sub>0</sub> mocninami  $\Delta x_1, \Delta x_2, ..., \Delta x_n$  a druhé a vyšší derivace funkce  $f_1$ .

Pokud jsou odhady kořenů provedeny tak, že jsou velmi blízké přesným hodnotám, pak je možné v rovnici (1.20) zanedbat člen  $\Phi_1$ , protože jsou diference  $\Delta x_i$  v tomto případě malé a tedy  $\Phi_1 \rightarrow 0$ .

Dále se člen  $f_1(x_1^{(0)}, x_2^{(0)}, ..., x_n^{(0)})$  označí jako  $y_1^{(0)}$  a rovnice (1.20) bude mít tvar  $\partial x$  $\Delta x_1 + \frac{9}{2}$   $\Delta x_2 + \frac{9}{2}$   $\Delta x_n = y_1 - y_1^{(0)} = \Delta y_1^{(0)}$ , 0  $0 \lambda_2 \nu_0$   $0 \lambda_n \nu_0$ (1.21)

kde  $\Delta y_1^{(0)}$  je rozdíl zadané hodnoty pravé strany  $y_1$  a  $y_1^{(0)}$  určené dosazením počátečních odhadů kořenů do rovnice (1.20).

Stejný tvar mají ostatní rovnice soustavy (1.19), kterou je možné představit v maticovém tvaru

$$
\begin{bmatrix}\n\frac{\partial f_1}{\partial x_1}\Big|_0 & \frac{\partial f_1}{\partial x_2}\Big|_0 & \cdots & \frac{\partial f_1}{\partial x_n}\Big|_0 \\
\frac{\partial f_2}{\partial x_1}\Big|_0 & \frac{\partial f_2}{\partial x_2}\Big|_0 & \cdots & \frac{\partial f_2}{\partial x_n}\Big|_0\n\end{bmatrix} \cdot \begin{bmatrix}\n\Delta x_1 \\
\Delta x_2 \\
\vdots \\
\Delta x_n\n\end{bmatrix} = \begin{bmatrix}\n\Delta y_1^{(0)} \\
\Delta y_2^{(0)} \\
\vdots \\
\Delta y_n^{(0)}\n\end{bmatrix},
$$
\n(1.22)

Soustava rovnic (1.22) pak ve zkráceném tvaru

$$
[J] \cdot [\Delta x] = [\Delta y], \tag{1.23}
$$

kde matice *[J]* je tzv. Jacobián, tedy matice parciálních derivací.

Ze soustavy rovnic (1.22) pak lze určit vektor hledaných diferencí  $[\Delta x]$  a vypočítat opravené odhady kořenů

$$
x_i^{(1)} = x_i^{(0)} + \Delta x_i,\tag{1.24}
$$

kde *i =* 1, 2, 3, ..., *n.* 

Vektor vypočtených diferencí  $\Delta x_i$  je odlišný od skutečných hodnot, protože se ve výpočtu uvažovaly jenom první derivace Taylorovy řady. Nové odhady kořenů nahradí počáteční odhady a budou použity v další iteraci.

Dále pro iterační proces postupného zpřesňování kořenů soustavy rovnic (1.18) vychází z úpravy rovnic (1.23) a (1.24) do iteračního tvaru

$$
\left[\Delta x^{(k)}\right] = \left[J^{(k)}\right]^{-1} \cdot \left[\Delta y^{(k)}\right],\tag{1.25}
$$

$$
x_i^{(k+1)} = x_i^{(k)} + \Delta x_i^{(k)},
$$
\n(1.26)

kde index *k* označuje k-tou iteraci.

Výše uvedené vztahy platí za předpokladu, že existují spojité derivace *ôfi/ôxj* pro *i, j =* 1, 2 *,...,n,* jednoznačnost řešení soustavy rovnic (1.22) a konvergence iteračního postupu, což je v praxi při výpočtu ustáleného chodu sítě obvykle splněno.

Následně je možné aplikovat odvozené vztahy na rovnici (1.11), jež popisuje ustálený chod sítí. Rovnice bude mít tvar

$$
P_i - jQ_i = \overline{U}_i^* \sum_{j=1}^n \overline{Y}_{ij} \cdot \overline{U}_j, \qquad (1.27)
$$

 $k$ de  $i = 2, 3, ..., n$ .

Představením komplexních veličin pravé části rovnice (1.27) v polárním tvaru

$$
\overline{U}_i = U_i \angle \delta_i, \overline{U}^*_{i} = U_i \angle - \delta_i, \overline{Y}_{ij} = Y_{ij} \angle \alpha_{ij},
$$
\n(1.28)

Je možné rovnici (1.27) upravit

$$
P_i - jQ_i = \sum_{j=1}^{n} U_i \cdot U_j \cdot Y_{ij} \cdot e^{-j\delta_i + j\delta_j + j\alpha_{ij}}, \qquad i = 2, 3, ..., n
$$
 (1.29)

Při uvažování  $cos(-x) = cos(x)$  a  $sin(-x) = -sin(x)$  vydělit reálnou a imaginární část a tím získat z (1.29) výkonové rovnice:

$$
P_i = \sum_{j=1}^n U_i \cdot U_j \cdot Y_{ij} \cdot \cos(\delta_i - \delta_j - \alpha_{ij}), \qquad i = 2, 3, ..., n
$$
  

$$
Q_i = \sum_{j=1}^n U_i \cdot U_j \cdot Y_{ij} \cdot \sin(\delta_i - \delta_j - \alpha_{ij}), \qquad i = 2, 3, ..., n
$$
  
(1.30)

což je soustava  $2 \cdot (n-1)$  rovnic pro  $(n-1)$  neznámých napětí a jejich úhlů.

Je potřebné znovu uvést předpoklad, že jsou známé dodávané a odebírané činné a jalové výkony ve všech uzlech s výjimkou bilančního uzlu, v němž je zadáno napětí *U\* a jeho úhel *Ô\* (zpravidla je roven 0). Podle (1.22) je možné pro diference napětí *AU i* a úhlů *AÔi* pomocí výkonových rovnic (1.30) napsat následující soustavu rovnic

$$
\begin{bmatrix}\n\frac{\partial P_2}{\partial U_2} & \frac{\partial P_2}{\partial U_3} & \frac{\partial P_2}{\partial U_n} & \frac{\partial P_2}{\partial \delta_2} & \frac{\partial P_2}{\partial \delta_3} & \frac{\partial P_2}{\partial \delta_n} \\
\frac{\partial P_3}{\partial U_2} & \frac{\partial P_3}{\partial U_3} & \cdots & \frac{\partial P_3}{\partial U_n} & \frac{\partial P_3}{\partial \delta_2} & \frac{\partial P_3}{\partial \delta_3} & \cdots & \frac{\partial P_3}{\partial \delta_n} \\
\vdots & \vdots & \ddots & \vdots & \vdots & \ddots & \vdots \\
\frac{\partial P_n}{\partial Q_2} & \frac{\partial P_n}{\partial U_2} & \frac{\partial P_n}{\partial U_3} & \cdots & \frac{\partial P_n}{\partial U_n} & \frac{\partial P_n}{\partial \delta_2} & \frac{\partial P_n}{\partial \delta_3} & \cdots & \frac{\partial P_n}{\partial \delta_n} \\
\frac{\partial Q_2}{\partial Q_3} & \frac{\partial Q_2}{\partial U_3} & \frac{\partial Q_2}{\partial U_n} & \frac{\partial Q_2}{\partial \delta_2} & \frac{\partial Q_2}{\partial \delta_3} & \cdots & \frac{\partial Q_2}{\partial \delta_n} \\
\vdots & \vdots & \ddots & \vdots & \vdots \\
\frac{\partial Q_n}{\partial U_2} & \frac{\partial Q_3}{\partial U_3} & \cdots & \frac{\partial Q_3}{\partial U_n} & \frac{\partial Q_3}{\partial \delta_2} & \frac{\partial Q_3}{\partial \delta_3} & \cdots & \frac{\partial Q_3}{\partial \delta_n} \\
\frac{\partial Q_n}{\partial U_2} & \frac{\partial Q_n}{\partial U_3} & \cdots & \frac{\partial Q_n}{\partial U_n} & \frac{\partial Q_n}{\partial \delta_2} & \frac{\partial Q_n}{\partial \delta_3} & \cdots & \frac{\partial Q_n}{\partial \delta_n}\n\end{bmatrix} \begin{bmatrix}\n\Delta U_2 \\
\Delta U_2 \\
\Delta U_3 \\
\Delta \delta_1 \\
\Delta \delta_2 \\
\Delta \delta_3 \\
\Delta \delta_3\n\end{bmatrix} (1.31)
$$

V této soustavě rovnic je důležité upozornit, že  $\Delta U_i$  neznamená úbytek napětí, ale je to diference odhadu uzlového napětí od přesné hodnoty kořenů rovnic (1.30).

Pak je možné soustavu rovnic (1.31) zapsat ve zkráceném tvaru

$$
\begin{bmatrix} [P] \\ [Q] \end{bmatrix} = \begin{bmatrix} \begin{bmatrix} \frac{\partial P}{\partial U} \end{bmatrix} & \begin{bmatrix} \frac{\partial P}{\partial \delta} \end{bmatrix} \\ \begin{bmatrix} \frac{\partial Q}{\partial U} \end{bmatrix} & \begin{bmatrix} \frac{\partial Q}{\partial \delta} \end{bmatrix} \end{bmatrix} \cdot \begin{bmatrix} [U] \\ [S] \end{bmatrix},\tag{1.32}
$$

Následně derivací výkonových rovnic (1.30) podle jednotlivých proměnných lze vypočítat jednotlivé prvky Jacobiánu:

a) Výpočet prvků matice [ $\partial P/\partial U$ ] Diagonální prvky

$$
\frac{\partial P_i}{\partial U_i} = 2 \cdot U_i \cdot Y_{ii} \cdot \cos \alpha_{ii} + \sum_{\substack{j=1 \ j \neq i}}^n U_j \cdot Y_{ij} \cdot \cos(\delta_i - \delta_j - \alpha_{ij}), \tag{1.33}
$$

Mimodiagonální prvky  $(i \neq j)$ 

$$
\frac{\partial P_i}{\partial U_j} = U_i \cdot Y_{ij} \cdot \cos(\delta_i - \delta_j - \alpha_{ij}),\tag{1.34}
$$

b) Výpočet prvků matice *[dQ/dU]*  Diagonálni prvky

$$
\frac{\partial Q_i}{\partial U_i} = -2 \cdot U_i \cdot Y_{ii} \cdot \sin \alpha_{ii} + \sum_{\substack{j=1 \ j \neq i}}^n U_j \cdot Y_{ij} \cdot \sin(\delta_i - \delta_j - \alpha_{ij}), \tag{1.35}
$$

Mimodiagonální prvky  $(i \neq j)$ 

$$
\frac{\partial Q_i}{\partial U_j} = U_i \cdot Y_{ij} \cdot \sin(\delta_i - \delta_j - \alpha_{ij}),
$$
\n(1.36)

c) Výpočet prvků matice *[ôP/ôô]*  Diagonálni prvky

$$
\frac{\partial P_i}{\partial \delta_i} = -\sum_{\substack{j=1 \ j \neq i}}^n U_i \cdot U_j \cdot Y_{ij} \cdot \sin(\delta_i - \delta_j - \alpha_{ij}),\tag{1.37}
$$

Mimodiagonální prvky (i#j)

$$
\frac{\partial P_i}{\partial \delta_j} = U_i \cdot U_j \cdot Y_{ij} \cdot \sin(\delta_i - \delta_j - \alpha_{ij}),
$$
\n(1.38)

d) Výpočet prvků matice [ $\partial Q/\partial \delta$ ]

Diagonálni prvky

$$
\frac{\partial Q_i}{\partial \delta_i} = \sum_{\substack{j=1 \ j \neq i}}^n U_i \cdot U_j \cdot Y_{ij} \cdot \cos(\delta_i - \delta_j - \alpha_{ij}),\tag{1.39}
$$

Mimodiagonální prvky (i#j)

$$
\frac{\partial Q_i}{\partial \delta_j} = -U_i \cdot U_j \cdot Y_{ij} \cdot \cos(\delta_i - \delta_j - \alpha_{ij}),
$$
\n(1.40)

Dále je uveden algoritmus výpočtu Newtonovou iterační metodou

- 1. V nultém iteračním kroku *k* = 0 se provádí odhad napětí v uzlech sítě a jejich úhlů, obvykle se volí  $\overline{U}_i^{(0)} = \overline{U}_1$ , kde  $i = 2, 3, ..., n$ , a  $\delta_i = 0^\circ$ .
- 2. Dosazením napětí do výkonových rovnic (1.30) se vypočte diference výkonů

$$
\Delta P_i^{(0)} = P_{i, zadan\acute{e}} - P_i(U_1, U_2^{(0)}, \dots, U_n^{(0)}, \delta_1, \delta_2^{(0)}, \dots, \delta_n^{(0)}),
$$
  
\n
$$
\Delta Q_i^{(0)} = Q_{i, zadan\acute{e}} - Q_i(U_1, U_2^{(0)}, \dots, U_n^{(0)}, \delta_1, \delta_2^{(0)}, \dots, \delta_n^{(0)}).
$$
\n(1.41)

3. Pak se provádí výpočet jednotlivých prvků Jacobiánu dosazením odhadnutých napětí v nultém iteračním kroku do rovnic (1.33) až (1.40).

- 4. Výsledkem řešení soustavy rovnic (1.31) budou diference  $\Delta U_i^{(0)}$  a  $\Delta \delta_i^{(0)}$  v nulté iteraci.
- 5. Následuje vypočet opravené hodnoty napětí a jejich úhlů na konci prvního iteračního kroku

$$
U_i^{(1)} = U_i^{(0)} + \Delta U_i^{(0)}, \qquad i = 2, 3, ..., n,
$$
  
\n
$$
\delta_i^{(1)} = \delta_i^{(0)} + \Delta \delta_i^{(0)}, \qquad i = 2, 3, ..., n.
$$
\n(1.42)

6. Pak zbývá nahradit počáteční odhady zpřesněnými napětími a jejich úhly a začít celý postup znovu podle bodů 2 až 6. Horní index bude mít hodnoty (0), (1), (2), ... podle jednotlivých iteračních kroků *(k).* 

Výpočet je možné ukončit, pokud platí

$$
\left| \Delta P_i^{(k)} \right| \le \varepsilon, \text{ pro všechna } i = 2, 3, ..., n,
$$
  

$$
\left| \Delta Q_i^{(k)} \right| \le \varepsilon, \text{ pro všechna } i = 2, 3, ..., n,
$$
 (1.43)

kde e je vybraná přesnost rozdílu zadaných výkonů a výkonů vypočítaných dosazením vypočtených napětí a jejich úhlů do výkonových rovnic (1.30).

Výše uvedené odvození vztahů zpracováno podle [1].

Výhodou Newtonovy metody je to, že velmi rychle konverguje a počet iterací nezávisí na rozsahu sítě, zpravidla pro nalezení řešení je potřeba 3-7 iterací.

Mezi nevýhody však lze zmínit to, že výpočet touto metodou nemusí vždycky konvergovat a vzhledem k její složitějšímu matematickému modelu má vysoké požadavky na paměť počítače. Výpočet ustáleného chodu touto metodou může vést k divergenci, konvergovat k nereálným výsledkům anebo oscilovat, i když existuje vhodné řešení. To může být důsledkem špatného počátečního přiblížení či procesem aktualizace stavových proměnných [2].

Pro odstranění těchto problémů se používají různé způsoby zlepšování chování Newtonovy metody, nej používanější je pak Fast Decoupled metoda, resp. zjednodušená Newtonova metoda.

## **1.4 Zjednodušená Newtonova iterační metoda**

Tato metoda využívá toho, že u sítí, ve kterých jsou podélné reaktance vedení a transformátorů mnohem větší než jejich odpory *X»R,* se činné výkony v uzlech při malých změnách absolutní hodnoty napětí také mění málo. Obdobně lze konstatovat, že se jalové výkony při malých změnách úhlů uzlových napětí také mění málo.

Pak tedy prvky Jacobiánu ze soustavy rovnic (1.32) budou mít následující tvar

$$
\left[\frac{\partial P}{\partial U}\right] \approx [0], \left[\frac{\partial Q}{\partial \delta}\right] \approx [0],\tag{1.44}
$$

Jelikož jsou ty prvky nulové, pak se soustava rovnic (1.32) přepíše jako

$$
[\Delta P] = \left[\frac{\partial P}{\partial \delta}\right] \cdot [\Delta \delta], [\Delta Q] = \left[\frac{\partial Q}{\partial U}\right] \cdot [\Delta U],\tag{1.45}
$$

Podklady pro výše uvedená zjednodušení, tj. jak změna odebíraného výkonu ovlivňuje změnu velikosti napětí a jeho úhlu, je možné ukázat na Obr. 1.4

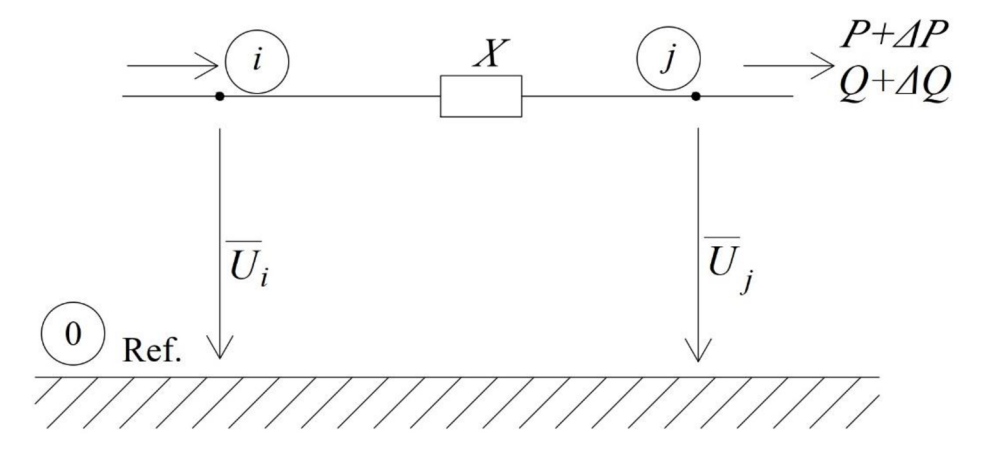

Obrázek 1.4 Model sítě s uvažováním jenom podélné reaktance

Pro daný přenos jsou na Obr. 1.5 zobrazeny napěťové poměry při odběru výkonů v uzlu *j* o velikosti *P* a *Q* a dále při změně činného odběru v uzlu *j* o *AP* při konstantním odebíraném výkonu *Q.* 

Pokud je napětí *Uj* udržováno na konstantní hodnotě, pak při změně činného odběru na hodnotu *(P + AP)* se velikost napětí *U i* skoro nezmění. Je také vidět, že se oproti tomu úhel *6* významně změní o hodnotu *AÔ,* a následně *AÔ ~ AP.* [1]

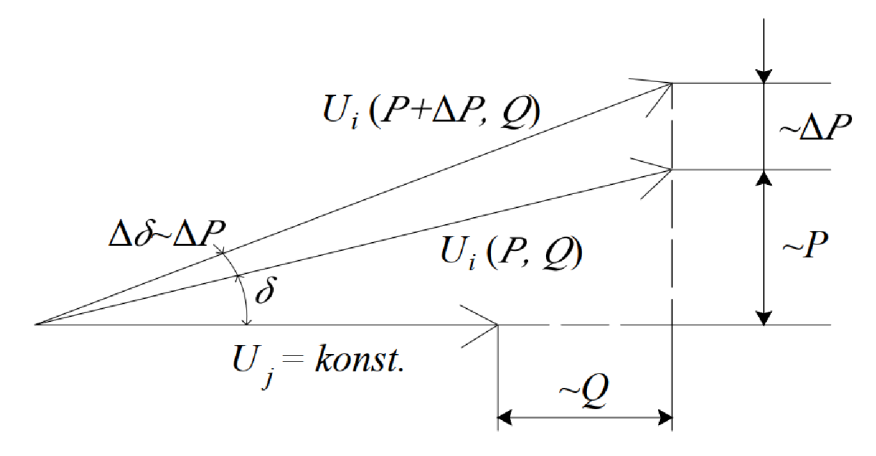

Obrázek 1.5 Napěťové poměry při změně *P* a konstantním *Q* 

Pro daný přenos jsou na Obr. 1.6 zobrazeny napěťové poměry při změně jalového odběru v uzlu *j* o *AQ* při konstantním odebíraném výkonu *P.* 

Pokud je napětí *Uj* udržováno na konstantní hodnotě, pak při změně jalového výkonu na hodnotu  $(Q + \Delta Q)$  se velikost napětí  $U_i$  výrazně změní. Avšak je vidět, že se oproti tomu úhel *ô* skoro nezmění, a následně lze konstatovat *AU ~ AQ.* [1]

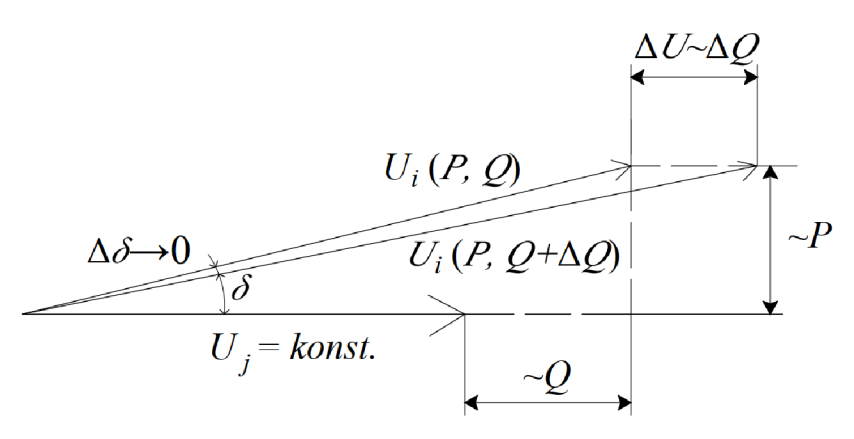

### Obrázek 1.6 Napěťové poměry při změně *Q* a konstantním *P*

Výhody Fast Decoupled metody jsou následující [2]:

- podstatně rychlejší výpočet,
- rychlost konvergence přibližně stejná jako u Newtonovy metody,
- časové nároky na iteraci jsou cca tři- až čtyřkrát menší než u Newtonovy,
- velká spolehlivost při analýze přenosových soustav.

Pak jsou nevýhody této metody [2]:

- méně přesné výsledky výpočtu,
- může docházet k divergenci nebo oscilaci u velmi zatížených sítí a distribučních soustav.

Přístup pro odstranění druhého problému je možné nalézt v [3], kde je zavedena vlastní formulace problému výpočtu toků výkonů. Jelikož distribuční sítě mají paprskovou strukturu, může být počet rovnic a proměnných snížen tak, že každá sada rovnic a neznámých bude odpovídat celému napájecímu vedení místo jednotlivých uzlů.

Vychází z toho, že ze znalosti napětí a proudu na jednom konci napájecího vedení a proudů, jež jsou injektovány do každé elektrické přípojky, je možné vypočítat všechna napětí a proudy ve zbytku napájecích vedení.

Zkoumáním numerických charakteristik distribučního vedení lze provést přiblížení Decoupled a výsledkem je pak velmi rychlé řešení soustavy rovnic, resp. i ustáleného chodu.

Kapitola zpracována podle [1] a [2].

## **1.5 Možnosti zlepšování výpočtu ustáleného chodu**

Základní pochopení problematiky je možné získat v [4], kde jsou představeny různé principy a metody výpočtu ustáleného chodu sítě. Ačkoliv tento článek je skoro 50 let starý, iterační metody stále mají široké praktické uplatnění a jsou všeobecně používány pro výpočet ustáleného chodu elektrické sítě. Proto vzniká opodstatněný požadavek na zlepšování jejich účinnosti, resp. výpočetních schopností, jak zrychlením iteračního procesu, tak zvýšením spolehlivosti výpočtu.

Dosáhnout tohoto cíle lze buď zlepšením existujících metod, nebo použitím pokročilejších přístupů a technologií, které nejsou tak prozkoumány v oblasti elektroenergetiky.

## **1.5.1 Zlepšování Newtonovy iterační metody**

V dané podkapitole je uveden přehled současných možných přístupu ke zlepšování tradiční Newtonovy metody a odstranění jejích nevýhod.

Pro výpočet ustáleného chodu špatně podmíněných soustav lze zmodelovat účinnej ší Newtonovou metodu, která je založena na tom, že se do výpočtu zahrnuje multiplikátor druhého řádu Taylorovy řady (jenž se obecně zanedbává - viz rovnice (1.20)).

Tato metoda pak dokáže spočítat malé a rozsáhlejší sítě buď špatně podmíněné, nebo normální a prokazuje, že se při použití druhé derivace konvergence zrychluje a výpočetní doba klesá. [5]

V [6] je představeno zkoumání řady přístupu pro zlepšení konvergence Newtonovy metody při výpočtu ustáleného chodu sítě pomocí iterativní úpravy Jacobiánu, např. začlenění do výpočtu prvků druhého řádu Taylorovy řady a použití minimalizační Levenberg-Marquardtovy metody, což mělo za následek zrychlení konvergence, větší spolehlivost a nebylo příliš náročné na výpočetní zatížení.

Existuje i možnost provést výpočet ustáleného chodu Newtonovou metodou, která je založená na proudových rozdílech místo výkonových rozdílů v kombinaci s metodou Large Change Sensitivity (citlivosti na velké změny) pro paralelizaci problému toků výkonů a řešení ho po částech.

Podstatou této metody je to, že se síť dělí na řadu menších dílčích oblastí a provádí se jejich výpočet, pak se jednotlivá řešení sloučí a získá se řešení původní sítě pomocí analýzy Large Change Sensitivity. Výhodou této metody je to, že nejsou žádná omezení na počet a velikost vytvářených oblastí a zároveň nejsou komplikace spojené s dočasným přidělením bilančního uzlu pro každou oblast a změnou číslování uzlů.

Počet iterací nutných pro konvergenci je přesně stejný jako u původní sítě, akorát u velkých systémů je dosaženo 5 až ónásobného zrychlení ve srovnání s obvyklým řešením založeném na proudových rozdílech. [7]

Pro výpočet toků výkonů v distribučních sítích, jež mají generátory, lze na základě injekcí proudů navrhovat příslušný model při zavedení potřebných typů uzlu pro respektování generátorů a pomocí rovnic injekcí proudů zapsaných v pravoúhlých souřadnicích. Výsledky testování této metody pak prokazují účinnost a přesnost předložené metody srovnatelné s tradiční metodou. [8]

### **1.5.2 Nestandardní přístupy k výpočtu ustáleného chodu**

V dané podkapitole je uveden přehled možných metod výpočtu ustáleného chodu, které nejsou tak rozšířené, ale mají zajímavé nebo užitečné vlastnosti.

Jedním z moderních přístupu je řešení problému toků výkonů pomocí vytvoření genetického algoritmu. Tento algoritmus implementuje problém jako optimalizační úlohu, ve které je cílem minimalizovat výkonové a napěťové rozdíly a rovněž dokáže nalézt řešení rovnic bilance výkonu, a to i za respektování mezí velikostí napětí. [9]

Dalším nestandardním přístupem je představení problému výpočtu toků výkonů v elektrizační soustavě ve formě hledání řešení nelineárního programovacího modelu.

V této metodě je na začátku použita Newtonova metoda pro získání uzlových rovnic, které j sou však odlišné od tradičních, místo Jacobiánu se používá odvozená z nelineárního programovacího modelu asymetrická čtvercová matice. Pro její řešení je použit algoritmus uspořádání minimálního stupně (AMD) za účelem normálního uspořádání této matice a poté se pro samotný výpočet používá Choleského dekompozice  ${\rm LDL}^{\rm T}$ . Výsledky testování této metody pak ukazují, že předložený model a algoritmus vypočtu mají významně jednodušší strukturu a lze je snadno implementovat nebo naprogramovat, výrazně se snižuje náročnost výpočtu a doba výpočtu, a také se vyřešil problém divergence výpočtu špatně podmíněných soustav. [10]

Pro výpočet ustáleného chodu může být použitá i metoda Perturbace Výkonu (Power Perturbation Method), což je obecně metoda pro přibližné řešení úloh použitelná v případě, kdy úloha obsahuje malý parametr a při zanedbání tohoto parametru má úloha přesné řešení.

Použití této metody při výpočtu toků výkonů prokazuje její poměrnou jednoduchost, účinnost a spolehlivost, jelikož se řešení dá nalézt za minimální počet iterací a s přesností, srovnatelnou se standardní Newtonovou metodou. [11]

## 2. M**OŽNOSTI VÝPOČTU USTÁLENÉHO CHODU RŮZNÝMI VÝPOČETNÍMI NÁSTROJI**

Vdané kapitole jsou popsány nejběžnější výpočetní nástroje, které se používají pro výpočet ustáleného chodu sítě, uvedeny jejich možnosti z hlediska modelování a výpočtu chodu sítě, popřípadě jejich výhody a nevýhody.

Výpočetní nástroje je možné rozdělit podle dvou kategorií:

- komerční programy
	- MATLAB, PSCAD, PSS SINCAL atd.
- nekomerční, resp. free and open-source software (FOSS)
	- OpenDSS, Pandapower, MATPOWER atd.

Jednoznačnou výhodou FOSS je možnost rychle reagovat na vývoj technologií a nové objevy v elektroenergetice, a následně to implementovat do výpočetních algoritmů, neboť jsou zdrojové kódy veřejně dostupné a kdokoliv může pomáhat s vývojem programu.

Kromě toho FOSS je dobrým výběrem pro studijní a vědecké účely, jelikož jsou sdíleny bezplatně a mají velké množství uživatelů, kteří sdílejí své nápady a možnosti řešení případných problémů na veřejných fórech.

Nedílnou součástí jsou typové modely schémat sítí IEEE a CIGRE, pomocí kterých lze mezi sebou porovnat různé výpočetní nástroje podle rozličných kritérií.

Většina výpočetních nástrojů je založena na jazyku programování MATLAB a Delphi. V současné době však skoro ve všech výpočetních nástrojích je možné používat programovací jazyk Python pro řízení výpočtu ustáleného chodu či pro výpočet přímo v prostředí Python kvůli jeho relativní jednoduchosti, možnosti připojení dalších rozšíření a doplnění a popularitě v posledních letech.

Nevýhody open-source softwarů jsou těžká udržitelnost programů, nejednoznačnost financování a příjmu, a otázka odolnosti proti cizím zásahům, resp. informační bezpečnost. Pak je další možnou nevýhodou nedostatečně podrobně popsané prvky a knihovny, jelikož komerční nástroje většinou mají k dispozici výrobci validované modely zařízení.

Kapitola zpracována podle [12].

## **2.1 Pandapower**

Pandapower je výpočetní nástroj pro analýzu elektrických sítí založený na Pythonu a zaměřený na automatizaci statické a kvazistatické analýzy sítí a jejich optimalizaci.

Tento program slouží pro výpočet ustáleného chodu sítě, a to včetně trojfázových sítí a toků výkonů v nich, odhad chybných stavů, prohledávání topologických grafů elektrické sítě a výpočty zkratů podle IEC 60909 ed. 2.

Vývoj programu Pandapower začal jako rozšíření široce používaného výpočetního nástroje MATPOWER a jeho portu na Python, PYPOWER, a pak se rozvíjel do samostatného výpočetního programu za účelem se zbavit nevýhod komerčních softwarových nástrojů a rychle se adaptovat na moderní trendy v oblasti rozvoje elektroenergetiky.

Model sítě Pandapower je založen na elektrických prvcích jako jsou vedení, dvou a trojvinuťové transformátory nebo spínače a jsou představeny ekvivalentní modely, v nichž je potřebné zadat vstupní data podle funkce, kterou plní. Navíc je součástí programu knihovna s množstvím předdefinovaných prvků, které byly validovány jinými výpočetními nástroji.

Jedněmi z hlavních výhod jsou úplná kompatibilita se všemi operačními systémy, snadná instalace a práce v prostředí Python, které je možné rozšířit o další knihovny třetích stran. V programu lze vytvořit i vlastní knihovny, což může přispět ke skupinovým projektům a vyloučí zbytečné chyby při modelování sítě ve skupinách.

Kapitola zpracována podle [13].

### **2.1.1 Modelování v Pandapower**

Jak už bylo naznačeno, Pandapower poskytuje velké množství prvků z výchozích a doplňkových knihoven, které mnohokrát přesahují nabídky komerčních výpočetních nástrojů. Dále je představen popis některých prvků, které je možné namodelovat.

## **Bus**

Bus představuje uzly sítě, které jsou definovány jmenovitým napětím bus.vn kv, což je referenční napětí pro poměrný systém, tj. výpočet v poměrných jednotkách. Jmenovitý výkon pro poměrný systém je definován celosystémovým parametrem net.sn\_kva . Pak jsou velikost napětí res bus.vm pu a úhel res bus.va degree výsledky výpočtu pro konkrétní uzel.

### **Load**

Load představuje zátěž a používá se k modelování odběru elektrické energie a je definován činným výkonem load.p\_kw a jalovým výkonem load.q\_kvar.

Model ZIP umožňuje modelovat zátěž jako spotřebu s konstantním výkonem, konstantním proudem nebo konstantní impedancí. Parametr load.const\_i\_percent ukazuje procento zátěže, která spotřebovává konstantní proud, konstantní impedance je pak definována parametrem ioad.const\_z\_percent.

Tento prvek obsahuje "měřítkový" faktor load.scaling, pomocí kterého je možné stupňovat zátěž.

### **Static generátor**

Static generator je prvek, který modeluje konstantní dodávku činného sgen.p kw a jalového výkonu sgen. q kvar. Static generator stejně jako prvek Load má možnost stupňování sgen. scaling.

#### **Voltage Controlled Generátor**

Tento prvek modeluje generátor, jenž je řízen napětím, dodává konstantní činný výkon gen.p\_kw, a má nastavitelnou hodnotu velikosti napětí gen.vm\_pu.

Jalový výkon res gen.q kvar se spočítá tak, aby se velikost napětí rovnala nastavené hodnotě.

### **External grid**

Vnější síť je představena jako napěťový zdroj o velikosti napětí ext\_grid.vm\_p <sup>u</sup> a s odpovídajícím úhlem napětí ext\_grid.va\_degree .

### **Shunt**

Bočník lze použít pro modelování baterie kondenzátorů nebo reaktoru. Bočník je definován jalovým shunt.q kvar a činným výkonem shunt.p kw, který odpovídá ztrátám. Další parametry jsou jmenovité napětí shunt.vn\_kv a shunt.step, který je určen k modelování diskrétního segmentování, které například má přepínatelná kondenzátorová baterie.

### **Line**

Vedení jsou modelována  $\pi$ -článkem. Parametry vedení se vypočítávají na základě jejich délky line.length km a jejich měrných hodnot. Podélná impedance je definována rezistancí iine.r\_ohm\_per\_km a reaktancí iine.x\_ohm\_per\_km. Příčná admitance je definována kapacitou line.c nf per km.

Zatížitelnost vedení res\_line.loading\_percent je dána poměrem skutečného proudu res\_line.i\_k <sup>a</sup> a maximálního proudu vedení line.max\_i\_ka . Parametr derating factor line.df respektuje ten fakt, že nejsou určitá vedení maximálně využívána.

Pro definování počtů paralelních vedení se používá parametr line.parallel.

#### **Two-winding Transformer**

Dvouvinuťový transformátor je zpravidla modelován T-článkem, aleje možné vybrat i  $\pi$ -článek. Podélná impedance transformátoru je definována napětím nakrátko trafo.v\_sc\_percent a jeho reálnou částí trafo.v\_scr\_percent, která reprezentuje Jouelovy ztráty ve vinutí. Příčná admitance pak definuje ztráty v železném jádře, proud naprázdno je dán jako trafo.i0 percent a parametr trafo.pfe\_kw určuje ztráty v železe.

Převod transformátoru pak definují jmenovitá napětí transformátoru trafo hv kv a trafo ly ky vyšší a nižší strany, která nemusí odpovídat referenčním napětím v uzlech.

Hodinový úhel je pak dán parametrem trafo.shift\_percent. Převod transformátoru je možné ovlivnit pomocí přepínače odboček a parametr trafo.tp\_pos určuje jeho aktuální polohu. Parametr trafo.tp\_side ukazuje, na jaké straně transformátoru je umístěn přepínač odboček.

Pro modelování transformátorů s příčnou regulací (phase shifting transformers) je možné definovat posun fáze na odbočku pomocí parametru trafo.tp\_degree\_percent. Zátěž transformátoru res\_trafo.loading\_percent se počítá jako maximální zatížení na straně vyššího a nižšího napětí nebo může být zvolena vůči nominálnímu výkonu transformátoru trafo.sn kva nebo nominálnímu proudu.

Transformátory lze také řadit paralelně pomocí parametru trafo.parallel .

### **Three-Winding Transformer**

Trojvinuťový transformátor se modeluje jako tři dvouvinuťové transformátory zapojené do hvězdy.

### **Switch**

Switch modeluje ideální vypínač, který spojuje uzel switch.bus s prvkem switch.element, jenž je určen parametrem switch.et a to může být druhý uzel sběrnice, vedení nebo transformátor. Parametr switch.closed ukazuje polohu vypínače, který je otevřený nebo sepnutý.

Při výpočtech ustáleného chodu tento prvek má významnou roli. Pokud by byl nahrazen obyčejným vypínačem s malou impedanci, pak by tvořil úbytky napětí a následně by celý výpočet mohl mít problémy s konvergencí, a z toho důvodu se v programu používá ideální prvek.

### **DC Transmission Line**

Stejnosměrné vedení přenáší činný výkon mezi dvěma uzly. Přenášený výkon dcline.p\_kw je snížen o absolutní transformační ztráty dcline.p\_loss\_kw nebo relativní přenosové dcline.p\_loss\_percent. DC vedení je modelováno dvěma generátory na obou uzlech.

#### **Impedance**

Tento prvek představuje poměrnou impedanci, jež spojuje dva uzly, ve vztahu k jmenovité impedanci impedance. sn\_kva. Impedance však nemusí být symetrická, a to má za následek, že uzlová admitanční matice se stane asymetrickou.

### **Ward Equivalents**

Tento prvek je kombinací konstantní spotřeby a konstantní impedanční zátěže, která je představena jako činný a jalový výkon ward.pz kw a ward.qz kvar při jmenovitém napětí uzlu.

Spotřeba je pak určena parametry ward.ps kw a ward.qs kvar. Extended Ward je pak přídavný zdroj napětí s vnitřní impedancí, který je modelován jako generátor s nulovou složkou činného výkonu a nastavitelnou hodnotou napětí xward. vm\_pu. Pomocí parametrů xward. r\_ohm a xward. x\_ohm je pak zadaná vnitřní impedance.

Kapitola zpracována podle [13].

### **2.1.2 Výpočet ustáleného chodu v Pandapower**

Pandapower má široké spektrum možností tykajících se výpočtů, mezi nimiž lze hlavně vydělit: power flow, optimal power flow, odhad stavu, výpočet zkratových proudů a simulace pro zvolené časové období.

### **Power Flow**

Výpočet ustáleného chodu se provádí na základě Newtonovy iterační metody. Implementace byla původně založena na PYPOWER, ale byla vylepšena s ohledem na robustnost, čas výpočtu a použitelnost.

Pandapower nabízí tři různé možnosti pro počáteční odhad vektoru napětí pro výpočet ustáleného chodu: výsledek předchozího výpočtu, výsledek výpočtu stejnosměrného chodu nebo fiat start. Vnitřní parametry ustáleného chodu, jako je např. typ uzlu (bilanční, PU nebo PQ) nebo přepočet na poměrné jednotky, jsou automaticky zajištěny programem, což vylučuje chyby na stráně uživatele a usnadňuje tím práci s programem.

Součástí programuje i Iwamoto varianta Newtonové metody s tlumícím faktorem, která přispívá ke konvergenci ve špatně podmíněných soustavách. Pomocí rozhrání PYROPOWER se také dá použít i Fast Decoupled i Gauss-Seidelovu iterační metodu výpočtu ustáleného chodu.

### **Grafický výstup**

Pandapower nabízí velké množství funkcí pro vykreslení pomocí knihovny matplotlib. Všechny prvky Pandapower lze přeložit do různých kolekcí matplotlib, které je pak možné přizpůsobit s ohledem na tvar, velikost, barvu atp. Jednou z možností je pak použití barevných map ke kodifikaci informací, jako je např. zatížení vedení anebo napětí v uzlech.

Dále je uveden algoritmus, dle kterého lze spočítat ustálený chod sítě v Pandapower [12]:

- 1. Nahrát vstupní data
- 2. Spustit přípravné zpracování dat
	- a) validace dat;
	- b) odstranění případných chyb;
	- c) sloučení modelu sítě a vstupních dat;
- 3. Spočítat ustálený chod
- 4. Provést analýzu výpočtu
	- a) vizualizace výsledků, např. prostřednictvím matplotlib;
	- b) prohlédnout výsledky hodnot vypočtených prvků;
	- c) hledání problémových oblastí sítě;
	- d) modifikovat síť
- 5. Uložit výsledky

Kapitola zpracována podle [13].

## **2.2 MATPOWER**

MATPOWER je balíček .m-souborů Matlab, jehož hlavními funkcemi jsou řešení power flow a optimal power flow, tedy výpočet ustáleného chodu a optimalizace provozu elektrizační soustavy.

Tento program byl vytvořen primárně za účelem studia a výzkumu, jelikož je jeho kód pochopitelně napsaný, snadno se upravuje, a rovněž poskytuje velké množství možností a výkonnost.

MATPOWER je zdarma ke stažení a distribuován na základě open-source modelu, avšak je pro jeho použití potřeba mít licenční verzi MATLAB.

Kapitola zpracována podle [14].

## **2.2.1 Modelování v MATPOWER**

Pro výpočet ustáleného chodu MATPOWER používá všechny standardní modely, které se obecně pro analýzu toku výkonů používají.

Jako výchozí jsou velikosti všech veličin přepočteny na poměrné jednotky, úhly komplexních veličin jsou vyjádřeny v radiánech a číslování uzlů začíná číslem 1.

Modely a rovnice jsou prezentovány v maticové a vektorové formě, jelikož práce s maticemi a vektory patří k silným stránkám programovacího jazyka MATLAB .
#### **Datové formáty**

MATPOWER používá datové soubory typu .m nebo .mat, které definují a vracejí jednu MATLAB strukturu.

Formát .m-souboru je prostý text, který lze upravovat pomocí libovolného standardního textového editoru.

Pole struktury jsou baseMVA, bus, branch, gen a popřípadě gencost (náklady na generátor), kde baseMVA je skalární a zbytek jsou matice.

V maticích každý řádek odpovídá jednomu uzlu, větvi či generátoru.

Sloupce jsou podobné sloupcům ve standardních formátech IEEE CDF a PTI.

Počet řádků v bus, branch a gen je  $n_b$ ,  $n_l$ ,  $n_g$ . Pokud je přítomen, gencost má buď  $n_g$  nebo 2n<sub>g</sub> řádky, v závislosti na tom, zda jsou zahrnuty náklady na jalový nebo jen činný výkon.

#### **Větve**

Všechna vedení, transformátory a posouvače fází jsou modelovány pomocí obecného modelu větve, který se skládá z modelu vedení nahrazeného  $\pi$ -článkem se sériovou impedancí  $z_s = r_s + jx_s$  a susceptancí  $b_c$ , zapojeného do série s ideálním PST.

Transformátor, jehož přepínač odboček má krok o velikostí  $\tau$  a posun fáze na odbočku je  $\theta_{\text{shift}}$ , se nachází na *from* uzlu, tj. na začátku větve.

Parametry *rs, xs, bc, t,*  $\theta_{\text{shift}}$  jsou specifikovány přímo ve sloupcích BR\_R, BR\_X, BR\_B, TAP a**<sup>S</sup>**HIFT v uvedeném pořadí odpovídajícího řádku branch matice.

#### **Generátory**

Model generátoru je reprezentován jako dodávka komplexního výkonu do konkrétního uzlu, např. pro generátor *i* platí

$$
\bar{s}_g^i = p_g^i + j q_g^i. \tag{2.1}
$$

Výraz (2.2) je pak  $n_g \times 1$  vektor jednotlivých dodávek všech uzlů

$$
\bar{S}_g = P_g + jQ_g. \tag{2.2}
$$

Ekvivalenty poměrných hodnot výkonů *p<sup>l</sup> g* a *q<sup>l</sup> g* ve skutečných jednotkách jsou uvedeny v gen matici ve sloupcích PG a QG řádku i.

Řídkou matici  $C_g$  připojení generátoru  $n_b \times n_g$  je možné popsat tak, že pokud je generátor *j* připojen do uzlu *i,* pak její *(i,j)-tý* prvek je roven 1, jinak je roven 0.

Následně je vektor *m* <sup>x</sup> 1 dodávek výkonů generátorů do všech uzlů dán vztahem

$$
\bar{S}_{g,bus} = C_g \cdot \bar{S}_g. \tag{2.3}
$$

#### **Zátěž**

Model konstantní zátěže je obdobný modelu generátoru, tedy je reprezentován jako určité množství výkonu odebíraného v uzlu, např. pro uzel *i* platí

$$
\bar{s}_d^i = p_d^i + j q_d^i. \tag{2.4}
$$

Výraz (2.5) je pak  $n_b \times 1$  vektor jednotlivých odběru všech uzlů

$$
\bar{S}_d = P_d + jQ_d. \tag{2.5}
$$

Ekvivalenty poměrných hodnot  $p_d^l$  a  $q_d^l$  ve skutečných hodnotách jsou uvedeny v bus matici ve sloupcích PD a QD řádku i.

Konstantní impedance a konstantní proudové zátěže nemají vlastní model, ale je možné části konstantní impedance zmodelovat jako model bočníku, který je popsán dále.

#### **Bočník**

Bočník, který reprezentuje kondenzátor či reaktor, je modelován jako konstantní impedance připojena mezi uzel a zem, např. pro uzel  $i$  je admitance bočníku

$$
\bar{y}_{sh}^i = g_{sh}^i + jb_{sh}^i. \tag{2.6}
$$

Výraz (2.7) je pak  $n_b \times 1$  vektor admitancí bočníků všech uzlů

$$
\overline{Y}_{sh} = G_{sh} + jB_{sh}.\tag{2.7}
$$

Ekvivalenty poměrných hodnot *g l sh* a *b<sup>l</sup> sh* jsou přepočítány na skutečné hodnoty v M W a Mvar (za předpokladu jmenovitého napětí o velikosti 1 p.u. s úhlem 0°) a jsou uvedeny v bus matici ve sloupcích GS a BS řádku i.

#### **Uzlové rovnice**

Pro síť s  $n_b$  uzly jsou všechny konstantní impedanční prvky modelu začleněny do komplexní uzlové admitanční matice  $\bar{Y}_{bus}$  o rozměrech  $n_g \times n_g$ , která je poměrem mezi komplexním dodávaným proudem v uzlu *lbus* a komplexním uzlovým napětím*<sup>V</sup>*

$$
\bar{I}_{bus} = \bar{Y}_{bus} \cdot \bar{V}.
$$
\n(2.8)

Pak se tyto proudy přepočítávají přes napětí na zdánlivé výkony *Šbus,* jež jsou následně porovnávány s výkony dodávek  $\bar{S}_{g,bus}$  ze vztahu (2.3) a odběrů  $\bar{S}_d$  pro formování rovnic bilance výkonů, které jsou vyjádřené jako funkce komplexních uzlových napětí a dodávaných výkonů v komplexním maticovém tvaru

$$
\bar{g}_s(V, S_g) = \bar{S}_{bus}(V) + \bar{S}_d - \bar{S}_{g,bus} = 0.
$$
\n(2.9)

#### **Modelování DC**

Modelování DC je založeno na stejných výše uvedených parametrech jen s výjimkou tří zjednodušujících předpokladů:

• Ztráty ve větvích, resp. odpor  $r_s$  a kapacitní susceptance  $b_c$ , jsou zanedbány

$$
\bar{y}_s = \frac{1}{r_s + jx_s} \approx \frac{1}{jx_s}, b_c \approx 0,
$$
\n(2.10)

• Velikosti všech uzlových napětí se přibližně rovnají 1 p.u.

$$
v_i \approx e^{j\theta i},\tag{2.11}
$$

• Rozdíly úhlů napětí mezi jednotlivými větvemi jsou tak malé, že platí

$$
\sin(\theta_f - \theta_t - \theta_{\text{shift}}) \approx \theta_f - \theta_t - \theta_{\text{shift}},
$$
\n(2.12)

kde *6f* je úhel napětí *from* uzlu (na začátku větve) a *6f* je úhel napětí *to* uzlu (na konci větve).

Pak se obdobně sestávají rovnice bilance výkonů, které jsou také vyjádřeny v maticové formě.

Kapitola zpracována podle [15].

#### **2.2.2 Výpočet ustáleného chodu v MATPOWER**

Mezi základními výpočetními funkcemi MATPOWER lze vydělit tři: power flow, optimal power flow a continuation power flow. Dále je podrobněji rozepsána funkce výpočtu ustáleného chodu sítě power flow.

## **Power flow**

V MATPOWER, dle konvence, je jeden dodávací uzel zvolen jako bilanční, ostatní dodávací uzly jsou typu PU s hodnotami velikosti napětí a dodávky činného výkonu, jež jsou uvedeny ve sloupcích VG a PG gen matice.

Všechny zbývající uzly jsou typu PQ s hodnotami výkonů, které jsou uvedeny ve sloupcích PD a QD matice bus.

Typy jednotlivých uzlů jsou uvedeny ve sloupci BUS\_TYPE matice bus, v tomto sloupci je také potřeba označit i všechny izolované uzly.

Pro výpočet ustáleného chodu sítě se v MATPOWER používají 4 algoritmy.

Základní a nejpoužívanější metoda je výpočet Newtonovou metodou s použitím polární formy zápisu veličin a Jacobiánu, který se přepočítá při každé iteraci. Tuto metodu je možné vybrat pomocí parametru pf. alg volbou NR.

Zahrnuty jsou také řešiče založené na variantách Fast Decoupled metody, a posledním algoritmem je standardní Gauss-Seidelova metoda.

Ve výchozím nastavení tyto řešíce ignorují všechny limity na výrobu výkonu, zatížitelnosti prvků, limity rozsahu napětí apod., avšak existuje parametr pf . enforce q lims, který uvažuje jalové meze generátorů ze sloupců QMAX a QMIN matice gen.

Výpočet ustáleného chodu lze zahájit funkcí runpf, kde její prvním argumentem je struktura případu nebo název souboru případu (casedata). Kromě zobrazení výsledků na obrazovce, je lze také přidávat do struktury results .

Funkce runpf může mít i další argumenty, jako např. mpopt pro určování nastavení a fname pro poskytnutí názvů souborů pro tištěný výstup nebo solvedcase pro data řešených případů.

Kapitola zpracována podle [15].

## **2.3 OpenDSS**

OpenDSS je zkratka z Open Distribution System Simulator, resp. open-source simulátor distribuční sítě. V tomto programu jsou implementovány různé metody výpočtu sítě, jako např. standardní výpočet ustáleného chodu, toky výkonů v denním a ročním období, harmonická analýza, dynamická analýza a analýza poruch, popřípadě výpočet metodou Monte Carlo atd.

Důležitým rozdílem od jiných výpočetních nástrojů je to, že se ve výpočetních algoritmech nepoužívají poměrné jednotky a symetrické komponenty, tedy jsou napětí, proudy a impedance spočítány ve skutečných hodnotách.

Všechny funkce v OpenDSS jsou zadávány jako textové skripty příkazového jazyka DSS. Příkaz je jeden řádek skriptu a jsou tři možnosti psaní textů a spuštění simulace: buď v okně Control Panel vybrat a spustit nutný skript, nebo využit rozhraní COM anebo použít běžný textový soubor, na který je možné přesměrovat interpret příkazů (příkazy Compile nebo Redirect).

Existují dva typy příkazových sloves command verb, která:

• přímo interagují s prvky sítě (např. New a Edit) a spouští příkaz:

**CommandVerb** ElementClass.Element.Paraml=Hodl Param2=Hod2

• přímo neinteragují s prvky sítě (např. Plot a Export) a spouští příkaz: **CommandVerb** Paráml=Hodl, Param2='Hodnota 2', Param3=(l 2 3)

Pomocí rozhrání COM jde vytvářet algoritmy v jiných softwarových nástrojích, které se pak propojují s OpenDSS a zahájí tam nutné výpočty. Nejčastější používané nástroje jsou pak MATLAB, Python, VBA, C#, R a další, což je velkou výhodou, jelikož tyto programy mají své významné schopnosti jak z hlediska zadávání příkazů (např. vytváření cyklů), tak při zpracování výsledků a jejich grafického zobrazení.

Součástí OpenDSS je grafické uživatelské rozhraní (GUI), ve kterém je možné tvořit a analyzovat případy v elektrických sítích. Nepoužívá se však jako samotný nástroj, ale slouží jako doplněk pro skriptování.

Kapitola zpracována podle **[16].** 

## **2.3.1 Modelování v OpenDSS**

Základními bloky modelu sítě jsou prvky Power Delivery (PD), jako vedení, transformátory a kondenzátory apod., a prvky Power Conversion (PC), např. generátory a zátěže. Model distribuční sítě v OpenDSS je tvořen na základě ustáleného stavu s parametry, vyjádřenými v efektivních hodnotách, jež propojují ovládání Power Delivery a Power Conversion prvků.

V OpenDSS je velkým rozdílem od jiných výpočetních nástrojů to, že se pro reprezentaci topologie sítě používají bus a nodes (sběrnice a uzly), které se vytvářejí dynamicky na základě prvků sítě.

### **Buses**

Sběrnice jsou prvky, které zahrnují 1,2,...,*n* uzlů a slouží pro propojování prvků sítě mezi sebou. Zde je důležité poznamenat, že není v OpenDSS bus uzlem, aleje sběrnicí, zatímco vjiných výpočetních nástrojích tyto pojmy mají skoro stejný význam. Ve sběrnici je pak uzel číslo 0 referenční, tedy je spojen se zemí, a uzly **1**-3 reprezentují jednotlivé fáze. Pokud se zadává adresa sběrnice, je nutné uvádět všechny použitelné uzly (za výjimkou referenčního uzlu 0, jelikož je vždycky přítomen).

#### **Power Delivery Elements**

Prvky přenášející výkon obecně mají dva nebo více vícepólových vývodů a obvykle jsou to vedení a transformátory. Kondenzátory a tlumivky však mohou být jednopólovými, jestli jsou připojené paralelně.

#### **Power Conversion Elements**

Prvky pro přeměnu energie (PC) mění jeden druh energii na jiný, nejčastější jsou to generátory a zátěže, a obecně mají jen jedno připojení k síti, tedy jeden vícefázový vývod.

#### **Support Elements**

To jsou podpůrné prvky k výše uvedeným, jež poskytují: pohodlnou abstrakci systémových parametrů, funkce ovládání, monitorování a relevantní informace pro časovou analýzu.

Kapitola zpracována podle **[16].** 

## **2.3.2 Výpočet ustáleného chodu v OpenDSS**

OpenDSS je navržen tak, aby prováděl výpočet ustáleného chodu distribuční sítě, ve kterém je hlavním zdrojem elektrické energie tvrdá síť.

Toky výkonů lze vypočítat jak pro paprskové distribuční sítě, tak pro mřížové, program se však od tradičních řešičů liší tím, že řeší mřížové sítě stejně snadno a úspěšně jako paprskové sítě. Použitým modelem sítě pak může být úplný vícefázový model nebo zjednodušený model sousledné složky.

Výpočet ustáleného chodu sítě v OpenDSS se uskutečňuje buď iterační metodou (výchozí), anebo přímým řešením (Direct solution), výběr používané metody se provádí nastavením globální vlastnosti LoadModel na Admittance nebo Powerflow.

Při výpočtu chodu sítě iterační metodou jsou nelineární prvky považovány za napájecí zdroje, když v přímém řešení jsou zahrnuty do uzlové admitanční matice jako jednotlivé admitance, a ta se počítá přímo, bez iterací.

V OpenDSS se pak používají dva iterační algoritmy: normální metoda injekce proudů (Normal), která je výchozí, a Newtonová metoda.

Normální metoda je jednoduchá iterační metoda, je rychlejší než Newtonova a pomocí jí lze spočítat skoro všechny distribuční sítě s napájením z tvrdé sítě. Na druhou stranu Newtonová metoda je robustnější pro sítě, které se jinak těžce spočítávají.

Výsledkem výpočtu ustáleného chodu jsou pak ztráty v síti v kW, napětí, toky a další informace o celé síti, určité oblasti a jakémkoliv prvku.

Dále je uveden algoritmus, dle kterého je možné spočítat ustálený chod sítě v OpenDSS:

- 1. Vytvořit síť pomocí výše uvedených PD a PC prvků
- 2. Vybrat nastavení výpočtu sítě

a) pomocí příkazů v nabídce Set (ustálený chod, denní, roční, harmonické atd.);

- 3. Spočítat ustálený chod
- 4. Provést analýzu výpočtu
	- a) prohlédnout výsledky hodnot vypočtených prvků,
	- b) vykreslit napěťový profil sítě,
	- c) exportovat data pro analýzu v jiném výpočetním nástroji.

Kapitola zpracována podle [16].

## 2.4 PSS SINCAL

PSS SINCAL (Power System Simulator Siemens Network Calculation) je simulátor energetických soustav společnosti Siemens, který je určen pro navrhování, modelování a analýzu následujících energetických soustav:

- přenosových,
- distribučních,
- průmyslových,
- železničních,
- obnovitelných/distribuovaných.

Spravování projektu se provádí na základě standardních databází jako MS Access, ORACLE, SQL Server apod. Pro uživatele, jež pracují ve skupině, je možnost vytvořit jednu obšírní databázi a společně provádět různé výpočty a analýzy.

V PSS SINCAL je možné využit rozhraní COM, pomocí kterého lze psát skripty v jiných programovacích jazycích, konkrétně jsou to Python, Java, C++, .Net, VBA a VBS. Kromě toho se ten program dá propojit s jinými neméně známými aplikacemi jako

- geografické informační systémy (GIS),
- dispečerské řízení a sběr dat (SCADA),
- systémy řízení distribuce (DMS),
- systémy řízení měření dat (MDMS).

Jak prohlašují vývojáři, PSS SINCAL je založen na principech, že musí sledovat trendy a vývoj v energetice a průmyslu a současně umět se k nim adaptovat. Tento program má velké množství výhod, některé z nich jsou:

- Při výpočtu jsou používány vysoce-úrovňové algoritmy, které jsou výkonné a velmi přesné. V závislosti na zkoumaném problému se komplexnost dat totožně adaptuje a díky paralelnímu zpracování dat program pracuje velmi rychle.
- Pro modelování neexistují žádné limity tykající se síťové struktury, fází nebo frekvence sítě.
- Rozhrání programu odpovídá současnosti, jež nabízí mnoho možností pro vykreslení síťových modelů ve schématech a geografickém rozložení, a ve kterém se snadno dá importovat a exportovat data.
- Pohodlné propojení s jinými aplikacemi, podpora technologie COM a možnost používání API pro plnou automatizaci GUI a simulací.

Nevýhodou je tudíž poměrně vysoká cena tohoto programu.

PSS SINCAL nabízí značné množství funkcí, v oblasti elektroenergetických soustav hlavně lze zmínit výpočet toků výkonů, optimalizace provozu elektrizační soustavy, kontingenční analýza, analýza zkratů, dynamická analýza a analýza harmonických.

Kapitola zpracována podle [17].

#### **2.4.1 Modelování v PSS SINCAL**

Pro vytvoření sítě v PSS SINCAL musí být zadána alespoň jedna oblast, pak je velký prostor pro modelování libovolných sítí, dá se v něm zmodelovat skoro libovolnou sít, např. jednofázovou a vícefázovou, symetrickou a nesymetrickou, paprskovou a mřížkovou atd.

Tento program má vlastní knihovny rozmanitých prvků, např. modely vodičů, rozvoden, rozličné konstrukce a uspořádání kabelů, grafické funkční bloky a struktury, a vestavěný nástroj pro dimenzování kabelů a transformátorů. Kromě výchozích modelů PSS SINCAL má možnost importu *dli* modelů nebo jejich částí od jiných společností jako Matlab/Simulink, Co-Simulation, kódu C/C++ atd.

Nedílnou součástí PSS SINCAL je grafické uživatelské rozhraní (GUI), které dává prostor nejenom pro tvorbu sítí, ale i pro případné simulace a výpočty. Tak pomocí grafického editoru modelů (GMB) lze vytvářet blokové diagramy typu FACTS apod., a pomocí GIS lze udělat geografický výkres nebo používat mapy jako pozadí pracovního prostoru. Pak je k dispozici editor sítě a implementovaný generátor zpráv (List & Label), což usnadňuje prezentaci dat či analýzy.

Kapitola zpracována podle [17].

## **2.4.2 Výpočet ustáleného chodu v PSS SINCAL**

Pro výpočet ustáleného chodu sítě se v PSS SINCAL používají robustní řešiče, např. výpočet Newtonovou metodou, Gauss-Sedlovou metodou aj.

U složitých sítí lze definovat několik bilančních uzlů, generátorům pak mohou být nastaveny rozmezí činného a jalového výkonu, a pokrokové možnosti stupňování výroby a spotřeby. Do výpočtu lze zahrnout přepínače odboček, posouvače fází, bočníky a modely zátěže, které uživatel může vytvořit vlastními síly.

Pak výpočet může být proveden standardním způsobem postupně nebo je model sítě možné rozčlenit do samostatných modelů pomocí *include network* a zkoumat je zvlášť.

Jednou z možností programu je vytvořit kompletní elektrické sítě se všemi napěťovými hladinami a současně zkoumat dopad změn v jedné části soustavy na druhou část, např. jak změna zatížení na hladině zvlášť vysokého napětí ovlivní toky výkonů na nízkém napětí apod.

Kapitola zpracována podle [17].

# **3. MOŽNOSTI VÝPOČTU NESYMETRICKÝCH STAVŮ V OPENDSS A PSCAD**

V rámci této práce pro výpočet nesymetrických ustálených stavů sítí byl vybrán výpočetní nástroj OpenDSS kvůli snadně pochopitelnému příkazovému jazyku DSS, srozumitelnému uživatelskému rozhrání, rychlosti výpočtu, a především z toho důvodu, že Matpower ani PandaPower neumožňují výpočet těchto stavů, a licenční verze PSS Sincal, která je k dispozici, je omezená velikostí modelované sítě.

Pro ověření získaných z OpenDSS výsledků budou nejprve jeho výstupy porovnány s identickými modely sestrojenými v programu PSCAD. Z počátku to budou zjednodušené případy jako model zdroje, zátěže, vedení a transformátoru, a pak po ověření modelování těchto základních prvků bude v práci dále vyzkoušena možnost výpočtu některých nesymetrických stavů - nejprve výpočet nesymetrického zatížení v N N síti pro stav s modelovaným středním vodičem a bez tohoto vodiče, a pak bude následovat ladění tlumivky v kompenzované síti a výpočet ustáleného chodu v kompenzované síti se zemním spojením.

## **3.1 Porovnání modelování základních trojfázových prvků v OpenDSS a PSCAD**

V rámci dané kapitoly budou v programech PSCAD a OpenDSS postupně vytvořeny modely základních prvků NN sítě 22/0,4 kV a výstupy pak budou vzájemně mezi sebou porovnány ve formě tabulek změřených hodnot a jejich rozdílů z těchto programů.

## **3.1.1 Model zdroje napětí**

Pro modelování zátěže a vedení na začátku byl použít zdroj napětí 400 V, pak při modelování transformátoru byl použit napěťový zdroj 22 kV. Na Obr. 3.1 je zobrazeno obecné schéma sítě pro modelování zdroje napětí a zátěže.

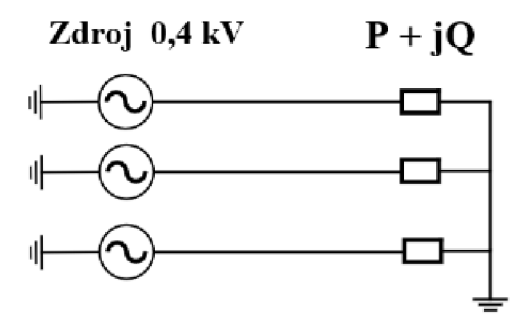

Obrázek 3.1 Obecné schéma sítě pro modelování zdroje napětí a zátěže

## **OpenDSS**

Třífázový napěťový zdroj v OpenDSS byl modelován jako 3 jednorázové zdroje pomocí následujících příkazu:

```
New Vsource.V2 Phases=1 basekv=0.231 Bus1=1.1 R1=0.001 X1=0.001 R0=0.001
X0=0.001 Angle=0
New Vsource.V3 Phases=1 basekv=0.231 Bus1=1.2 R1=0.001 X1=0.001 R0=0.001
X0=0.001 Angle=240
New Vsource.V4 Phases=1 basekv=0.231 Bus1=1.3 R1=0.001 X1=0.001 R0=0.001
X0=0.001 Angle=120
```
### Popis parametrů:

*New Vsource.V2 -* vytvoření nového zdroje napětí a jeho název

*Phases -* počet fází prvku

*basekv -* velikost fázového napětí jednofázového zdroje

*Busl = 1.1 -* místo, do kterého je připojen prvek. První číslo je číslo sběrnice, další číslo je číslo uzlu této sběrnice. Zde je zdroj připojen do 1 sběrnice a jejího 1. uzlu

*Rl, XI -* sousledný odpor a sousledná reaktance prvku

*RO, X0 -* netočivé parametry prvku

*Angle -* posun fáze zdroje

## **PSCAD**

Model zdroje napětí 400 V v PSCAD a jeho parametry jsou představeny na Obr. 3.2.

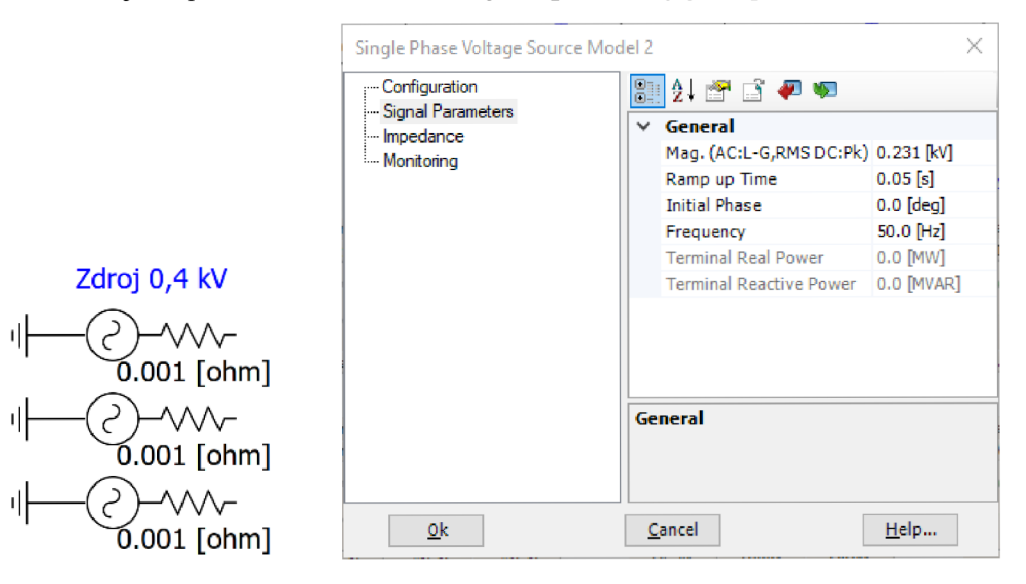

Obrázek 3.2 Model zdroje napětí 400 V v PSCAD

Popis parametrů: *Mag. -* velikost fázového napětí jednofázového zdroje. *Initial phase -* posun fáze zdroje *Frequency -* kmitočet zdroje

#### **3.1.2 Model zátěže**

Pro modelování zátěže byly použity 3 typy zátěží: symetrická třífázová, nesymetrická třífázová a jednofázová. Parametry jednotlivých zátěží jsou uvedeny v Tab. 3.1.

| Typ zátěže |          | Symetrická                       |          | Nesymetrická | Jednofázová |         |  |
|------------|----------|----------------------------------|----------|--------------|-------------|---------|--|
| Číslo fáze | $P$ , kW | $\boldsymbol{\mathit{0}}$ , kvar | $P$ , kW | $Q$ , kvar   | P, kW       | Q, kvar |  |
| 1. fáze    |          |                                  |          |              |             |         |  |
| 2. fáze    |          |                                  |          |              |             |         |  |
| 3. fáze    |          |                                  |          |              |             |         |  |

Tabulka 3.1 Parametry zátěže

#### **OpenDSS**

Zátěž v OpenDSS byla modelována jako 3 jednorázové zátěže spojené do hvězdy pomocí následujících příkazu:

```
New Load.S1 Phases=1 Bus1=1.1.4 Conn=LN Model=1 kV=0.231 kW=5 kvar=3
Vmaxpu=1.5 Vminpu=0.1 Vlowpu=0.05 
New Load.S2 Phases=1 Bus1=1.2.4 Conn=LN Model=1 kV=0.231 kW=5 kvar=3
Vmaxpu=1.5 Vminpu=0.1 Vlowpu=0.05 
New Load.S3 Phases=1 Bus1=1.3.4 Conn=LN Model=1 kV=0.231 kW=5 kvar=3
Vmaxpu=1.5 Vminpu=0.1 Vlowpu=0.05
```
Popis parametrů:

*New Load.Sl -* vytvoření nové zátěže a její název

*Bus 1 = 1.1.4 -* místo, do kterého je připojena zátěž. První číslo je číslo sběrnice, druhé číslo je uzlu této sběrnice, do které je připojen vstup zátěže, třetí číslo je číslo uzlu této sběrnice, do které je připojen vstup zátěže. Zde je zátěž připojena do 1. sběrnice, její začátek je připojen do 1. uzlu této sběrnice, konec – do 4. uzlu této sběrnice.

*Conn=LN*-typ zátěže, zde zátěž fázová

Parametr *Model = 1* ukazuje, že zátěž je model ována jako konstantní *P* a *Q,* parametry *Vmaxpu, Vminpu* a *Vlowpu* jsou nastavení horních a dolních limitů napětí při překročení kterých se model zátěže změní na model konstantní impedance.

*kW, kvar - P* a *Q* zátěže

Spojení zátěže se zemí bylo modelováno pomocí prvku *Fault,* který je doporučen tvůrci programu pro tvorbu jednoduchých podélných prvků jako je prostý odpor, představující odpor uzemnění:

New Fault. FV1 1 bus1=1.4.0 phases=1  $r=0$ 

Popis parametrů:

*New Fault.FVl\_l* - vytvoření nového odporu a jeho název

*Busl=1.4.0 -* místo, do kterého je přídavný odpor připojen. Zde je odpor připojen do 1. sběrnice, její začátek je připojen do 4. uzlu této sběrnice, konec - do 0. uzlu této sběrnice. Uzel číslo 0 v OpenDSS reprezentuje uzel země, tedy tento odpor spojuje 4. uzel 1. sběrnice (do kterého jsou připojeny 3. jednorázové zátěže) a 0. uzel 1. sběrnice, resp. zem.

*r=0 -* velikost odporu

## **PSCAD**

Síť G-LOAD 3f symetrická zátěž Zdroj Irl  $\sim$ <u>Is1</u> -IP+ÍQI**—**i √<br>V<u>r</u>1  $\sqrt{51}$ 0.001 [ohm] Is2 Ir2 Irz  $P+jQ$  $\overline{\phantom{a}}$ —<br>∨<u>⊊</u>2 بر<br>∨<u>ړ</u> v́<sub>ï</sub>z  $0.001$  [ohm] Ir3  $\sim$ Is3  $P+IO$ T<br>V<u>r</u>3  $\bm{\pi}$  $0.001$  [ohm] vيچ Fixed Load L-L  $\times$ *a* ar es ^ *m* • Parameters • Internal Outputs General Nameforldentification Rated Real Power 5 [kw] Rated Reactive Power(+inductive) 3 [kVAR] Rated Load Voltage (RMS) 0.230965363 [kV] Volt Index for Power [dP/dV) 2 Volt Index forQ (dQ/dV) 2 Freq Index for Power [dP/dF)  $\overline{0}$ Freq Index for Q [dQ/dF)  $\overline{0}$ Fundamental Frequency 50 [Hi] General  $\overline{ok}$ Cancel Help..

Model zátěže v PSCAD a jeho parametry jsou představeny na Obr. 3.3.

Obrázek 3.3 Model zátěže v PSCAD

Popis parametrů:

*Rated real power, rated reactive power* – *P* a *Q* zátěže

*Rated load voltage - P* a *Q* zátěže

Měření proudů a napětí bylo provedeno za použití prvků ampérmetr a voltmetr.

Jako vstupní hodnoty napětí zátěže byly použity výstupy výpočtu napětí v OpenDSS. Tím bylo dosaženo, aby velikost zatížení v PSCAD odpovídala hodnotě v OpenDSS, neboť v PSCAD je zátěž *P, Q* definována při zadaném napětí.

Popis měřících prvků:

*Isl, Vsi -* měření proudu a napětí 1. fáze zdroje

*Irl, Vrl -* měření proudu a napětí 1. fáze zátěže

*Irz, Vrz -* měření proudu a napětí uzemnění

Pozn.: indexy *s a r* odpovídají vstupním a výstupním hodnotám (z angl. *sending* a *receiving).* 

Pro měření výkonů pak byl vytvořen samostatný blok, který používá změřené hodnoty napětí a proudu na základě rovnic (3.1) a (3.2)

$$
P = U \cdot I \cdot \cos \varphi,\tag{3.1}
$$

$$
Q = U \cdot I \cdot \sin \varphi,\tag{3.2}
$$

kde *U* je efektivní hodnota napětí, *I* je efektivní hodnota proudu,  $\varphi$  je fázový posun napětí a proudu.

Schéma bloku měření výkonu je uvedeno v příloze A.l .

#### **Výsledky výpočtu modelu zátěže**

V OpenDSS a v PSCAD byl sestrojen třífázový obvod podle Obr. 3.1, ve kterém byly měřeny parametry tohoto obvodu (U, I, P a Q) ve fázích a zemi, a pak byly porovnávány rozdíly ve výpočtu mezi oběma výpočetními nástroji.

Dále následuje sada tabulek, ve kterých jsou shrnuty výsledky měření modelování zátěže v OpenDSS a PSCAD, a pak jsou uvedeny spočítané rozdíly změřených veličin těchto modelů na základě rovnice (3.3)

$$
I_{\%} = \frac{|I_{OpenDSS}| - |I_{PSCAD}|}{|I_{PSCAD}|} \cdot 100 \,\%.
$$
 (3.3)

V Tab. 3.2 jsou uvedeny výsledky pro případ symetrické zátěže, Tab. 3.3 udává výsledky pro případ nesymetrické zátěže a v Tab. 3.4 jsou pak shrnuty výsledky pro případ jednofázové zátěže. Modře jsou označeny hodnoty nej větších rozdílu modelů PSCAD a OpenDSS.

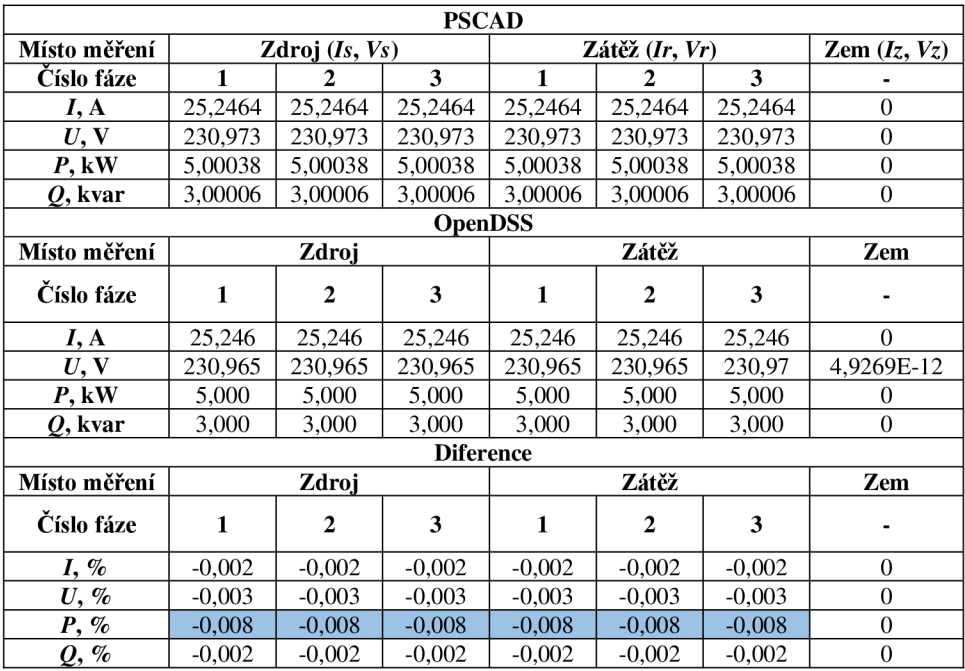

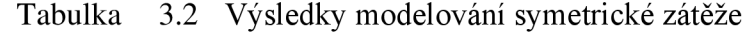

|                    | <b>PSCAD</b> |              |                  |              |              |         |                  |  |  |  |  |
|--------------------|--------------|--------------|------------------|--------------|--------------|---------|------------------|--|--|--|--|
| Místo měření       |              | Zdroj        |                  |              | Zátěž        |         | Zem $(Iz, Vz)$   |  |  |  |  |
| Číslo fáze         | 1            | $\mathbf{2}$ | 3                | $\mathbf{1}$ | $\mathbf{2}$ | 3       |                  |  |  |  |  |
| I, A               | 45,2094      | 22,0763      | 25,2481          | 45,2094      | 22,0763      | 25,2481 | 41,662           |  |  |  |  |
| U, V               | 230,952      | 230,973      | 230,982          | 230,952      | 230,973      | 230,982 | 0,00             |  |  |  |  |
| $P,$ kW            | 10,001       | 5,00009      | 3,00076          | 10,001       | 5,00009      | 3,00076 | 0,00             |  |  |  |  |
| $Q$ , kvar         | 3,00018      | 0,999985     | 5,00067          | 3,00018      | 0,999985     | 5,00067 | 0,00             |  |  |  |  |
|                    |              |              | <b>OpenDSS</b>   |              |              |         |                  |  |  |  |  |
| Místo měření       |              | Zdroj        |                  | Zem          |              |         |                  |  |  |  |  |
| Číslo fáze         | 1            | $\mathbf{2}$ | 3                | 1            | $\mathbf{2}$ | 3       |                  |  |  |  |  |
| I, A               | 45,2152      | 22,0748      | 25,2431          | 45,2152      | 22,0748      | 25,2431 | 41,660           |  |  |  |  |
| U, V               | 230,944      | 230,974      | 230,965          | 230,944      | 230,974      | 230,965 | 0,042            |  |  |  |  |
| P, kW              | 10,002       | 4,9995       | 3,0003           | 10,002       | 4,9995       | 3,0003  | $\Omega$         |  |  |  |  |
| $Q$ , kvar         | 3,0002       | 1,0008       | 4,9990           | 3,0002       | 1,0008       | 4,9990  | $\boldsymbol{0}$ |  |  |  |  |
|                    |              |              | <b>Diference</b> |              |              |         |                  |  |  |  |  |
| Místo měření       |              | Zdroj        |                  |              | Zátěž        |         | Zem              |  |  |  |  |
| Číslo fáze         | 1            | $\mathbf{2}$ | 3                | 1            | $\mathbf{2}$ | 3       |                  |  |  |  |  |
| $I, \%$            | 0.01         | $-0,01$      | $-0,02$          | 0,01         | $-0,01$      | $-0,02$ | 0.004            |  |  |  |  |
| $U, \%$            | $-0.004$     | 0,0004       | $-0,01$          | $-0.004$     | 0,0004       | $-0,01$ | 0                |  |  |  |  |
| $P, \%$            | 0,01         | $-0,01$      | $-0,01$          | 0,01         | $-0,01$      | $-0,01$ | $\theta$         |  |  |  |  |
| $\varrho, \varphi$ | 0,001        | 0,08         | $-0,03$          | 0,001        | 0,08         | $-0,03$ | $\overline{0}$   |  |  |  |  |

Tabulka 3.3 Výsledky modelování nesymetrické zátěže

Tabulka 3.4 Výsledky modelování jednofázové zátěže

|                |          |                    | <b>PSCAD</b>     |          |                  |                |                |  |  |
|----------------|----------|--------------------|------------------|----------|------------------|----------------|----------------|--|--|
| Místo měření   |          | Zdroj $(I_s, V_s)$ |                  |          | Zátěž (Ir, Vr)   |                | Zem $(Iz, Vz)$ |  |  |
| Číslo fáze     | 1        | 2                  | 3                | 1        | 2                | 3              |                |  |  |
| I, A           | 45,2118  | 1,08E-11           | 1,10E-11         | 45,2118  | $\theta$         | $\Omega$       | 45,2118        |  |  |
| U, V           | 230,952  | 230,995            | 230,995          | 230,952  | 230,995          | 230,995        | $\Omega$       |  |  |
| P, kW          | 10,0015  | $-1,4E-12$         | $-1,26E-12$      | 10,0015  | 0                | 0              | $\Omega$       |  |  |
| $Q$ , kvar     | 3,00036  | $-9,2E-14$         | $-1,75E-13$      | 3,00036  | $\boldsymbol{0}$ | $\theta$       | $\overline{0}$ |  |  |
| <b>OpenDSS</b> |          |                    |                  |          |                  |                |                |  |  |
| Místo měření   |          | Zdroj              | Zátěž            |          | Zem              |                |                |  |  |
| Číslo fáze     | 1        | $\mathbf{2}$       | 3                | 1        | $\mathbf{2}$     | 3              |                |  |  |
| I, A           | 45,2156  | $\Omega$           | $\theta$         | 45,2156  | $\Omega$         | $\Omega$       | 45,2156        |  |  |
| U, V           | 230,944  | 231                | 231              | 230,944  | 231              | 231            | $\Omega$       |  |  |
| $P,$ kW        | 10,0020  | $\theta$           | $\overline{0}$   | 10,0020  | $\overline{0}$   | $\theta$       | $\Omega$       |  |  |
| $Q$ , kvar     | 3        | $\boldsymbol{0}$   | $\theta$         | 3        | $\overline{0}$   | 0              | $\theta$       |  |  |
|                |          |                    | <b>Diference</b> |          |                  |                |                |  |  |
| Místo měření   |          | Zdroj              |                  |          | Zátěž            |                | Zem            |  |  |
| Číslo fáze     | 1        | $\overline{2}$     | 3                | 1        | $\mathbf{2}$     | 3              |                |  |  |
| $I, \%$        | 0,008    | $\Omega$           | $\Omega$         | 0,008    | $\Omega$         | $\Omega$       | $-0.008$       |  |  |
| $U, \%$        | $-0,004$ | 0,002              | 0,002            | $-0,004$ | 0,002            | 0,002          | $\Omega$       |  |  |
| $P, \%$        | 0,005    | 0                  | 0                | 0,005    | 0                | $\overline{0}$ | $\mathbf{0}$   |  |  |
| $\varrho, \%$  | $-0,012$ | $\boldsymbol{0}$   | $\boldsymbol{0}$ | $-0,012$ | $\boldsymbol{0}$ | $\theta$       | $\Omega$       |  |  |

Hodnota největšího rozdílu těchto dvou modelů byla největší pro případ použití nesymetrické zátěže a rovná se 0,08 % u *Qi* zdroje (u symetrické zátěže je -0,008 % u *P*  zdroje, u jednofázové je  $-0.012$  % u  $Q_2$  zdroje). Je zřejmé, že jsou rozdíly ve výsledcích těchto modelů zanedbatelně malé, jelikož jsou v řádech tisícin až setin procent, a dá se říct, že se zátěž v OpenDSS modeluje spolehlivě dobře a odpovídá očekávaným výsledkům.

## **3.1.3 Model vedení**

Na Obr. 3.4 je zobrazeno obecné schéma sítě pro modelování vedení. Byl použít stejný obvod se stejnými parametry z 3.1.1 a 3.1.2, ale navíc bylo přidáno vedení s parametry podle Tab. 3.5

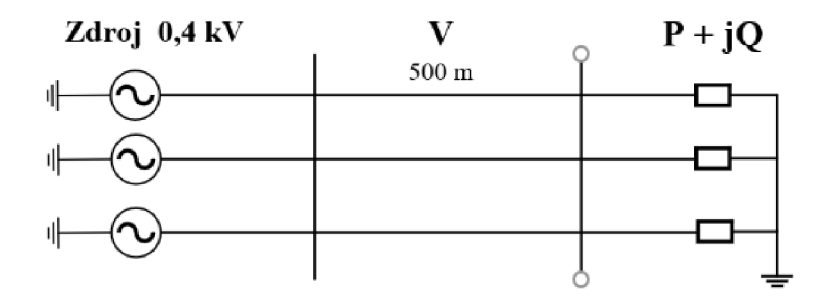

Obrázek 3.4 Obecné schéma sítě pro modelování vedení 400 V

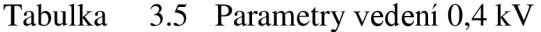

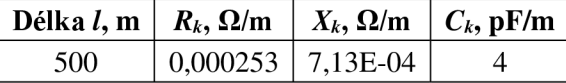

Pak byly spočítány odpor, reaktance a kapacita vedení podle rovnic (3.4), (3.5) a (3.6)

$$
R = R_k \cdot l = 0,000253 \cdot 500 = 0,126 \Omega, \tag{3.4}
$$

$$
X_L = X_k \cdot l = 7.13 \cdot 10^{-4} \cdot 500 = 0.00357 \, \Omega,\tag{3.5}
$$

$$
C = C_k \cdot l = 4 \cdot 10^{-12} \cdot 500 = 2 \text{ nF.}
$$
 (3.6)

#### **OpenDSS**

Vedení v OpenDSS bylo modelováno pomocí následujícího příkazu:

```
New Line.L1 Phases=3 Bus1=1.1.2.3 Bus2=2.1.2.3
\sim rmatrix=[0.126 | 0 0.126 | 0 0 0.126]
 ~ xmatrix=[0.0035 7 | 0 0.00357 | 0 0 0.00357]
```

```
\sim cmatrix=[2 \mid 1 \mid 2 \mid 1 \mid 2]
```
Popis parametrů:

*New Line.LI -* vytvoření nového vedení a jeho název

*Phases=3 -* třífázové vedení

*Busl=l. 1.2.3 -* sběrnice, do které je připojen začátek vedení. První číslo je číslo sběrnice, ostatní jsou čísla uzlů této sběrnice, do kteréjsou připojeny fáze vedení. Zde je začátek vedení připojen do 1. sběrnice a do tří uzlů této sběrnice.

*Bus2=2.1.2.3 -* sběrnice, do které je připojen konec vedení. Zde je konec vedení připojen do 2. sběrnice a do tří uzlů této sběrnice.

*rmatrix, xmatrix* a *cmatrix -* parametry vedení, reprezentují dolní trojúhelníkové matice příslušných parametrů *R, X* a C. Do výpočtu nevstupovaly žádné mezifázové impedance, proto ty trojúhelníkové matice obsahují hodnoty pouze na jejich diagonálách. Kapacity v daném případě mezifázové hodnoty obsahují z toho důvodu, aby při výpočtech nedocházelo k divergenci.

## **PSCAD**

Vedení je modelováno standardním  $\pi$ -článkem s parametry přepočítanými na jednotku délky. Model vedení v PSCAD a jeho parametry jsou představeny na Obr. 3.5.

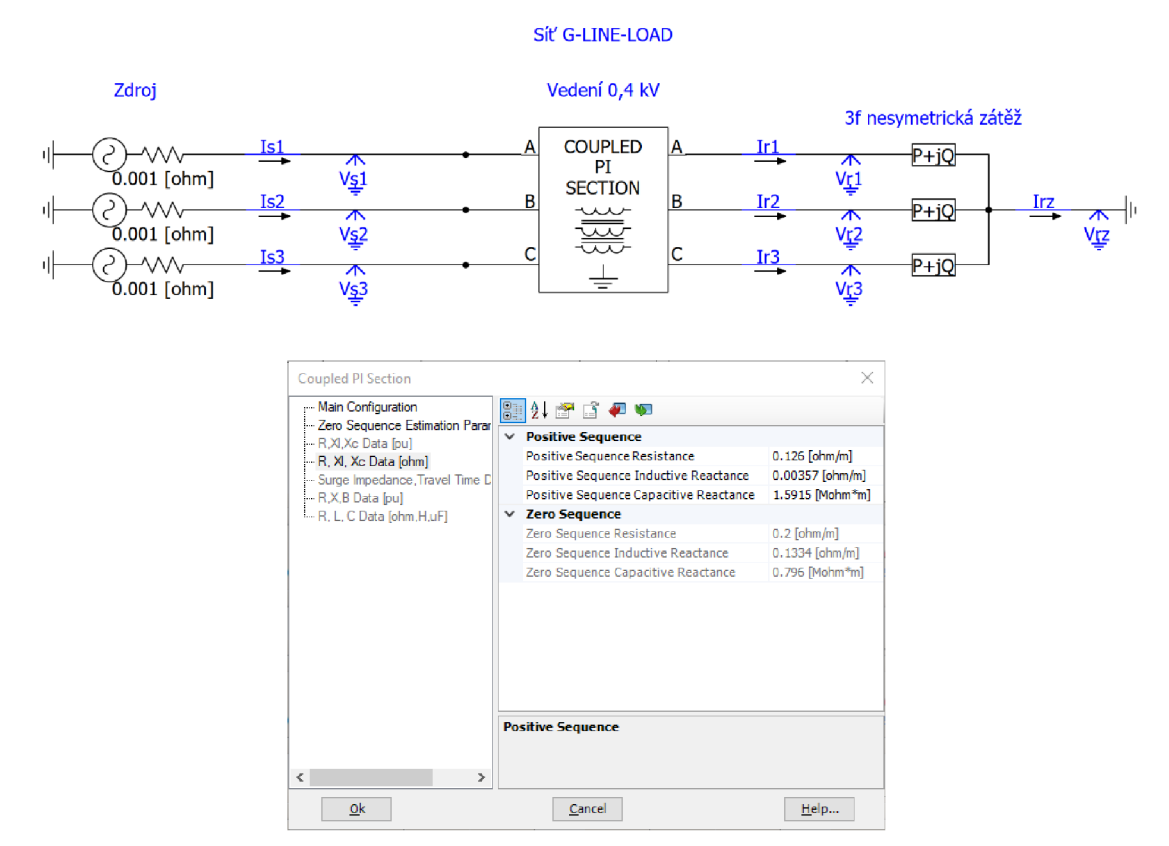

Obrázek 3.5 Model vedení v PSCAD

Popis parametrů:

*Positive Sequence Resistance - R* vedení

*Positive Sequence Inductive Reactance- L* vedení

*Positive Sequence Capacitive Reactance- C* vedení

Kapacita v PSCAD se zadává jako kapacitní reaktance, která byla spočítána podle rovnice (3.7)

$$
X_c = \frac{1}{\omega \cdot C} = \frac{1}{2 \cdot \pi \cdot 50 \cdot 2 \cdot 10^{-9}} = 1,5915 \text{ M}\Omega. \tag{3.7}
$$

### **Výsledky výpočtu modelu vedení**

Při modelování vedení největšího rozdílu bylo dosáhnuto za použití nesymetrické zátěže. V Tab. 3.6 jsou pak uvedeny výsledky pro tento konkrétní případ.

|                                  | <b>PSCAD</b>   |                    |         |                  |                |          |                  |  |  |  |  |
|----------------------------------|----------------|--------------------|---------|------------------|----------------|----------|------------------|--|--|--|--|
| Místo měření                     |                | Zdroj $(I_s, V_s)$ |         |                  | Zátěž (Ir, Vr) |          | Zem $(I_z, V_z)$ |  |  |  |  |
| Číslo fáze                       |                | 2                  | 3       | 1                | 2              | 3        |                  |  |  |  |  |
| I, A                             | 46,3426        | 22,3449            | 25,44   | 46,3426          | 22,345         | 25,4401  | 42,501           |  |  |  |  |
| U, V                             | 230,951        | 230,973            | 230,982 | 225,305          | 228,196        | 229,239  | $\Omega$         |  |  |  |  |
| P, kW                            | 10,2716        | 5,06298            | 3,08231 | 10,001           | 5,00007        | 3,00076  | $\theta$         |  |  |  |  |
| $Q$ , kvar                       | 3,00782        | 1,00173            | 5,00295 | 3,00019          | 0,999982       | 5,00067  | $\theta$         |  |  |  |  |
|                                  | <b>OpenDSS</b> |                    |         |                  |                |          |                  |  |  |  |  |
| Místo měření                     |                | Zdroj              |         |                  | Zátěž          |          | Zem              |  |  |  |  |
| Číslo fáze                       | 1              | $\mathbf{2}$       | 3       | 1                | $\overline{2}$ | 3        |                  |  |  |  |  |
| I, A                             | 46,3437        | 22,3431            | 25,435  | 46,3462          | 22,343         | 25,4349  | 42,495           |  |  |  |  |
| U, V                             | 230,943        | 230,974            | 230,965 | 225,297          | 228,197        | 229,222  | 0,043            |  |  |  |  |
| P, kW                            | 10,2715        | 5,06234            | 3,08184 | 10,001           | 4,99948        | 3,00032  | $\theta$         |  |  |  |  |
| $\boldsymbol{\mathit{Q}}$ , kvar | 3,00754        | 1,00257            | 5,00125 | 3,00085          | 1,00081        | 4,99898  | $\overline{0}$   |  |  |  |  |
|                                  |                |                    |         | <b>Diference</b> |                |          |                  |  |  |  |  |
| Místo měření                     |                | Zdroj              |         |                  | Zátěž          |          | Zem              |  |  |  |  |
| Číslo fáze                       | 1              | 2                  | 3       | 1                | $\mathbf{2}$   | 3        |                  |  |  |  |  |
| $I, \%$                          | 0,002          | $-0,008$           | $-0.02$ | 0,01             | $-0.01$        | $-0,02$  | $\overline{0}$   |  |  |  |  |
| $U, \, \%$                       | $-0,004$       | 0,0003             | $-0,01$ | $-0,004$         | 0,0005         | $-0,007$ | $\Omega$         |  |  |  |  |
| $P, \%$                          | $-0,001$       | $-0.01$            | $-0,02$ | 0.003            | $-0.01$        | $-0,01$  | $\Omega$         |  |  |  |  |
| $\varrho, \varphi$               | $-0,009$       | 0,08               | $-0.03$ | $-0,0002$        | 0,08           | $-0,03$  | $\overline{0}$   |  |  |  |  |

Tabulka 3.6 Výsledky modelování vedení při nesymetrické zátěži

Modře je označena hodnota největšího rozdílu těchto dvou modelů, která se rovná 0,08 % u  $Q_2$  zdroje (v případě symetrické zátěže je 0,01 % u P zdroje, jednofázové je 0,02 % u *Qi* zdroje), což by bylo možné považovat za zanedbatelnou nepřesnost a tím pádem model vedení v OpenDSS odpovídá očekávaným výsledkům.

## **3.1.4 Model transformátoru**

Na Obr. 3.9 je zobrazeno obecné schéma sítě pro modelování transformátoru. Byl použít stejný obvod se stejnými parametry z 3.1.3, ale navíc byl přidán transformátor 22/0,4 kV s parametry podle Tab. 3.7..

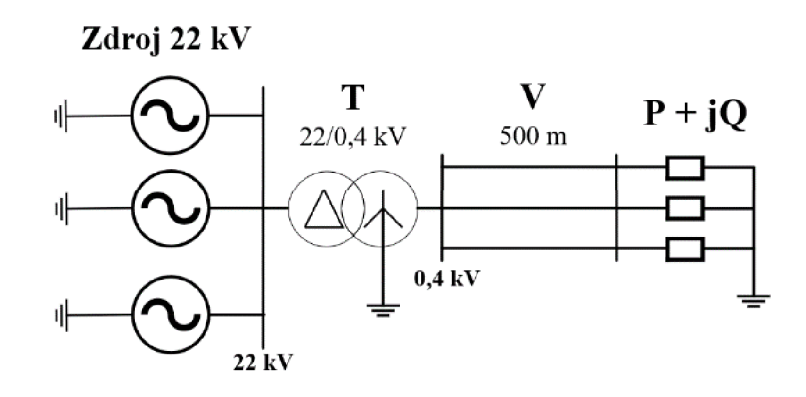

Obrázek 3.6 Obecné schéma sítě pro modelování transformátoru

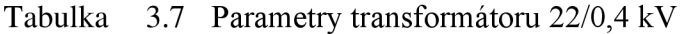

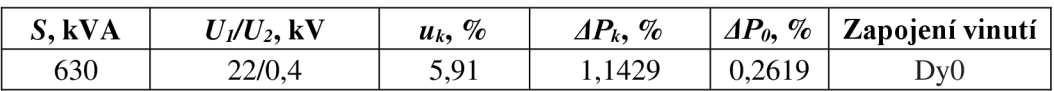

### **OpenDSS**

Transformátor v OpenDSS byl modelován pomocí následujícího příkazu:

New Transformer.T1 Windings=2 XHL=5.91 %LoadLoss=1.1429 %NoLoadLoss=0.2619  $wdq=1$  Bus= $1.1.2.3$  conn=Delta kv=22 kva=630

 $~\sim$  wdg=2 Bus=2.1.2.3.4 conn=wye kv=0.4 kva=630

Popis parametrů:

*New Transformer.Tl -* vytvoření nového transformátoru a jeho název

*Windings=2 -* počet vinutí transformátoru

*XHL, %LoadLoss, NoLoadLoss* a *conn - m, APk,* APo a zapojení vinutí.

*wdg=l-* primární vinutí transformátoru

*Bus=l. 1.2.3 -* číslo sběrnice a čísla uzlů, do kterých je připojeno primární vinutí transformátoru

*wdg=2 -* sekundární vinutí transformátoru

*Bus=2.1.2.3.4 -* číslo sběrnice a čísl uzlů, do kterých je připojeno sekundární vinutí transformátoru. Uzel číslo 4 zde ukazuje, že nulový bodu sekundární strany transformátoru připojen do 4. uzlu.

Jak již bylo zmíněno v 3.1.1, při modelování transformátoru byl použít zdroj napětí 22 kV. V modelu zdroje OpenDSS tak byl změněn parametr *basekv* z 0,231 na 12,7 kV.

## **PSCAD**

Transformátor je modelován standardním dvouvinuťovým transformátorem. Model transformátoru v PSCAD a jeho parametry jsou představeny na Obr. 3.7.

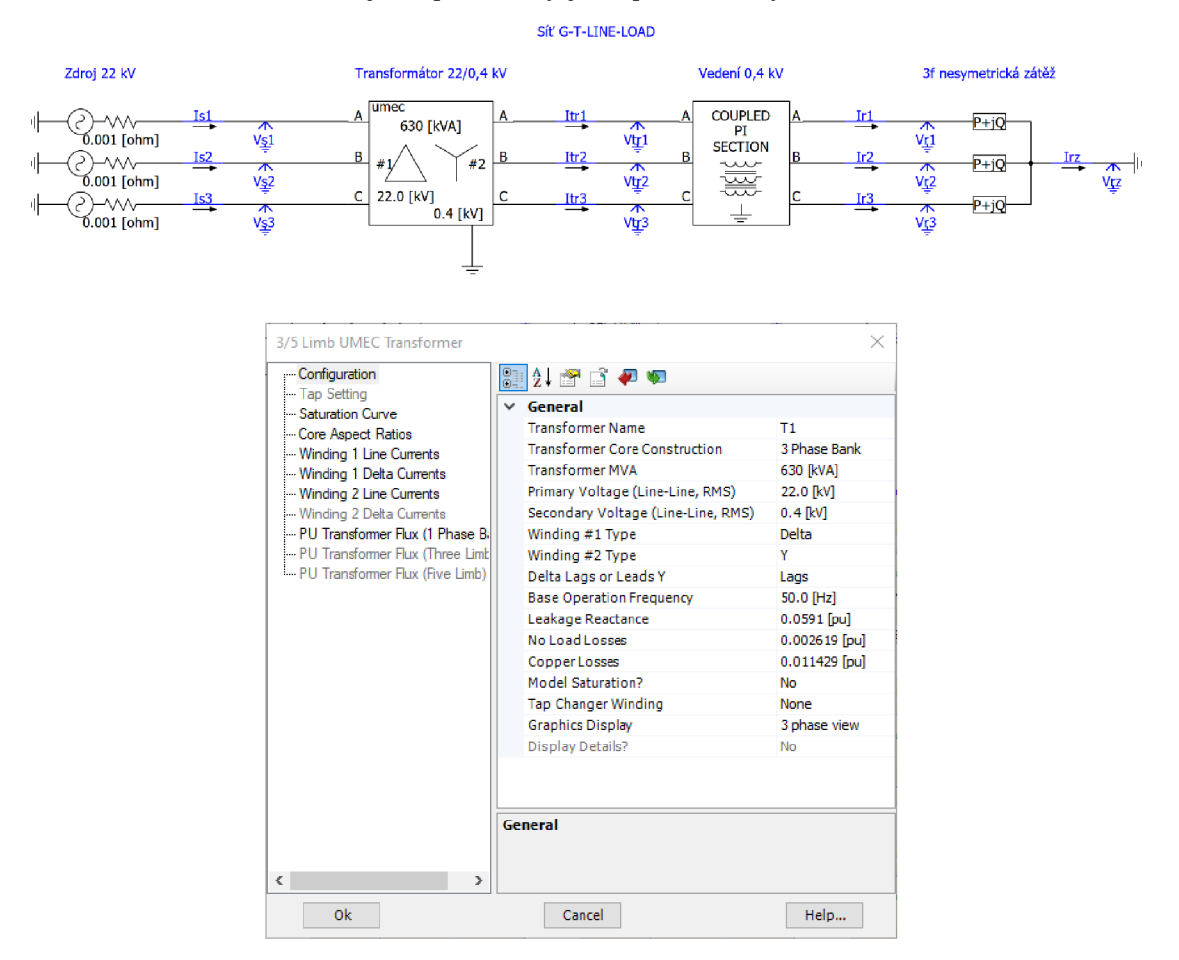

Obrázek 3.7 Model transformátoru v PSCAD

Popis parametrů:

*Winding #1 type, Winding #2 type -* zapojení primárního a sekundárního vinutí

*Leakage Reactance, No Load Losses* a *Copper Losses* se zadávají v poměrných jednotkách a odpovídají parametrům *m, APo* a *APk* z Tab. 3.7.

Byl také použít zdroj napětí 22 kV, pak se v modelu zdroje PSCAD změnil parametr *Mag.* z 0,231 na 12,7 kV.

Popis měřících prvků:

*Itrl, Vtrl -* měření proudu a napětí 1. fáze sekundárního vinutí transformátoru.

## **Výsledky výpočtu modelu transformátoru**

Při modelování transformátoru největšího rozdílu bylo dosáhnuto za použití nesymetrické zátěže, v Tab. 3.8 jsou pak uvedeny výsledky pro tento konkrétní případ.

|                            |              |                  |              |              | <b>PSCAD</b>             |              |                    |                  |              |                           |
|----------------------------|--------------|------------------|--------------|--------------|--------------------------|--------------|--------------------|------------------|--------------|---------------------------|
| Místo<br>měřen<br>í        |              | Zdroj $(Is, Vs)$ |              |              | Transformátor (Itr, Vtr) |              |                    | Zátěž (Ir, Vr)   |              | Zem<br>zátěže<br>(Iz, Vz) |
| Číslo<br>fáze              | $\mathbf{1}$ | $\boldsymbol{2}$ | $\mathbf{3}$ | $\mathbf{1}$ | $\boldsymbol{2}$         | $\mathbf{3}$ | $\mathbf{1}$       | $\boldsymbol{2}$ | $\mathbf{3}$ | $\blacksquare$            |
| I, A                       | 0,5464       | 0,6622           | 0,5351       | 46,435<br>4  | 22,361<br>9              | 25,479<br>8  | 46,435<br>4        | 22,362<br>0      | 25,479<br>9  | 42,57                     |
| U, V                       | 12699,<br>7  | 12699,<br>7      | 12699,<br>7  | 230,57<br>5  | 230,77<br>2              | 230,53<br>6  | 224,91<br>$\,8\,$  | 227,99<br>3      | 228,79<br>1  | $\boldsymbol{0}$          |
| $P$ , kW                   | 6,6595       | 7,6315           | 5,7740       | 10,275<br>5  | 5,0624                   | 3,0814       | 10,003<br>8        | 4,9994           | 2,9996       | $\mathbf{0}$              |
| Q,<br>kvar                 | 1,9490       | 3,5327           | 3,5827       | 3,0087       | 1,0016                   | 5,0010       | 3,0010             | 0,9999           | 4,9987       | $\boldsymbol{0}$          |
|                            |              |                  |              |              | <b>OpenDSS</b>           |              |                    |                  |              |                           |
| Místo<br>měřen<br>í        | Zdroj        |                  |              |              | Transformátor            |              |                    | Zátěž            |              | Zem<br>zátěže             |
| Číslo<br>fáze              | $\mathbf{1}$ | $\mathbf 2$      | $\mathbf{3}$ | $\mathbf{1}$ | $\mathbf 2$              | 3            | $\mathbf{1}$       | $\mathbf{2}$     | 3            |                           |
| I, A                       | 0,5466       | 0,6625           | 0,5353       | 46,429<br>0  | 22,361<br>5              | 25,479<br>5  | 46,432<br>$\Omega$ | 22,361<br>7      | 25,479<br>6  | 42,55                     |
| U, V                       | 12700        | 12700            | 12700        | 230,53<br>4  | 230,78<br>7              | 230,56<br>5  | 224,87<br>8        | 228,00<br>9      | 228,81<br>9  | 0,043                     |
| $P$ , kW                   | 6,6630       | 7,6349           | 5,7770       | 10,272<br>3  | 5,0624                   | 3,0821       | 10,001<br>3        | 4,9995           | 3,0003       | $\boldsymbol{0}$          |
| Q,<br>kvar                 | 1,9498       | 3,5340           | 3,5836       | 3,0075       | 1,0026                   | 5,0013       | 3,0001             | 1,0008           | 4,9990       | $\boldsymbol{0}$          |
|                            |              |                  |              |              | <b>Diference</b>         |              |                    |                  |              |                           |
| <b>Místo</b><br>měřen<br>í |              | Zdroj            |              |              | Transformátor            |              |                    | Zátěž            |              | Zem<br>zátěže             |
| Číslo<br>fáze              | $\mathbf{1}$ | $\mathbf 2$      | 3            | 1            | $\mathbf 2$              | 3            | 1                  | $\mathbf{2}$     | 3            |                           |
| $I, \%$                    | 0,05         | $-0,04$          | $-0,04$      | 0,01         | 0,002                    | 0,001        | 0,01               | 0,001            | 0,001        | 0,04                      |
| $U, \, \%$                 | 0,002        | $-0,002$         | $-0,002$     | 0,02         | $-0,01$                  | $-0,01$      | 0,02               | $-0,01$          | $-0,01$      | $\boldsymbol{0}$          |
| $P, \%$                    | 0,05         | $-0.04$          | $-0.05$      | 0,03         | $-0,0002$                | $-0,02$      | 0,03               | $-0,001$         | $-0,02$      | $\boldsymbol{0}$          |
| $\varrho, \varphi$         | 0,04         | $-0,04$          | $-0,03$      | 0,04         | $-0,1$                   | $-0,01$      | 0,03               | $-0,095$         | $-0,01$      | $\boldsymbol{0}$          |

Tabulka 3.8 Výsledky modelování transformátoru při nesymetrické zátěži

Modře je označena hodnota největšího rozdílu těchto dvou modelů, která má hodnotu -0,1 % u *Qi* transformátoru (v případě symetrické zátěže je 0,06 *% u P* zdroje, jednofázové je 0,05 % u *Qi* transformátoru). Jde o rozdíl o 1 var na sekundárním vinutí transformátoru a tato chyba je spíše výjimka, protože zbytek prvků má tu chybu stále v řádech setin a tisícin procent a tím pádem lze říct, že model transformátoru v OpenDSS odpovídá očekávaným výsledkům a může být použít v rámci dalších části práce.

### **3.1.5 Zhodnocení modelů základních trojfázových prvků v OpenDSS a PSCAD**

Při postupném vytvoření modelů prvků v OpenDSS a PSCAD bylo možné pozorovat určitou tendenci, že s přidáním každého nového prvku se zvyšovala nepřesnost modelu až do chyby 0,1 %. V každém případě se největší chyba vyskytovala v činných a jalových výkonech, a to může být objasněno tím, že blok měření výkonů PSCAD používá pro výpočet *P* a *Q* jenom základní harmonickou proudu a napětí, ale jsou tam přítomny i další harmonické, které by měly vliv na skutečnou hodnotu *P a Q.* 

Další charakteristikou zvláštností je fakt, že potenciál země v OpenDSS při použití nesymetrické zátěže není nulový a je ve řádech setin V, což se v modelu PSCAD nevyskytovalo. To je nejspíš dáno tím, že v modelu OpenDSS uzemnění zátěže bylo provedeno pomocí příkazu *Fault,* respektive poruchy s velmi malým odporem, a to z toho důvodu, aby při výpočtech sítí nedocházelo k divergenci.

## **3.2 Možnosti výpočtu nesymetrických stavů pomocí OpenDSS a PSCAD**

V rámci této kapitoly na základě výše uvedených modelů základních prvků bude vyzkoušena možnost výpočtu nesymetrického zatížení v NN síti pro stav s modelovaným středním vodičem, jenž se při modelování NN sítí často zanedbává, a bez tohoto vodiče. Dále bude následovat ladění tlumivky v kompenzované síti a výpočet ustáleného chodu v kompenzované síti se zemním spojením.

## **3.2.1 Nesymetrické zatížení v NN síti s modelovaným středním vodičem**

Model třívodičové sítě z kapitoly 3.1.4 byl použít jako výchozí a na jeho základě byl pak vytvořen model s přidaným navíc PEN vodičem mezi nulový bod transformátoru a uzemnění zátěže. Schéma NN sítě se středním vodičem je zobrazeno na Obr. 3.8.

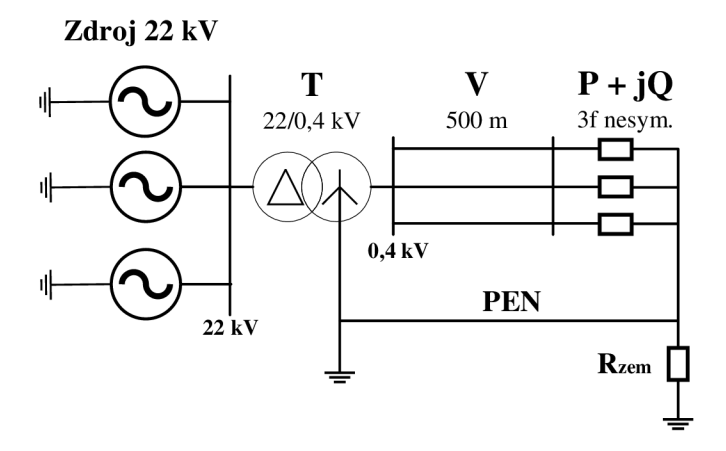

Obrázek 3.8 Schéma NN sítě se středním vodičem

Parametry PEN vodiče jsou stejné jako parametry vedení, viz Tab. 3.5.

Vliv PEN vodiče na výsledky výpočtu ustáleného chodu sítě bude zkoumán pomocí změny odporu uzemnění zátěže a tím pádem přerozdělením proudu mezi zemí a PEN vodičem.

### **OpenDSS**

PEN vodič v OpenDSS byl modelován pomocí následujícího příkazu:

```
New Line. L1 Phases=4 Bus1=2.1.2.3.4 Bus2=3.1.2.3.4
~ rmatrix= [0 .126 1 0 0 .126 1 0 0 0 12 6 1 0 0 0 0 126] 
  ~ xmatrix= [0 . 00357 1 0 0.00357 1 o 0 0.00357 1 0 0 0 0.00357] 
~ cmatrix= [2 1 1 2 1 1 1 2 1 1 1 1 2]
```
Oproti předchozímu modelu vedení 3.1.3 se počet fází změnil na 4, tím bylo vytvořeno 4fázové vedení, kde 3 fáze slouží pro jednotlivé fáze a 4 vodič je použitý jako PEN vodič.

### **PSCAD**

Model sítě s PEN vodičem v PSCAD je představen na Obr. 3.9.

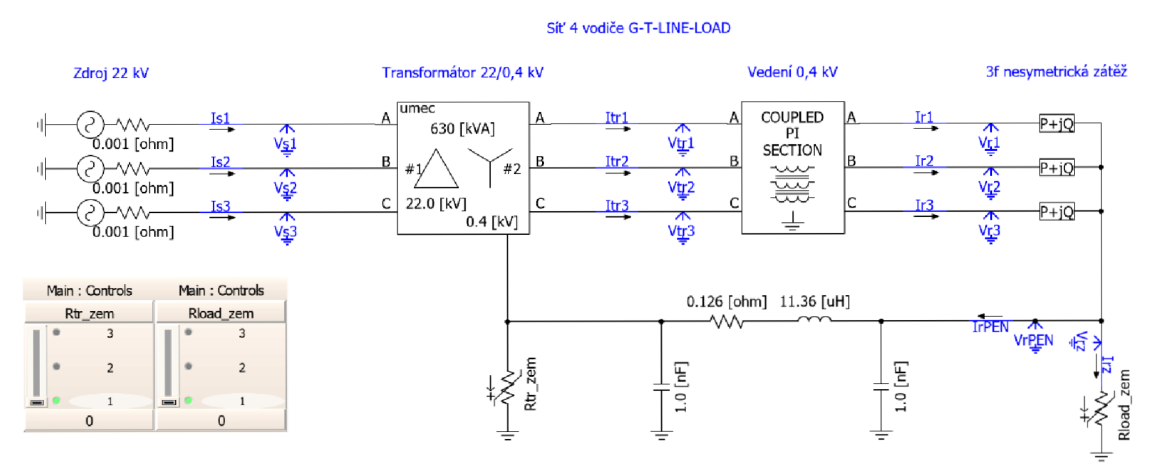

Obrázek 3.9 Model NN sítě se středním vodičem v PSCAD

PEN vodič byl modelován jako  $\pi$ -článek, reaktance vodiče v PSCAD se pak zadává jako indukčnost, která byla spočítána podle rovnice (3.8)

$$
L = \frac{X_L}{\omega} = \frac{0.00357}{2 \cdot \pi \cdot 50} = 11.36 \text{ mH.}
$$
 (3.8)

Odpor uzemnění zátěže se mění pomocí regulátoru odporu *Rload\_zem.* 

## **Výsledky výpočtu modelu 4vodičové sítě**

Na začátku byla spočítaná 4vodičová síť s odporem uzemnění *Rioad\_zem* = 0 a nesymetrickým zatížením sítě, v Tab. 3.9 jsou pak uvedeny výsledky pro tento konkrétní případ.

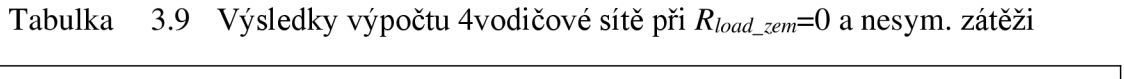

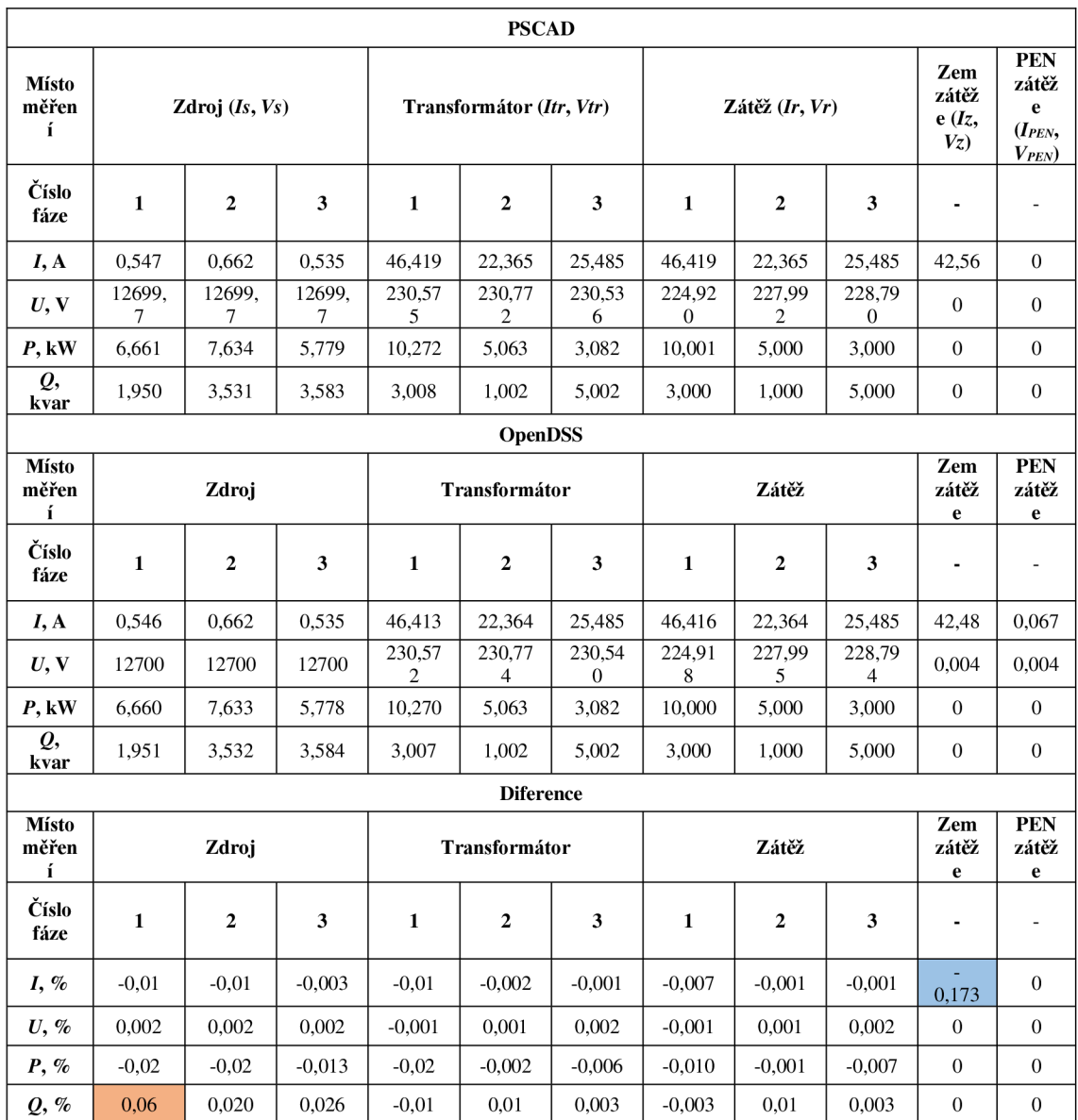

Modře je označena hodnota nej většího rozdílu těchto dvou modelů, která se rovná

-0,173 % u *IZem* neboli 0,07 A, zbytek sítě má pak největší chybu 0,06 % u *Qi* zdroje (zvýrazněno oranžově). Projevuje se zvláštnost předchozích modelů, kdy se při kovovém spojení se zemí neuzavírá přes zem veškerý proud, ale malá část teče jinam, v daném případě PEN vodičem. Oproti případu stejné 3vodičové sítě z hlediska toků výkonů se nic nezměnilo, poněvadž odpor uzemnění je nulový, proud nesymetrie teče do země a PEN vodič nijak ten stav neovlivňuje.

Pak byla spočítána 4vodičová síť s odporem uzemnění *Rzem* = 2 Q a nesymetrickým zatížením sítě, v Tab. 3.10 jsou uvedeny výsledky pro tento případ.

|                            | <b>PSCAD</b> |                  |             |              |                          |                          |              |                  |                            |                          |                                                      |  |  |
|----------------------------|--------------|------------------|-------------|--------------|--------------------------|--------------------------|--------------|------------------|----------------------------|--------------------------|------------------------------------------------------|--|--|
| <b>Místo</b><br>měřen<br>í |              | Zdroj $(Is, Vs)$ |             |              | Transformátor (Itr, Vtr) |                          |              | Zátěž (Ir, Vr)   |                            |                          | <b>PEN</b><br>zátěž<br>e<br>$(I_{PEN},$<br>$V_{PEN}$ |  |  |
| Číslo<br>fáze              | $\mathbf{1}$ | $\overline{2}$   | 3           | $\mathbf{1}$ | $\mathbf 2$              | 3                        | $\mathbf{1}$ | $\boldsymbol{2}$ | 3                          | $\blacksquare$           | $\overline{\phantom{a}}$                             |  |  |
| I, A                       | 0,543        | 0,658            | 0,540       | 45,506       | 22,542                   | 25,819                   | 45,507       | 22,542           | 25,820                     | 2,425                    | 38,48                                                |  |  |
| U, V                       | 12699,<br>7  | 12699,<br>7      | 12699,<br>7 | 230,58<br>3  | 230,76<br>$\overline{4}$ | 230,53<br>$\overline{4}$ | 225,03<br>5  | 227,97<br>3      | 228,72<br>$\boldsymbol{0}$ | 4,851                    | 4,851                                                |  |  |
| P, kW                      | 6,597        | 7,604            | 5,824       | 10,079       | 5,083                    | 3,205                    | 9,818        | 5,019            | 3,121                      | 0,012                    | 0,187                                                |  |  |
| Q,<br>kvar                 | 2,004        | 3,478            | 3,613       | 2,920        | 1,108                    | 5,016                    | 2,913        | 1,106            | 5,013                      | $\overline{0}$           | 0.005                                                |  |  |
| <b>OpenDSS</b>             |              |                  |             |              |                          |                          |              |                  |                            |                          |                                                      |  |  |
| <b>Místo</b><br>měřen<br>í | Zdroj        |                  |             |              | Transformátor            |                          | Zátěž        |                  |                            | Zem<br>zátěž<br>e        | <b>PEN</b><br>zátěž<br>$\mathbf e$                   |  |  |
| Číslo<br>fáze              | $\mathbf{1}$ | $\mathbf{2}$     | 3           | $\mathbf{1}$ | $\mathbf{2}$             | 3                        | $\mathbf{1}$ | $\mathbf{2}$     | $\mathbf{3}$               | $\blacksquare$           | $\overline{\phantom{a}}$                             |  |  |
| I, A                       | 0,558        | 0,675            | 0,529       | 47,472       | 22,177                   | 25,141                   | 47,489       | 22,176           | 25,137                     | 2,539                    | 40,29                                                |  |  |
| U, V                       | 12700        | 12700            | 12700       | 230,57       | 230,76<br>8              | 230,54<br>5              | 224,78<br>2  | 228,02<br>2      | 228,77<br>8                | 5,078                    | 5,078                                                |  |  |
| P, kW                      | 6,847        | 7,741            | 5,705       | 10,515       | 4,999                    | 3,122                    | 10,235       | 4,937            | 3,042                      | 0,013                    | 0,205                                                |  |  |
| Q,<br>kvar                 | 1,850        | 3,684            | 3,541       | 3,039        | 1,095                    | 4,883                    | 3,033        | 1,092            | 4,880                      | $\theta$                 | 0,006                                                |  |  |
|                            |              |                  |             |              | <b>Diference</b>         |                          |              |                  |                            |                          |                                                      |  |  |
| <b>Místo</b><br>měřen<br>í |              | Zdroj            |             |              | Transformátor            |                          |              | Zátěž            |                            | Zem<br>zátěž<br>e        | <b>PEN</b><br>zátěž<br>e                             |  |  |
| Číslo<br>fáze              | $\mathbf{1}$ | $\boldsymbol{2}$ | 3           | 1            | $\mathbf{2}$             | 3                        | 1            | $\mathbf{2}$     | 3                          | $\overline{\phantom{a}}$ | $\overline{\phantom{a}}$                             |  |  |
| $I, \%$                    | 2,87         | 2,53             | $-2,02$     | 4,32         | $-1,62$                  | $-2,63$                  | 4,36         | $-1,62$          | $-2,64$                    | 4,69                     | 4,69                                                 |  |  |
| $U, \%$                    | 0,002        | 0,002            | 0,002       | $-0,01$      | 0,002                    | 0,005                    | $-0,11$      | 0,02             | 0,03                       | 4,69                     | 4,69                                                 |  |  |
| $P, \%$                    | 3,79         | 1,81             | $-2,03$     | 4,33         | $-1,64$                  | $-2,59$                  | 4,25         | $-1,62$          | $-2,55$                    | 9,59                     | 9,60                                                 |  |  |
| $\varrho, \varphi$         | $-7,72$      | 5,92             | $-2,00$     | 4,07         | $-1,15$                  | $-2,64$                  | 4,12         | $-1,23$          | $-2,65$                    | $\boldsymbol{0}$         | 9,63                                                 |  |  |

Tabulka 3.10 Výsledky výpočtu 4vodičové sítě při *Rzem=l* £2 a nesym. zátěži

Modře je označena hodnota nej většího rozdílu těchto dvou modelů, která se nachází v rozmezích -9,63 až -9,59 % u výkonů PEN vodiče a země neboli 1 var a 18 W, zbytek sítě má pak největší chybu 7,72 *% u Qi* zdroje (zvýrazněno oranžově) 50 var.

U napětí a proudů se to projevuje různě, napětí fázových vodičů jsou skoro stejná (kromě *Ui* zátěže, kde je ta odchylka 0,11 %, zvýrazněno zeleně), ale fázové proudy mají různou odchylku, například fázový proud první fáze zátěže se liší nejvíc a dochází k odchylce 4,36 % neboli 2,1 A (zvýrazněno šedě), proud tekoucí PEN vodičem a zemí se pak liší o-4,69 %, což je 1,81 A a 0,114 A.

Oproti případu podobné 3vodičové sítě z hlediska toků výkonů se změnilo to, že kvůli zvýšení odporu uzemnění proud nesymetrie teče nejen do země, ale některá jeho část se uzavírá PEN vodičem.

Pak byla spočítaná 4vodičová síť s odporem uzemnění  $R_{\text{zem}} = 10^6 \Omega$  a nesymetrickým zatížením sítě, v Tab. 3.11 jsou pak uvedeny výsledky pro tento případ.

|                            | <b>PSCAD</b> |                    |             |                          |                          |                          |                          |                          |             |                              |                                                           |
|----------------------------|--------------|--------------------|-------------|--------------------------|--------------------------|--------------------------|--------------------------|--------------------------|-------------|------------------------------|-----------------------------------------------------------|
| Místo<br>měře<br>ní        |              | Zdroj $(I_s, V_s)$ |             | Transformátor (Itr, Vtr) |                          |                          | Zátěž (Ir, Vr)           |                          |             | Zem<br>zátěž<br>e(IZ,<br>Vz) | <b>PEN</b><br>zátěž<br>$\mathbf e$<br>(IPEN,<br>$V_{PEN}$ |
| Číslo<br>fáze              | $\mathbf{1}$ | $\mathbf{2}$       | 3           | 1                        | $\mathbf{2}$             | $\overline{\mathbf{3}}$  | 1                        | $\overline{2}$           | 3           |                              |                                                           |
| I, A                       | 0,543        | 0,658              | 0,540       | 45,451                   | 22,554                   | 25,839                   | 45,451                   | 22,554                   | 25,839      | $\overline{0}$               | 40,80<br>8                                                |
| U, V                       | 12699,<br>7  | 12699,<br>7        | 12699,<br>7 | 230,58<br>3              | 230,76<br>$\overline{4}$ | 230,53<br>$\overline{4}$ | 225,04<br>$\mathbf{2}$   | 227,97<br>1              | 228,71<br>6 | 5,144                        | 5,144                                                     |
| <b>P</b> ,<br>${\bf kW}$   | 6,593        | 7,602              | 5,827       | 10,067                   | 5,084                    | 3,213                    | 9,806                    | 5,020                    | 3,129       | $\overline{0}$               | 0,210                                                     |
| $\varrho$ ,<br>kvar        | 2,008        | 3,475              | 3,615       | 2,916                    | 1,114                    | 5,016                    | 2,908                    | 1,112                    | 5,014       | $\overline{0}$               | 0,006                                                     |
| <b>OpenDSS</b>             |              |                    |             |                          |                          |                          |                          |                          |             |                              |                                                           |
| <b>Místo</b><br>měře<br>ní | Zdroj        |                    |             | Transformátor            |                          |                          | Zátěž                    |                          |             | Zem<br>zátěž<br>e            | <b>PEN</b><br>zátěž<br>e                                  |
| Číslo<br>fáze              | $\mathbf{1}$ | $\boldsymbol{2}$   | 3           | $\mathbf{1}$             | $\overline{2}$           | 3                        | $\mathbf{1}$             | 2                        | 3           | -                            |                                                           |
| I, A                       | 0,559        | 0,676              | 0,528       | 47,540                   | 22,164                   | 25,121                   | 47,558                   | 22,163                   | 25,116      | $\overline{0}$               | 42,84<br>9                                                |
| U, V                       | 12700        | 12700              | 12700       | 230,57<br>1              | 230,76<br>7              | 230,54<br>5              | 224,77<br>$\overline{4}$ | 228,02<br>$\overline{4}$ | 228,77<br>7 | 5,401                        | 5,401                                                     |
| <b>P</b> ,<br>${\bf kW}$   | 6,859        | 7,748              | 5,701       | 10,531                   | 4,995                    | 3,125                    | 10,250                   | 4,933                    | 3,045       | $\overline{0}$               | 0,231                                                     |
| Q,<br>kvar                 | 1,843        | 3,694              | 3,538       | 3,042                    | 1,101                    | 4,876                    | 3,036                    | 1,098                    | 4,873       | $\boldsymbol{0}$             | 0,007                                                     |
|                            |              |                    |             |                          | <b>Diference</b>         |                          |                          |                          |             |                              |                                                           |
| <b>Místo</b><br>měře<br>ní |              | Zdroj              |             |                          | Transformátor            |                          |                          | Zátěž                    |             | Zem<br>zátěž<br>e            | <b>PEN</b><br>zátěž<br>e                                  |
| Číslo<br>fáze              | $\mathbf{1}$ | $\mathbf{2}$       | 3           | 1                        | $\overline{2}$           | 3                        | $\mathbf 1$              | $\boldsymbol{2}$         | 3           | $\overline{\phantom{0}}$     |                                                           |
| $I, \%$                    | 3,05         | 2,69               | $-2,15$     | 4,60                     | $-1,73$                  | $-2,78$                  | 4,64                     | $-1,73$                  | $-2,80$     | $\overline{0}$               | 5,002                                                     |
| $U, \%$                    | 0,002        | 0,002              | 0,002       | $-0,005$                 | 0,002                    | 0,005                    | $-0,12$                  | 0,02                     | 0,03        | 5,002                        | 5,002                                                     |
| $P,$ %                     | 4,03         | 1,92               | $-2,16$     | 4,61                     | $-1,75$                  | $-2,73$                  | 4,52                     | $-1,73$                  | $-2,69$     | $\boldsymbol{0}$             | 10,3                                                      |
| $\varrho, \%$              | $-8,19$      | 6,29               | $-2,12$     | 4,32                     | $-1,20$                  | $-2,79$                  | 4,38                     | $-1,29$                  | $-2,80$     | $\boldsymbol{0}$             | 10,3                                                      |

Tabulka 3.11 Výsledky výpočtu 4vodičové sítě při *Rzem=\*O 6 a nesym. zátěži

Modře je označena hodnota největšího rozdílu těchto dvou modelů, která se rovná 10,3 % u výkonů PEN vodiče a země neboli 1 var a 21 W, zbytek sítě má pak největší chybu -8,19 *% u Qi* zdroje (zvýrazněno oranžově) 65 var.

Napětí fázových vodičů jsou skoro stejná s výjimkou *Ui* zátěže, kde je ta odchylka

-0,12 % (zvýrazněno zeleně). Fázový proud 1. fáze zátěže se liší nejvíc a dochází k odchylce 4,64 % neboli 2,1 A (zvýrazněno šedě), proud tekoucí PEN vodičem se pak liší o 5 %, což je 2,04 A.

Oproti případu 3vodičové sítě z hlediska toků výkonů se změnilo to, že kvůli výraznému zvýšení odporu uzemnění proud nesymetrie teče pouze PEN vodičem.

### **Zhodnocení výsledků výpočtu modelu 4vodičové sítě**

Při modelování 4vodičové NN sítě v OpenDSS docházelo k větším odchylkám výsledků měření než v případě 3vodičové sítě, velikosti proudů dosahovaly maximálně hodnot 5 %, u výkonů je to pak 10 %. Důvodem tak velkých odchylek mohou být následující příčiny:

#### **• nedokonalost modelu zátěže v PSCAD**

Jak jíž bylo zmíněno v 3.1.2, v OpenDSS se používá model zátěže, který udržuje konstantní hodnoty výkonů a spočítava příslušná napětí zátěží. Model zátěže v PSCAD je závislý na zadávaném napětí příslušné zátěže, a právě ta spočítaná napětí v OpenDSS sloužila jako vstupními napětími pro model zátěže v PSCAD. Odchylka může vzniknout kvůli tomu, že PSCAD modeluje zátěž trochu jinak a není garantováno to, že při vstupních napětích z OpenDSS tento model bude obdobně dodržovat konstantní hodnoty výkonů, což se zvláštně projevuje v hodnotách napětí zátěže, která je připojena do 1. fáze (viz. Tab. 3.10 a Tab. 3.11, hodnoty označené zelenou barvou).

#### **• nedokonalost měřících bloků v PSCAD**

Blok měření výkonů PSCAD používá pro výpočet *P* a *Q* jenom základní harmonickou proudu a napětí, což již bylo podrobněji popsáno v 3.1.5.

#### **3.2.2 Ladění zhášecí tlumivky v kompenzované síti**

Pro zkoumání ladění zhášecí tlumivky byla vytvořena VN síť 110/22 kV, která je zobrazena na Obr. 3.10.

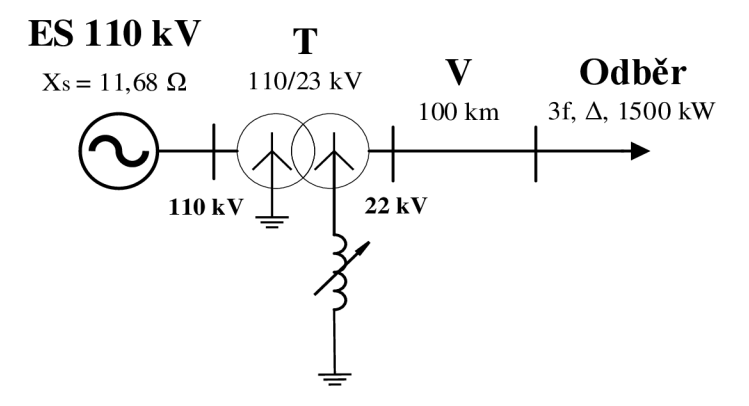

Obrázek 3.10 Schéma VN sítě pro ladění zhášecí tlumivky

Parametry sítě jsou uvedeny v Tab. 3.12, Tab. 3.13, Tab. 3.14 a Tab. 3.15.

Tabulka 3.12 Parametry zátěže

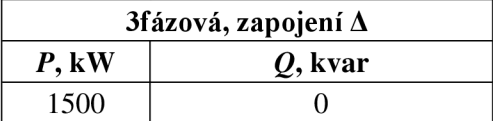

Tabulka 3.13 Parametry vedení 22 kV

| Délka <i>l</i> , km   $R_k$ , $\Omega$ /km   $X_k$ , $\Omega$ /km   $C_k$ , nF/km   $G_k$ , µS/km |       |       |      |       |
|---------------------------------------------------------------------------------------------------|-------|-------|------|-------|
| 100                                                                                               | 0.319 | 0.430 | 4.57 | 0.014 |

Tabulka 3.14 Parametry transformátoru 110/22 kV

| S, kVA | $U_l/U_2$ , kV | $\%$<br>$u_k$ | Zapojení vinutí |
|--------|----------------|---------------|-----------------|
| 25000  | 0/23           | 0.5           | 'NynU           |

Tabulka 3.15 Parametry zhášecí tlumivky

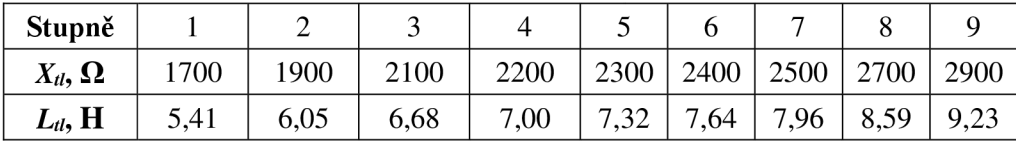

Indukčnost tlumivky, odpovídající rezonančnímu stavu s danou sítí, byla spočítána podle rovnice (3.9)

$$
L_{rez} = \frac{1}{3 \cdot \omega^2 \cdot C_{VED}^{(0)}} = \frac{1}{3 \cdot \omega^2 \cdot 4,57 \cdot 10^{-9} \cdot 100} = 7,39 \text{ H},\tag{3.9}
$$

kde  $C_{VED}^{(0)}$  je vlastní kapacita vedení sítě (proti zemi).

Modely reaktoru byly navíc doplněny o sériově připojený odpor  $R_{tl} = 2 \Omega$ , protože v PSCAD mohlo docházet k divergenci výpočtu ustáleného chodu sítě.

Podle rovnic (3.10), (3.11), (3.12) a (3.13) jsou parametry vedení následující:

$$
R = R_k \cdot l = 0,319 \cdot 100 = 31,9 \Omega, \tag{3.10}
$$

$$
X_L = X_k \cdot l = 0,430 \cdot 100 = 43 \, \Omega,\tag{3.11}
$$

$$
C = C_k \cdot l = 4.57 \cdot 10^{-9} \cdot 100 = 457 \text{ nF}, \tag{3.12}
$$

$$
L = \frac{X_L}{\omega} = \frac{43}{314,159} = 0.136873 \ H.
$$
 (3.13)

Ladění tlumivky vyžaduje nesymetrii sítě, proto kapacity každé fáze vedení mají různé hodnoty,  $C_1 = 455.5$  nF,  $C_2 = 457$  nF,  $C_3 = 458.5$  nF.

#### **OpenDSS**

V N sít je v OpenDSS modelována pomocí následujících příkazů:

#### **Zdroj 110 kV**

```
New Vsource.V2 Phases=1 basekv=63.5 Bus1=1.1 R1=0.001 X1=11.68 R0=0.001
X0=0.001 Angle=0 
New Vsource.V3 Phases=1 basekv=63.5 Bus1=1.2 R1=0.001 X1=11.68 R0=0.001
X0=0.001 Angle=240 
New Vsource.V4 Phases=1 basekv=63.5 Bus1=1.3 R1=0.001 X1=11.68 R0=0.001
X0=0.001 Angle=120
```
#### **Transformátor 110/22 kV**

```
New Transformer. T1 Windings=2 XHL=10.5
~\sim wdg=1 Bus=1.1.2.3.0 conn=wye kv=110 kva=25000
\sim wdg=2 Bus=2.1.2.3.4 conn=wye kv=23 kva=25000
```
#### **Vedení**

```
New Line. L1 Bus1=2.1.2.3 Bus2=3.1.2.3
\sim rmatrix=[31.9 | 0 31.9 | 0 0 31.9]
\sim xmatrix=[43 | 21.5 43 | 21.5 21.5 43]
```
#### **Kapacita vedení proti zemi**

Byla vytvořena zvlášť, aby bylo možné sledovat proud tekoucí přes kapacity do země. Hodnoty kapacit se u kapacitoru zadávají v uF.

```
New Capacitor. C1 cmatrix=[0.4555 \mid 0 \quad 0.457 \mid 0 \quad 0 \quad 0.4585] Bus1=3 kv=22
```
#### **Svody**

New Fault. FV1 bus1=3 phases=3 r=696521

### **Zátěž**

```
New Load.S3 Phases=3 Bus1=3 Conn=Delta Model=1 kV=22 kW=1500 kvar=0
Vmaxpu=1.5 Vminpu=0.1 Vlowpu=0.05
```
#### **Reaktor**

New Reactor. R1 phases=1 bus1=2.4 bus2=2.5  $X=2300$ 

### **Odpor reaktoru**

New Fault. R1R bus1=2.5.0 phases=1  $r=2$ 

## **PSCAD**

Pro přepínání stupňů tlumivky se používá laditelná tlumivka, její parametry jsou uvedeny na Obr. 3.11. Každému stupni tlumivky odpovídá hodnota indukčnosti tlumivky.

| <b>Rotary Switch</b><br>×             |               |  |  |  |  |  |  |  |  |
|---------------------------------------|---------------|--|--|--|--|--|--|--|--|
| a 12 2 2 0                            |               |  |  |  |  |  |  |  |  |
| General                               |               |  |  |  |  |  |  |  |  |
| Title                                 | Ltl           |  |  |  |  |  |  |  |  |
| Group                                 |               |  |  |  |  |  |  |  |  |
| Display Title on Icon?                | Yes           |  |  |  |  |  |  |  |  |
| <b>Value Display</b>                  | Display Index |  |  |  |  |  |  |  |  |
| # of Dial Positions (3-10)            | ٩             |  |  |  |  |  |  |  |  |
| <b>Initial Dial Position</b>          | 1.            |  |  |  |  |  |  |  |  |
| Convert Output to the Nearest Integer | <b>No</b>     |  |  |  |  |  |  |  |  |
| Position #1 data                      | 5.411         |  |  |  |  |  |  |  |  |
| Position #2 data                      | 6.048         |  |  |  |  |  |  |  |  |
| Position #3 data                      | 6.685         |  |  |  |  |  |  |  |  |
| Position #4 data                      | 7.003         |  |  |  |  |  |  |  |  |
| Position #5 data                      | 7.321         |  |  |  |  |  |  |  |  |
| Position #6 data                      | 7.639         |  |  |  |  |  |  |  |  |
| Position #7 data                      | 7.958         |  |  |  |  |  |  |  |  |
| Position #8 data                      | 8.594         |  |  |  |  |  |  |  |  |
| Position #9 data                      | 9.231         |  |  |  |  |  |  |  |  |
| Position #10 data                     | 10.0          |  |  |  |  |  |  |  |  |
| General                               |               |  |  |  |  |  |  |  |  |
| Ok<br>Cancel                          | Help          |  |  |  |  |  |  |  |  |

Obrázek 3.11 Stupně zhášecí tlumivky

Vytvořený v PSCAD model VN sítě je představen na Obr. 3.12.

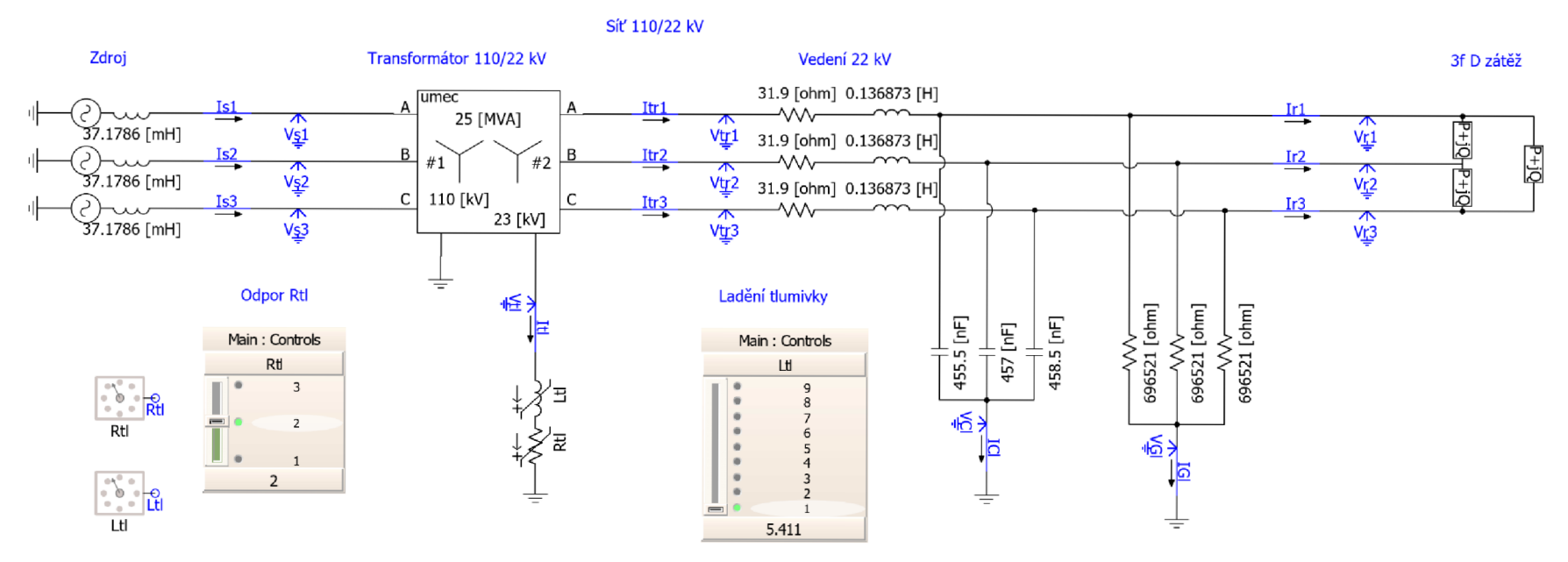

Obrázek 3.12 Model VN sítě pro ladění zhášecí tlumivky v PSCAD

## **Výsledky ladění zhášecí tlumivky VN sítě**

Při provedení výpočtů ustáleného stavu VN sítě s různými stupni reaktance zhášecí tlumivky byly odečítány hodnoty napětí tlumivky a proudu, který jí teče. Výsledky ladění tlumivky jsou shrnuty v Tab. 3.16, zeleně je ukázán stav rezonance.

| <b>Císlo</b>   |                                    |      | <b>OpenDSS</b><br>$L_{tl}$ , H |              | <b>PSCAD</b> |              | <b>Diference</b> |              |
|----------------|------------------------------------|------|--------------------------------|--------------|--------------|--------------|------------------|--------------|
| stupně         | $\mathbf{X}_{tl}, \mathbf{\Omega}$ |      | $U_{tl}$ , V                   | $I_{tl}$ , A | $U_{tl}$ , V | $I_{tl}$ , A | $U_{tl}$ , %     | $I_{tl}$ , % |
| 1              | 1700                               | 5,41 | 65,4                           | 0,038        | 63           | 0,037        | 3,8              | 3,8          |
| 2              | 1900                               | 6,05 | 110,9                          | 0,058        | 104,9        | 0,055        | 5,7              | 5,7          |
| 3              | 2100                               | 6,68 | 251,6                          | 0,120        | 226,1        | 0,108        | 11,3             | 11,3         |
| $\overline{4}$ | 2200                               | 7    | 539,2                          | 0,245        | 442,2        | 0,201        | 21,9             | 21,9         |
| 5              | 2300                               | 7,32 | 1336,2                         | 0,581        | 1423,1       | 0,619        | $-6,1$           | $-6,1$       |
| 6              | 2400                               | 7,64 | 448,6                          | 0,187        | 538,5        | 0,224        | $-16,7$          | $-16,7$      |
| 7              | 2500                               | 7,96 | 258,4                          | 0,103        | 285,4        | 0,114        | $-9,5$           | $-9,4$       |
| 8              | 2700                               | 8,59 | 146,1                          | 0,054        | 153,7        | 0,057        | $-5,0$           | $-5,0$       |
| 9              | 2900                               | 9,23 | 106,1                          | 0,037        | 109,7        | 0,038        | $-3,3$           | $-3,3$       |

Tabulka 3.16 Ladění zhášecí tlumivky VN sítě

Na Obr. 3.13 jsou pak ty výsledky zobrazeny ve formě závislosti napětí na tlumivce na její reaktanci.

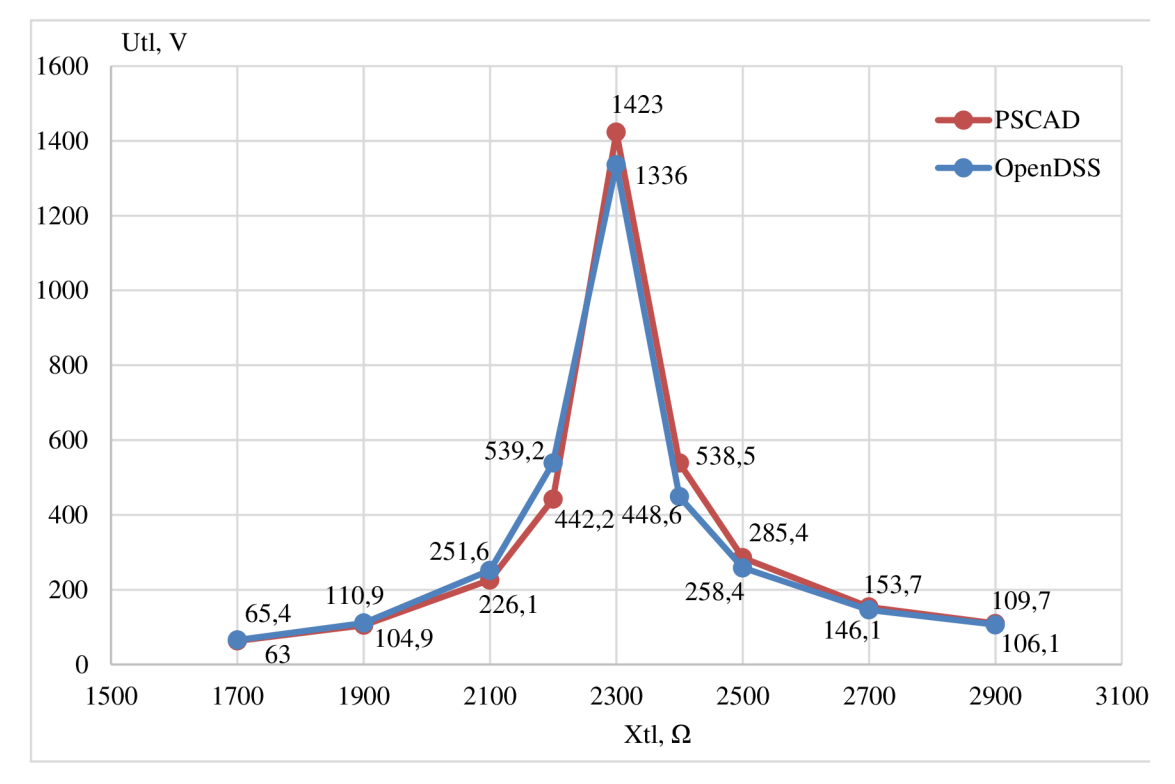

Obrázek 3.13 Průběhy ladění zhášecí tlumivky v PSCAD a OpenDSS

Z grafu na Obr. 3.13 je vidět, že při 1. stupně tlumivky napětí na tlumivce má hodnotu 65,4 V, a pak s dalším přepnutím nastavení tlumivky napětí strmě roste až do 5. stupně. Zde dochází k rezonanci, protože se kapacitní proud úplně kompenzuje, a napětí pak nabývá hodnot 1336,2 V/1423,1 V (OpenDSS/PSCAD). 5. stupeň tlumivky má indukčnost 7,32 H (reaktance je 2300  $\Omega$ ), což odpovídá vypočtené teoretické hodnotě rezonanční indukčnosti 7,39 H (reaktance je 2321  $\Omega$ ). Po překročení této mezní hodnoty reaktance napětí tlumivky stejně rychle klesá.

Výsledný průběh napětí na tlumivce z OpenDSS má podobný průběhu z PSCAD tvar a hodnoty blízko sebe s výjimkou 4. stupně tlumivky, ve kterém došlo k odchylce 22 %, která může být objasněna tím, že v každém z těchto dvou modelů dochází k rezonanci s různou strmostí, a při přiblížení k stavu rezonance je napětí tlumivky nejvíc citlivé na změnu reaktance. Při podrobnějším zjištění této charakteristiky by bylo možné najít přesný průběh pro každý model zvlášť a tím pádem zmenšit jejich rozdíl.

## **3.2.3 Výpočet ustáleného chodu v kompenzované síti se zemním spojením**

V již použité VN sítě 110/22 kV bylo vytvořeno zemní spojení mezi 1. fází vedení a zemí, nový stav sítě je zobrazen na Obr. 3.14.

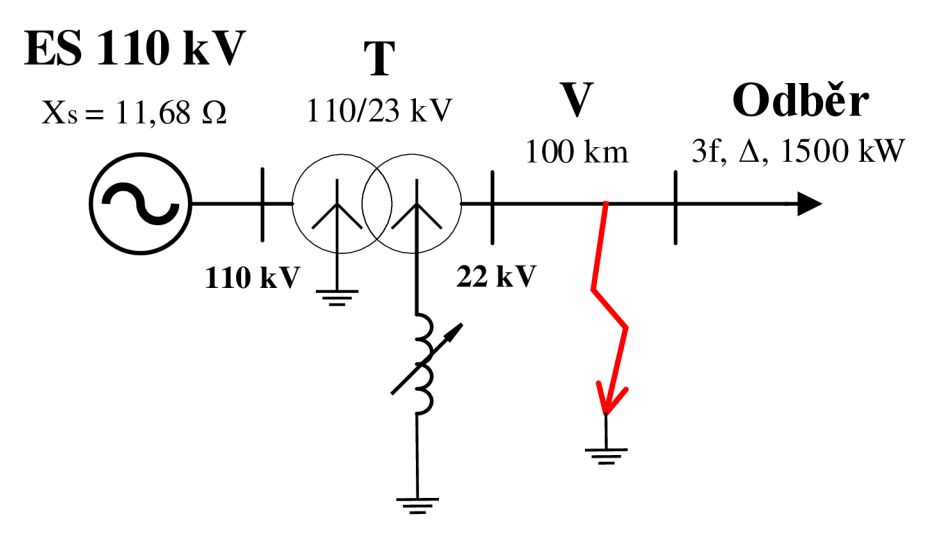

Obrázek 3.14 Schéma VN sítě se zemním spojením

## **OpenDSS**

Zemní spojeni ve VN síti je v OpenDSS modelováno pomocí prvku Fault s nulovým odporem:

```
New Fault. FV1 1 bus1=3.1.0 phases=1 r=0
```
## **PSCAD**

Model VN sítě se zemním spojením v PSCAD je představen na Obr. 3.15.

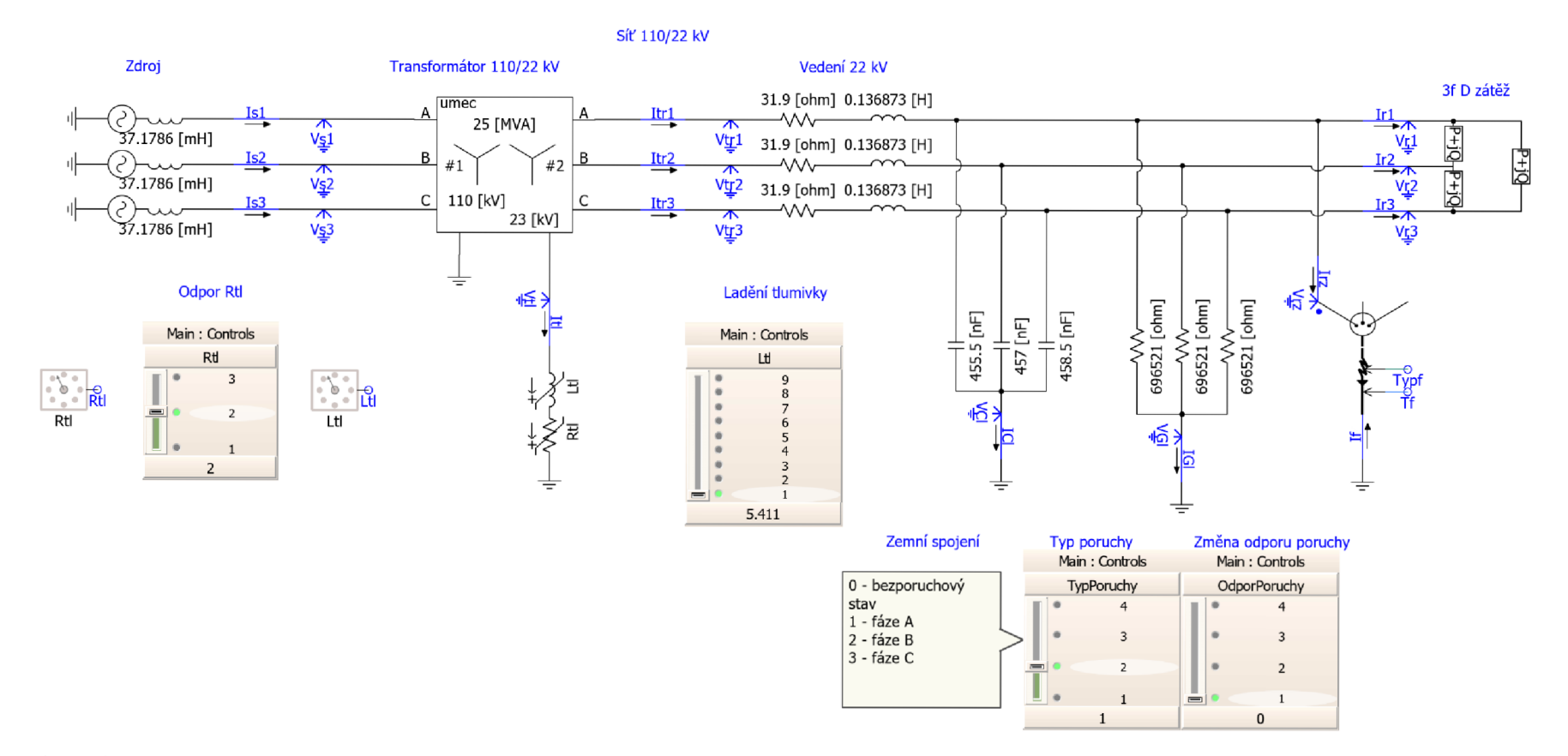

Obrázek 3.15 Model VN sítě se zemním spojením v PSCAD

## **Výsledky výpočtu ustáleného chodu VN sítě se zemním spojením**

Při provedení výpočtů ustáleného stavu VN sítě se zemním spojením byla odečítána hodnota napětí tlumivky a proudu, který jí teče a pak poruchový proud v místě poruchy. Výsledky výpočtu VN sítě se zemním spojením jsou shrnuté v Tab. 3.17 zeleně je ukázán stav rezonance. Zemní spojení bylo počítáno pro různé stavy naladění tlumivky.

| $\overline{\mathbf{v}}$<br>Číslo |                     |              |              | <b>OpenDSS</b> |          |              | <b>PSCAD</b> |          |           |
|----------------------------------|---------------------|--------------|--------------|----------------|----------|--------------|--------------|----------|-----------|
| stupně                           | $X_{tl}$ , $\Omega$ | $L_{tl}$ , H | $U_{tl}$ , V | $I_{tl}$ , A   | $I_p, A$ | $U_{tl}$ , V | $I_{tl}$ , A | $I_p, A$ | $I_p, \%$ |
|                                  | 1700                | 5,41         | 11701        | 6,88           | 1,743    | 11732        | 6,90         | 1,797    | $-3,0$    |
| 2                                | 1900                | 6,05         | 11734        | 6,18           | 1,032    | 11760        | 6,19         | 1,079    | $-4,4$    |
| 3                                | 2100                | 6,68         | 11760        | 5,60           | 0,457    | 11784        | 5,61         | 0,498    | $-8,4$    |
| 4                                | 2200                | 7,00         | 11772        | 5,35           | 0,217    | 11794        | 5,36         | 0,252    | $-14,9$   |
| 5                                | 2300                | 7,32         | 11782        | 5,12           | 0,095    | 11803        | 5,13         | 0,084    | 7,9       |
| 6                                | 2400                | 7,64         | 11792        | 4,91           | 0,259    | 11811        | 4,92         | 0,222    | 16,0      |
| 7                                | 2500                | 7,96         | 11801        | 4,72           | 0,447    | 11819        | 4,73         | 0,411    | 8,6       |
| 8                                | 2700                | 8,59         | 11817        | 4,38           | 0,789    | 11833        | 4,38         | 0,755    | 4,4       |
| 9                                | 2900                | 9,23         | 11830        | 4,08           | 1,087    | 11845        | 4,08         | 1,055    | 3,0       |

Tabulka 3.17 Výsledky výpočtu ustáleného chodu VN sítě se zemním spojením

Na Obr. 3.16 jsou pak ty výsledky zobrazeny ve formě závislosti poruchového proudu na reaktanci tlumivky.

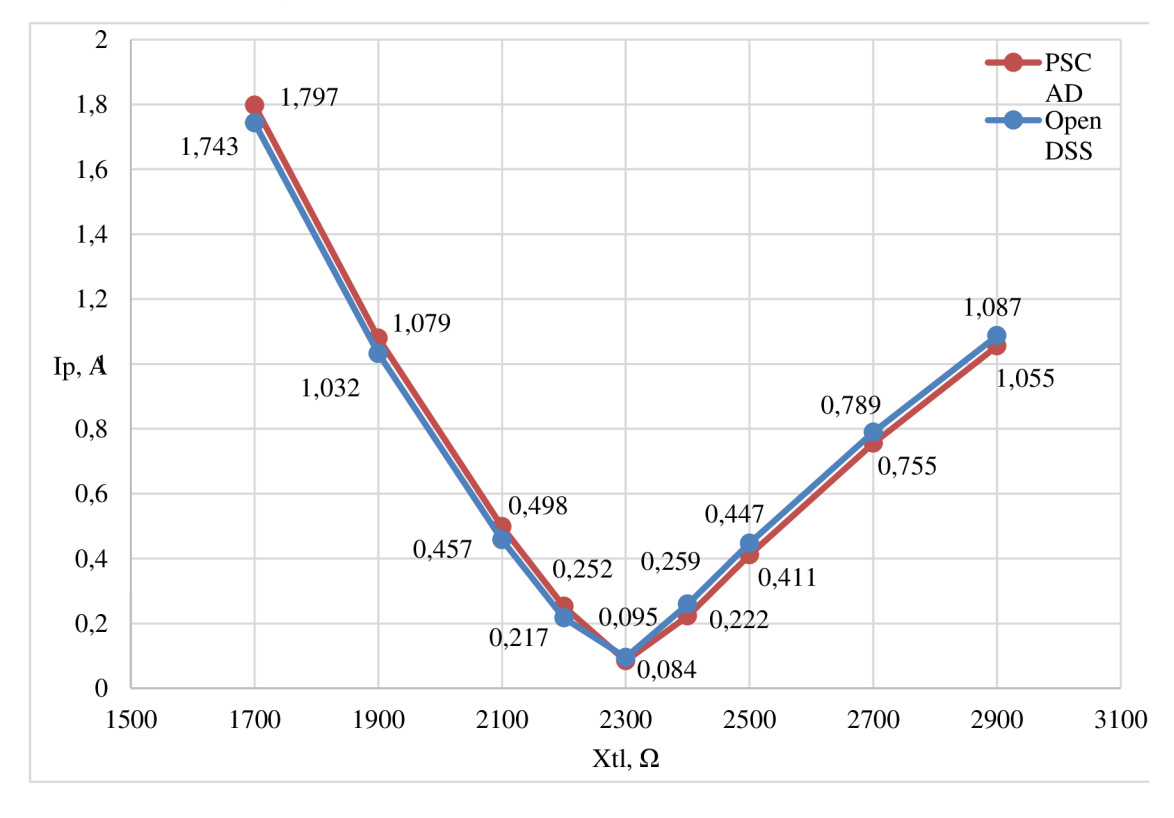

Obrázek 3.16 Průběhy poruchového proudu místem poruchy VN sítě v PSCAD a OpenDSS

Z průběhu na Obr. 3.16 je vidět, že se zvyšováním reaktance tlumivky poruchový proud klesá od hodnoty 1,743 A, a při přiblížení hodnoty reaktance k rezonanční hodnotě dochází k největší kompenzaci poruchového proudu až na hodnotu 0,095 A.

Výsledný průběh poruchového proudu z OpenDSS je skoro identický průběhu z PSCAD, ale Tab. 3.17 udává, že odchylky hodnot poruchového proudu těchto modelů při přiblížení k rezonančnímu stavu jsou dost vysoké a dosahují hodnoty 16 %.

Stejnou zákonitost bylo vidět v předchozím modelu ladění zhášecí tlumivky a tyto odchylky jsou totožné s odchylkami napětí a proudů tlumivkou v bezporuchovém stavu, viz Tab. 3.16, a tím pádem mají stejný původ.

## **3.2.4 Zhodnocení možností výpočtu nesymetrických stavů pomocí OpenDSS a PSCAD**

Při modelování 4vodičové NN sítě v OpenDSS docházelo k větším odchylkám výsledků měření než v případě 3vodičové sítě, velikosti odchylek proudů dosahovaly maximálně hodnot 5 %, u výkonů je to pak 10 %.

Výsledný průběh napětí na tlumivce při ladění tlumivky v OpenDSS má podobný tvar a hodnoty jako průběh napětí v modelu PSCAD, ale při hodnotách reaktance tlumivky, blížících se rezonančnímu stavu, rozdíl hodnot napětí mohl dosahovat 22 %.

Průběh poruchového proudu z OpenDSS je skoro identický průběhu z PSCAD, ale odchylky hodnot poruchového proudu těchto modelů při přiblížení k rezonančnímu stavu také byly dost velké a mohly dosahovat hodnoty 16 %.

Po provedení výpočtů rozmanitých nesymetrických ustálených stavů a zkoumání chování modelů vytvořených v OpenDSS a PSCAD lze říct, že OpenDSS dobře zvládá výpočet nesymetricky zatížených soustav.

Výsledky výpočtů nesymetrických stavů získané z OpenDSS lze považovat za důvěryhodné, protože největší odchylky nejčastěji vznikaly z důvodu drobných nedokonalostí v modelech PSCAD anebo neúplně preciznímu zkoumání jednotlivých stavů.

# **4. VYHODNOCENÍ VLIVU MODELOVÁNÍ STŘEDNÍHO VODIČE NA VÝSLEDKY USTÁLENÉHO CHODU PRO ROZSÁHLEJŠÍ N N SÍŤ**

V rámci této kapitoly je vyzkoušen výpočet nesymetrického ustáleného chodu pro větší N N síť a provedeno vyhodnocení vlivu modelování PEN vodiče na výsledky výpočtu oproti výpočtům sítě bez tohoto vodiče.

Simulace jsou provedeny v OpenDSS na základě již vytvořených modelů z hlediska vlivu změn 4 parametrů sítě:

- Vliv *R* uzemnění stožárů a zátěží,
- Vliv poměru *RIX* středního vodiče,
- Vliv nerovnoměrného rozdělení zátěží do fází,
- Vliv zapojení sítě okružní a radiální.

Dále je provedeno rozšířené souhrnné vyhodnocení všech možných kombinací parametrů sítě - jednotlivé průběhy jsou vyneseny do společných grafických závislostí, podle kterých se pak vyhodnotí konkrétní stavy a vliv modelování PEN vodiče na výsledky ustáleného chodu rozsáhlé NN sítě.

## **4.1 Popis zkoumané rozsáhlé NN sítě**

Pro vyhodnocení vlivu modelování středního vodiče byla použita NN síť typové obce v České republice. Tato síť má 256 uzlů, které jsou spojeny 267 vedeními, propojení s VN sítí je pak zajištěno transformátorem o výkonu 630 kV A a převodu 22/0,4 kV. Součástí sítě je 160 zákazníků, ze kterých 154 odebírají výkon a zbylých 6 ho do sítě dodává. V průměru zákazníci mají nainstalované 25 A jističe, součinitel soudobosti každého byl uvažován roven 3 % nominální hodnoty jejich zatížení a účiník je  $cos\varphi = 0.95$ . Na Obr. 4.1 je představeno stručné schéma uvažované sítě.

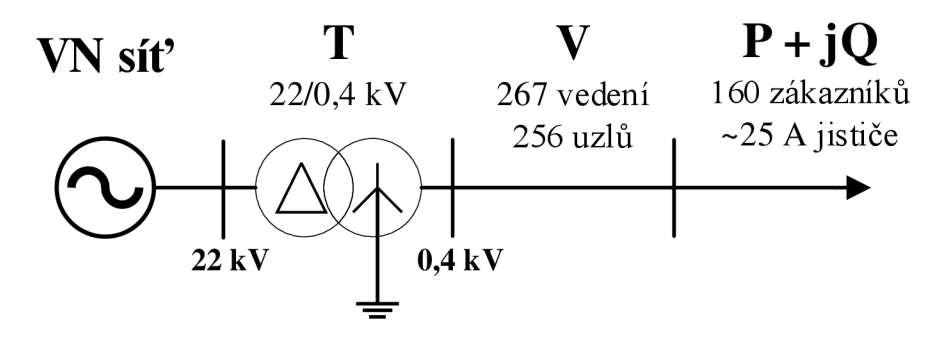

Obrázek 4.1 Stručné schéma rozsáhlejší NN sítě
Síť může být provozována ve dvou zapojeních – okružním, kde je síť zasmyčkována a radiálním, kde jsou některá vedení vypnutá. Na Obr. 4.2 je vykreslená topologie sítě z OpenDSS při jejím okružním zapojení, na Obr. 4.3 je pak topologie sítě při radiálním zapojení. Pro účely této práce byli zákazníci uvažováni jako jednofázoví, kdy jejich připojení do jednotlivých fází je barevně označeno v uvedených obrázcích jako – červené barvě odpovídá připojení do 1. fáze, zelené barvě připojení do 2. fáze, modré barvě - do 3. fáze. Červeným trojúhelníkem je označeno umístění transformátoru 22/0,4 kV, který spojuje VN a NN sítě. Černé nevyplněné kroužky pak označují jednotlivé uzly.

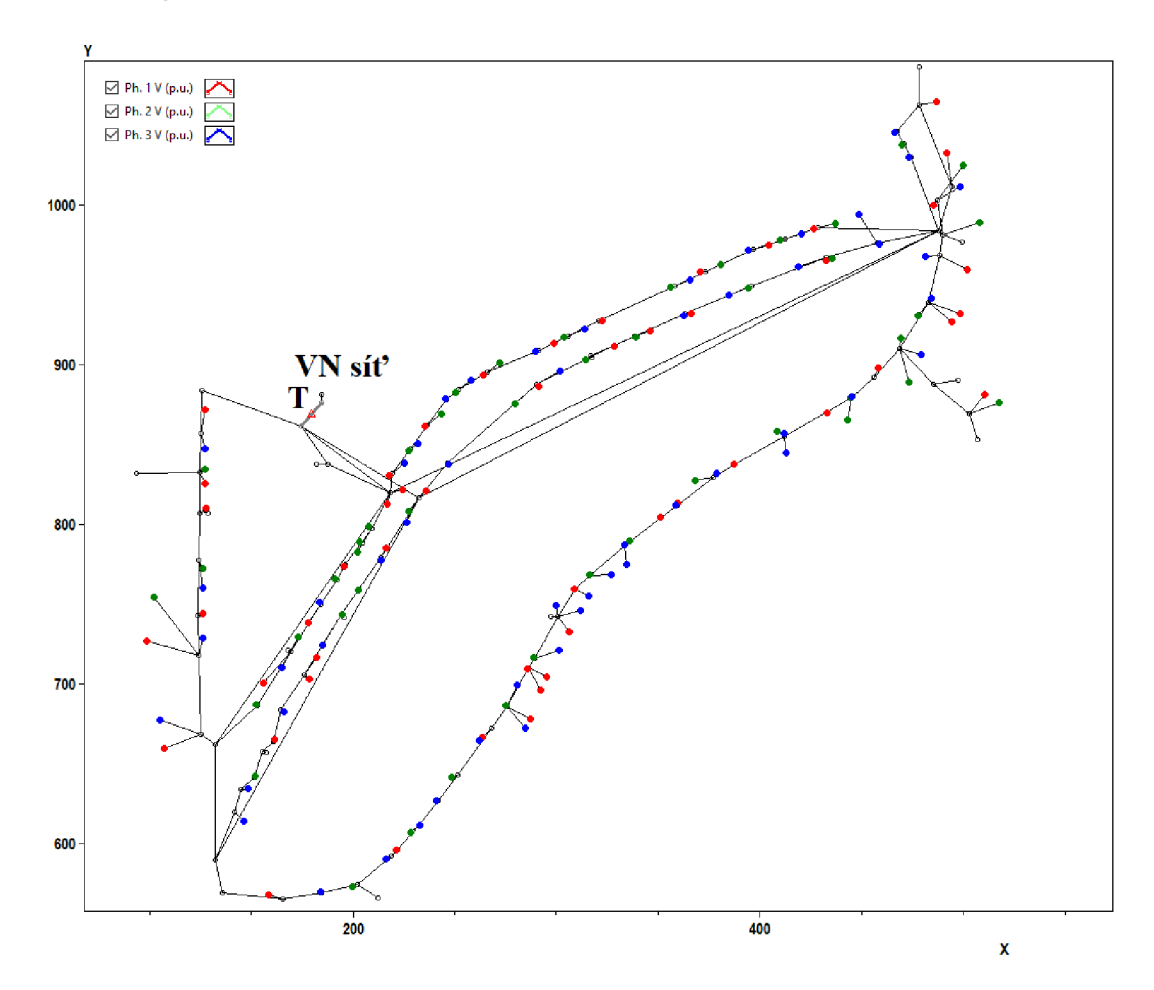

Obrázek 4.2 Topologie zkoumané sítě při okružním zapojení

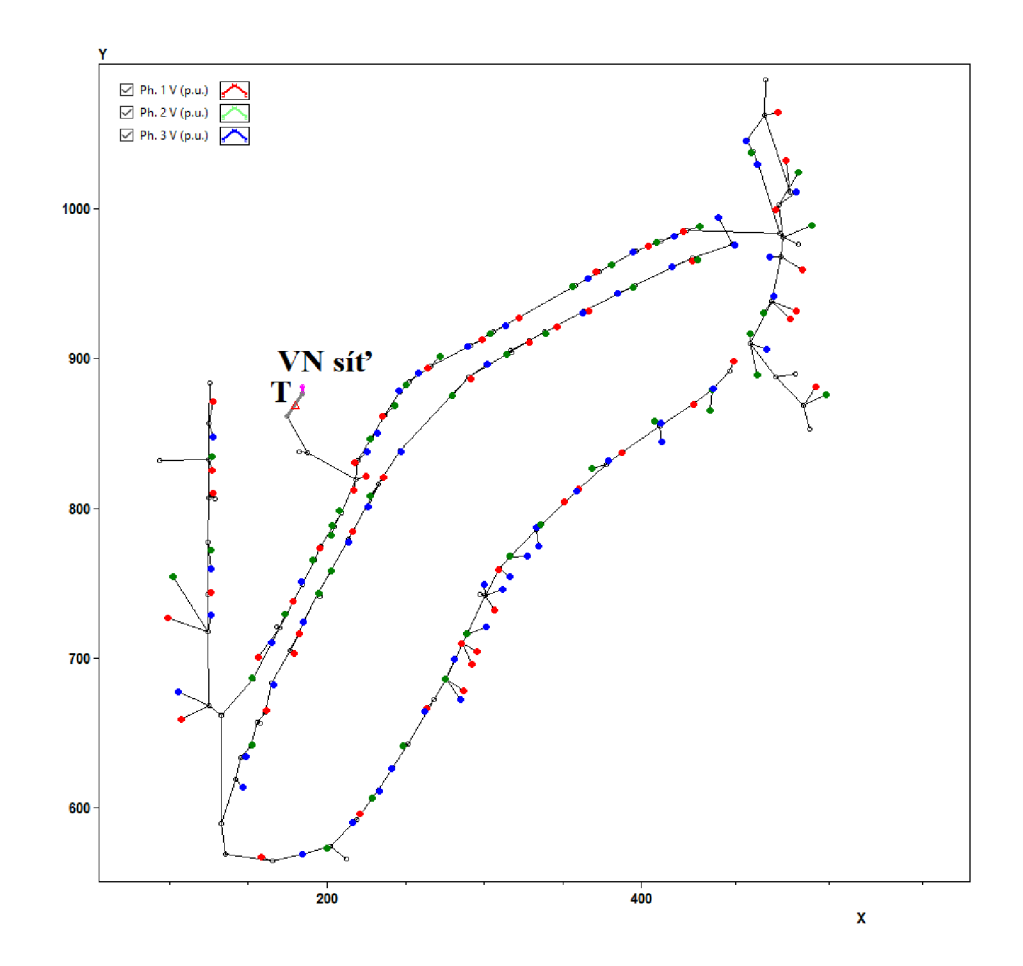

Obrázek 4.3 Topologie zkoumané sítě při radiálním zapojení

## **4.2 Provedené simulace**

Vyhodnocení vlivu modelování PEN vodiče bylo provedeno za použití výpočetního nástroje OpenDSS, který byl ovládán přes rozhrání COM programovacím jazykem Python na základě již vytvořených modelů. Sledoval se vliv změn 4 parametrů sítě:

- Vliv velikosti *R* uzemnění stožárů a zátěží,
- Vliv poměru *RIX* středního vodiče,
- Vliv nerovnoměrného rozdělení zátěží do fází,
- Vliv zapojení sítě okružní a radiální.

Použité odpory uzemnění stožárů a zátěží jsou uvedeny v Tab. 4.1, použité poměry *RIX* PEN vodiče pak udává Tab. 4.2.

Byly uvažovány 4 varianty uzemnění, kdy pro odpor uzemnění stožárů a zátěží byly pro tuto variantu různé hodnoty.Při poměru R/X byla uvažována konstantní velikost reaktance X a pro různé poměry tak byla dopočítávána velikost odporu N vodiče z tohoto poměru.

Tabulka 4.1 Odpory uzemnění sítě

| l. varianta | $R_{sto\zeta dr}$ , $\Omega$        |     | $R_{z\acute{a}t\check{e}\check{z}}$ , $\Omega$ |  |
|-------------|-------------------------------------|-----|------------------------------------------------|--|
| 2. varianta | $R_{sto\zeta\acute{a}r}$ , $\Omega$ |     | $R_{z\acute{a}t\check{e}\check{z}}$ , $\Omega$ |  |
| 3. varianta | $R_{sto\zeta\acute{a}r},\,\Omega$   | 10  | $R_{z\acute{a}t\check{e}\check{z}}$ , $\Omega$ |  |
| 4. varianta | $R_{sto\zeta\acute{a}r}$ , $\Omega$ | כ ו | $R_{z\acute{a}t\check{e}\check{z}}$ , $\Omega$ |  |

V síti jsou uzemněny všechny zátěže, nulový bod transformátoru, stožáry v koncových bodech radiálních větví a stožáry v uzlech, spojujících několik vedení.

Tabulka 4.2 Poměr *R/X* PEN vodiče

Vliv nerovnoměrného rozdělení zátěží do fází byl zkoumán tak, že v jednotlivých větvích sítě byla připojena celá zátěž těch větví do jedné fáze, jak je uvedeno na Obr. 4.4.

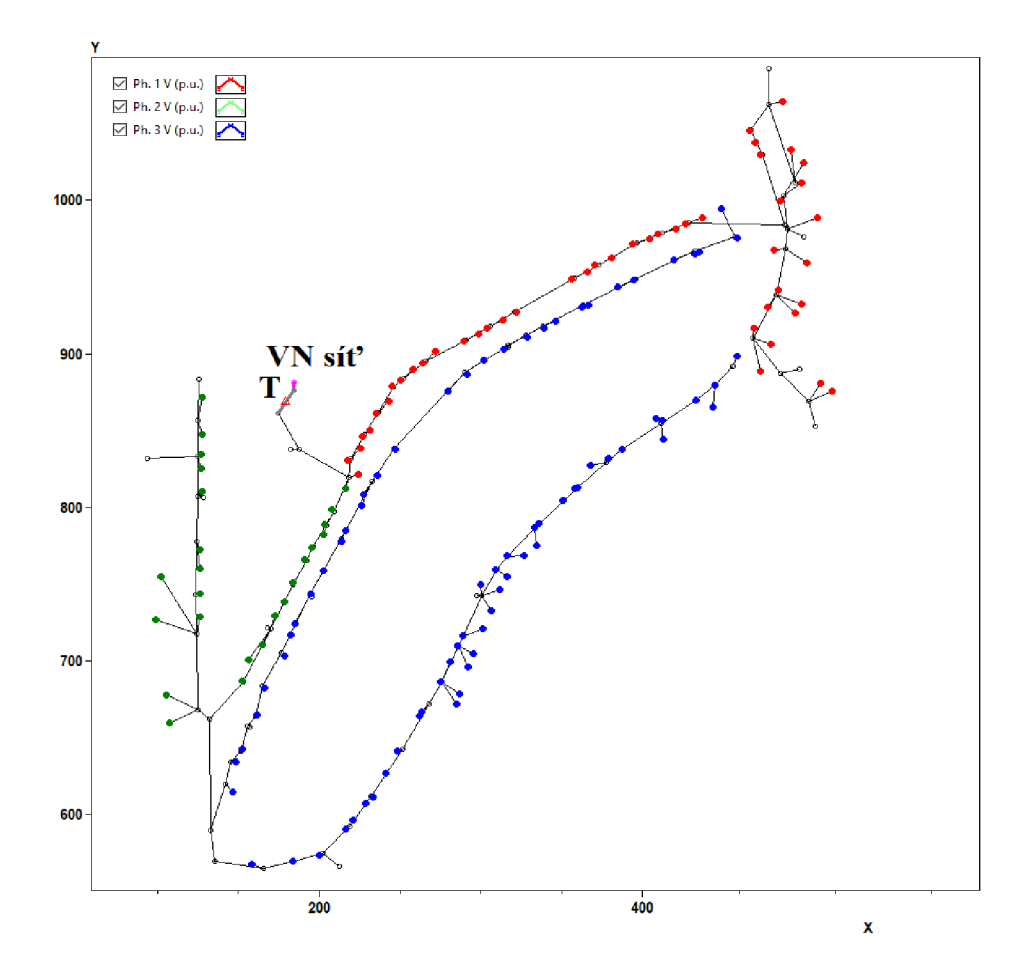

Obrázek 4.4 Topologie sítě při radiálním zapojení a nerovnoměrném rozdělení zátěží do fází

Ve výchozím stavu je síť provozována následně: rovnoměrné zatížení (Obr. 4.2),  $R_{sto\check{z}dr}$  = 5  $\Omega$  a  $R_{z\check{a}t\check{e}\check{z}}$  = 2  $\Omega$ ,  $R/X \sim 7.5$  (průměrná hodnota, v jednotlivých vedeních sítě se používají různé typy vodičů a tím pádem se ten poměr u vedení liší).

Pro prozkoumání vlivu modelování této rozsáhlejší sítě jako 3 a 4vodičové bylo celkem spočítáno 96 ustálených stavů sítě při různých kombinacích těchto parametrů a byly porovnávány rozdíly mezi těmito dvěma způsoby modelování sítě (jako 3 a 4vodičové). To bylo provedeno za použití cyklů v Python. Na začátku se nahrávaly údaje sítě, které pak byly použity pro výpočet ustálených stavů v podobě příkazů OpenDSS.

## **4.3 Zpracování výsledků simulací**

Zpracování výsledků simulací je provedeno ve 3 krocích:

Nejprve je ukázán vliv změny poměru *R/X* PEN vodiče na proud, protékající tímto vodičem, a pak vliv změn uzemnění stožárů a zátěží v 4vodičové síti na proud, protékající PEN vodičem.

Následně pro vybrané ustálené stavy jsou ukázány proudy, které tečou fází a zemí při 3vodičovém zapojení sítě, a poté po přidání PEN vodiče je ukázána změna těchto proudů.

Nakonec je provedeno rozšířené souhrnné vyhodnocení všech možných kombinací parametrů sítě - jednotlivé průběhy jsou vyneseny do společných barevných map, podle kterých lze vyhodnotit konkrétní stavy a vliv modelování PEN vodiče.

### **4.3.1 Hodnocení vlivu R/X PEN vodiče a odporu uzemnění sítě na proud středním vodičem v 4vodičové síti**

#### **Vliv** *R/X* **PEN vodiče na proud středním vodičem**

Nejprve byl zkoumán vliv poměru *R/X* PEN vodiče na velikost proudu tekoucího tímto vodičem. Uvažovala se síť s rovnoměrným zatížením při konstantní hodnotě odporu uzemnění  $R_{sto\check{z}dr}$  = 5  $\Omega$ ,  $R_{z\check{u}\check{z}}$  = 2  $\Omega$ , poměr  $R/X$  se pak měnil podle Tab. 4.2.

Byly vypočteny diference proudů PEN vodičem podle rovnice (4.1) při různých *R/X*  a proudů, které tečou při původním poměru *R/X,* jenž se přibližně rovná 7,5

$$
\Delta I_{PEN} = I_{R/X} - I_{R/X(p\text{ůvodní})}.\tag{4.1}
$$

Na Obr. 4.5 je zobrazen graf diferencí proudů pro případ okružního zapojení sítě, na Obr. 4.6 je pak ten graf pro případ radiálního zapojení sítě. Z Obr. 4.5 je patrné, že se proudy PEN vodičem při poměru *R/X =* 5 moc nelišily od původních hodnot, jelikož je tento poměr blízký 7,5. Uvedení, kde ale dochází k většímu rozdílu, PEN vodič má poměr *R/X* menší než 5. To je dobře vidět např. u vedení číslo 57, kde je ten poměr kolem 3, a tím pádem při *R/X =* 5 (modrá barva) protéká PEN vodičem proud o 0,98 A menší.

Při poměrech *R/X* = 10 a *R/X* = 20 střední vodič má větší odpor a tím pádem jím protéká menší proud, např. u vedení číslo 67 při *R/X* = 20 je tento proud o 3,72 A menší oproti případu s původním poměrem *R/X.* Opačně platí i to, že při *R/X =* 0,5 střední vodič je odlehčen a jím tečou větší proudy, např. u vedení číslo 57 je ten proud větší o 2,5 A.

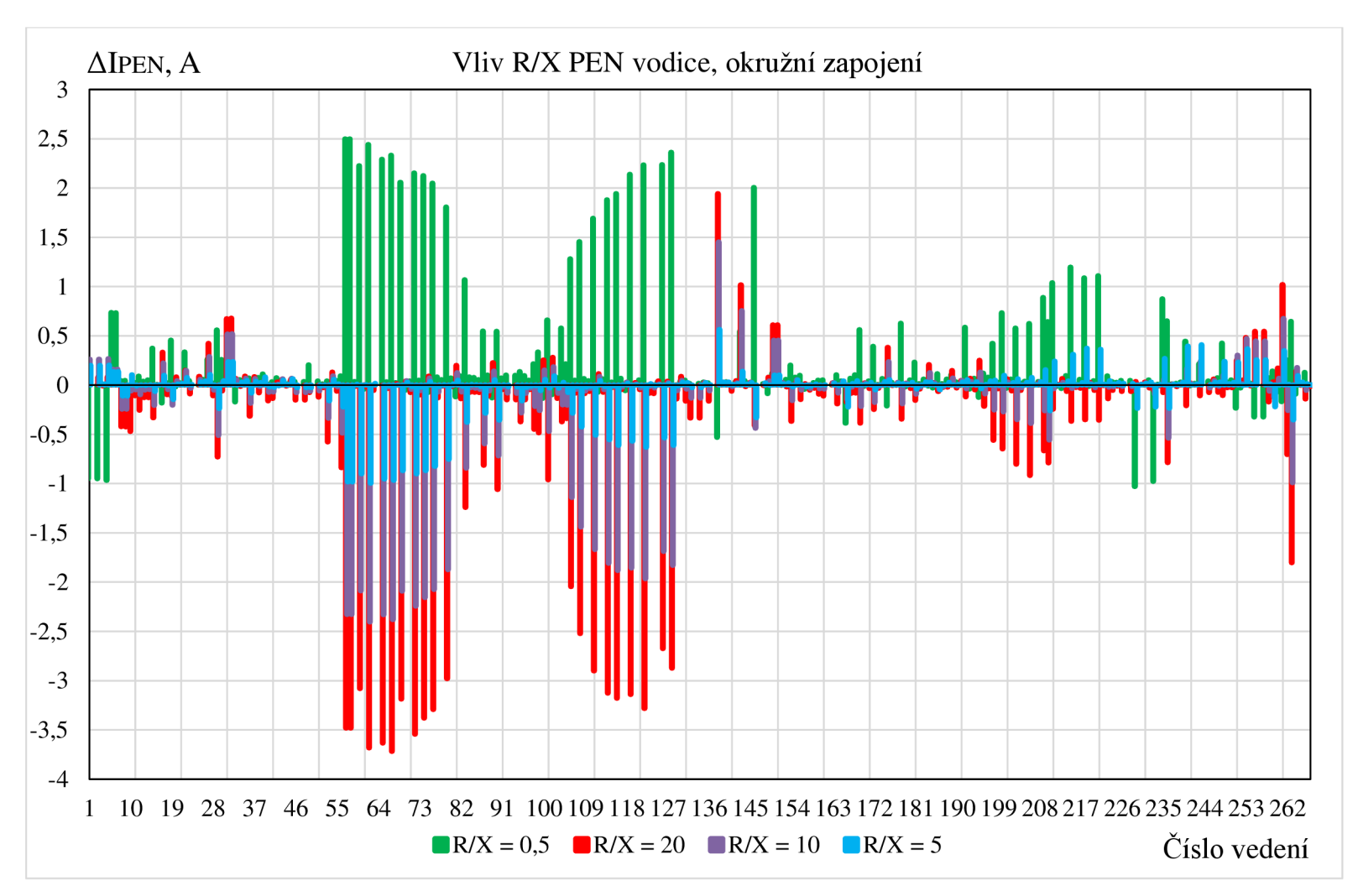

Obrázek 4.5 Vliv poměru R/X PEN vodiče na proud PEN vodiče při okružním zapojení

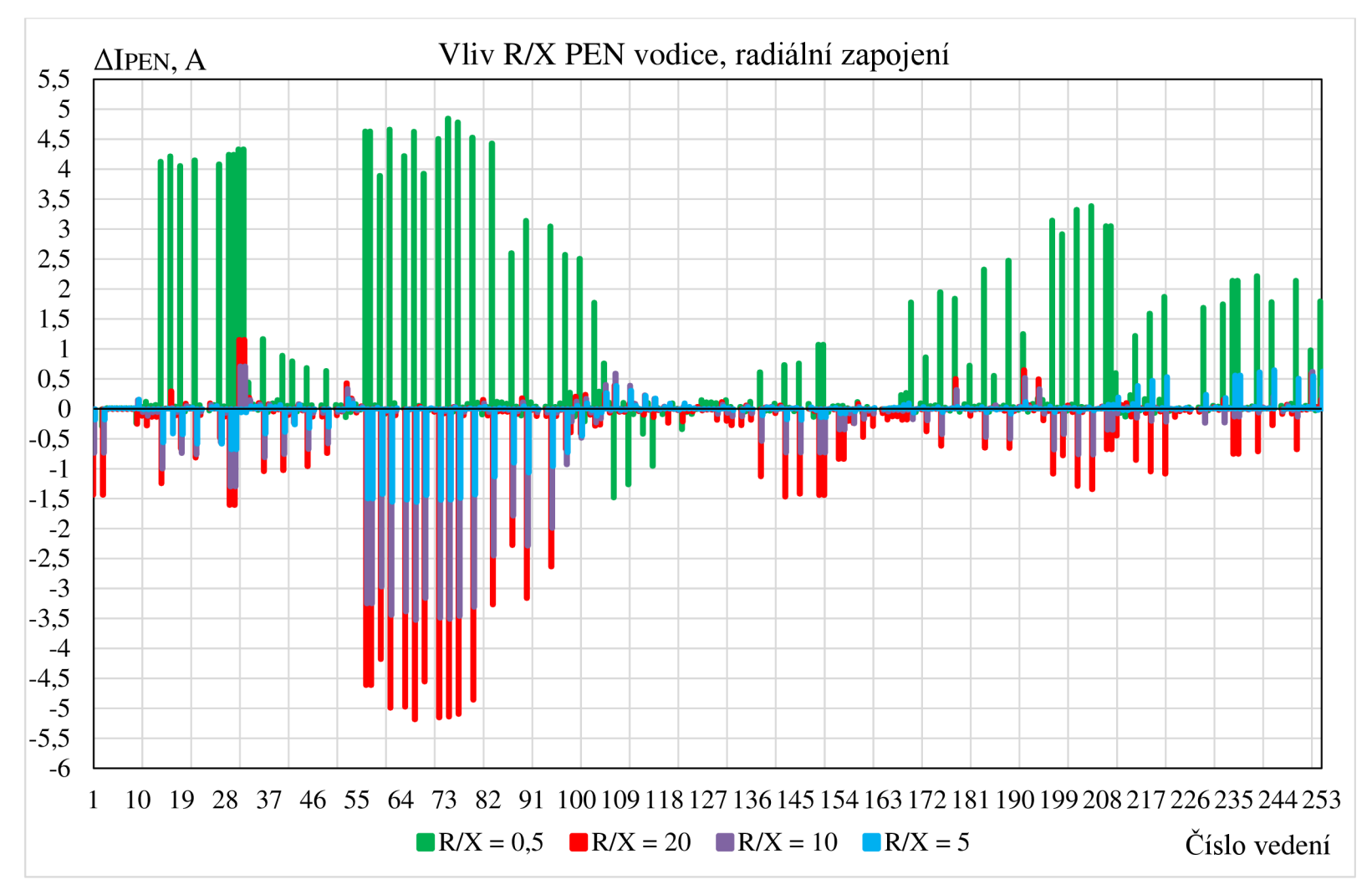

Obrázek 4.6 Vliv poměru R/X PEN vodiče na proud PEN vodiče při radiálním zapojení

#### **Vliv odporu uzemnění stožárů a zátěží na proud středním vodičem**

Následně byl zkoumán vliv odporu uzemnění stožárů a zátěží na velikost proudu PEN vodiče, uvažovala se síť s rovnoměrným zatížením při původním poměru R/X (~7,5), uzemnění stožárů a zátěží se pak měnily podle Tab. 4.1.

Byly sestrojeny grafy proudů protékajících PEN vodičem v jednotlivých vedeních. Na Obr. 4.7 je zobrazen graf pro případ okružního zapojení sítě, na Obr. 4.8 je pak tento graf pro případ radiálního zapojení sítě.

Z Obr. 4.7 je vidět, že při odporech *Rstožár* = 0 Q, *Rzátěž* = 0 Q neprotékal PEN vodičem skoro žádný proud, protože se uzavíral přes ideální uzemnění. Nicméně se zvyšováním odporů stožárů a uzemnění zátěží velikost proudu PEN vodičem rostla a mohla dosahovat hodnoty až 10,84 A kvůli tomu, že odpor PEN vodiče byl menší než odpory uzemnění a tím pádem jím protékala vetší část tohoto proudu.

Lze také poznamenat, že při radiálním zapojení sítě (Obr. 4.6) při *R/X* = 0,5 PEN vodičem protéká proud větší velikosti ve srovnání s okružním zapojením, ale přitom protéká i ve více místech, protože při tomto zapojení není síť tak propojena a přidání takového PEN vodiče ji odlehčuje. To samé platí i pro (Obr. 4.8), se zvyšováním odporu uzemnění proud má méně cest pro vrácení se ke zdroji a tím pádem je vynucen téct PEN vodičem.

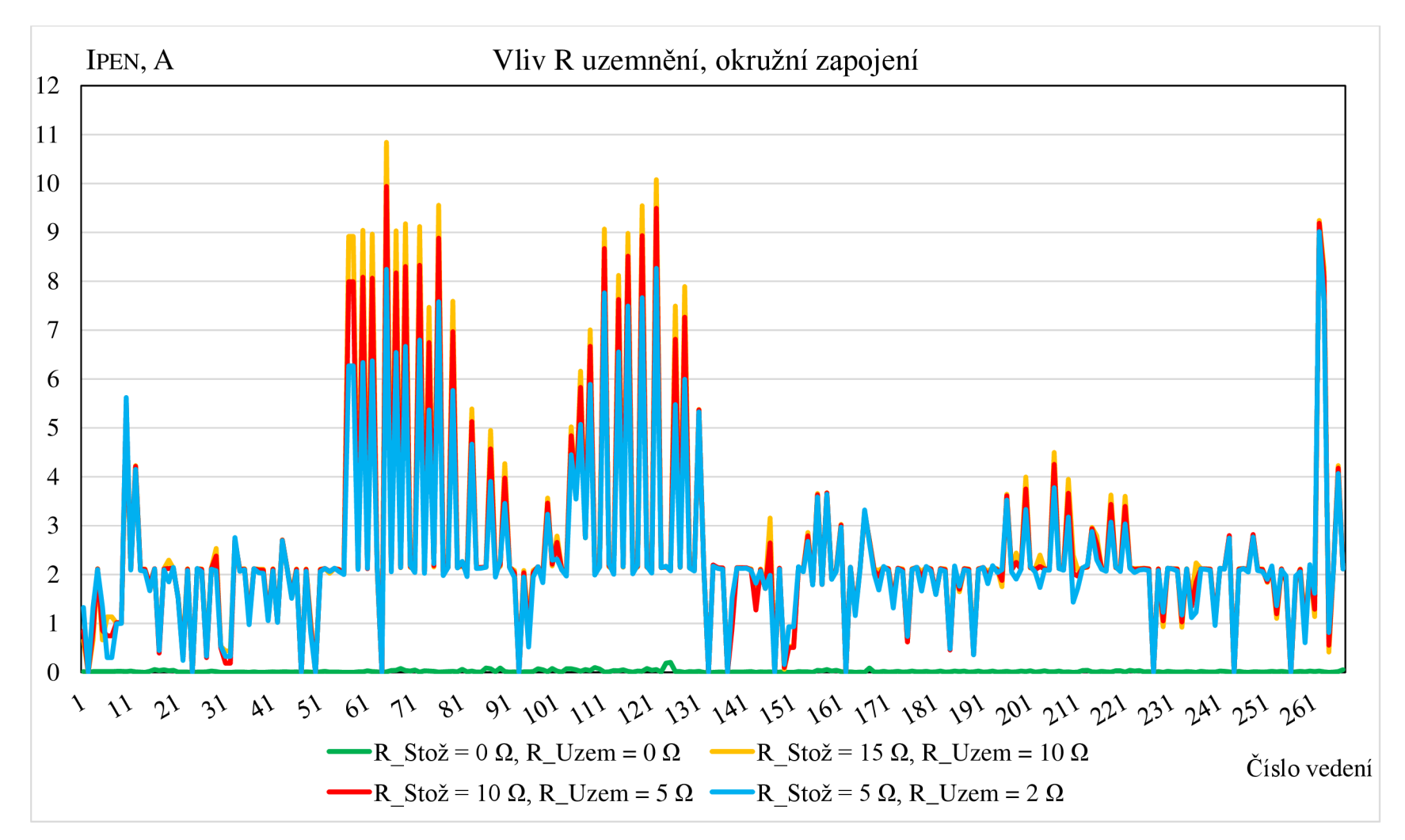

Obrázek 4.7 Vliv odporu uzemnění stožárů a zátěží na velikost proudu PEN vodiče při okružním zapojení

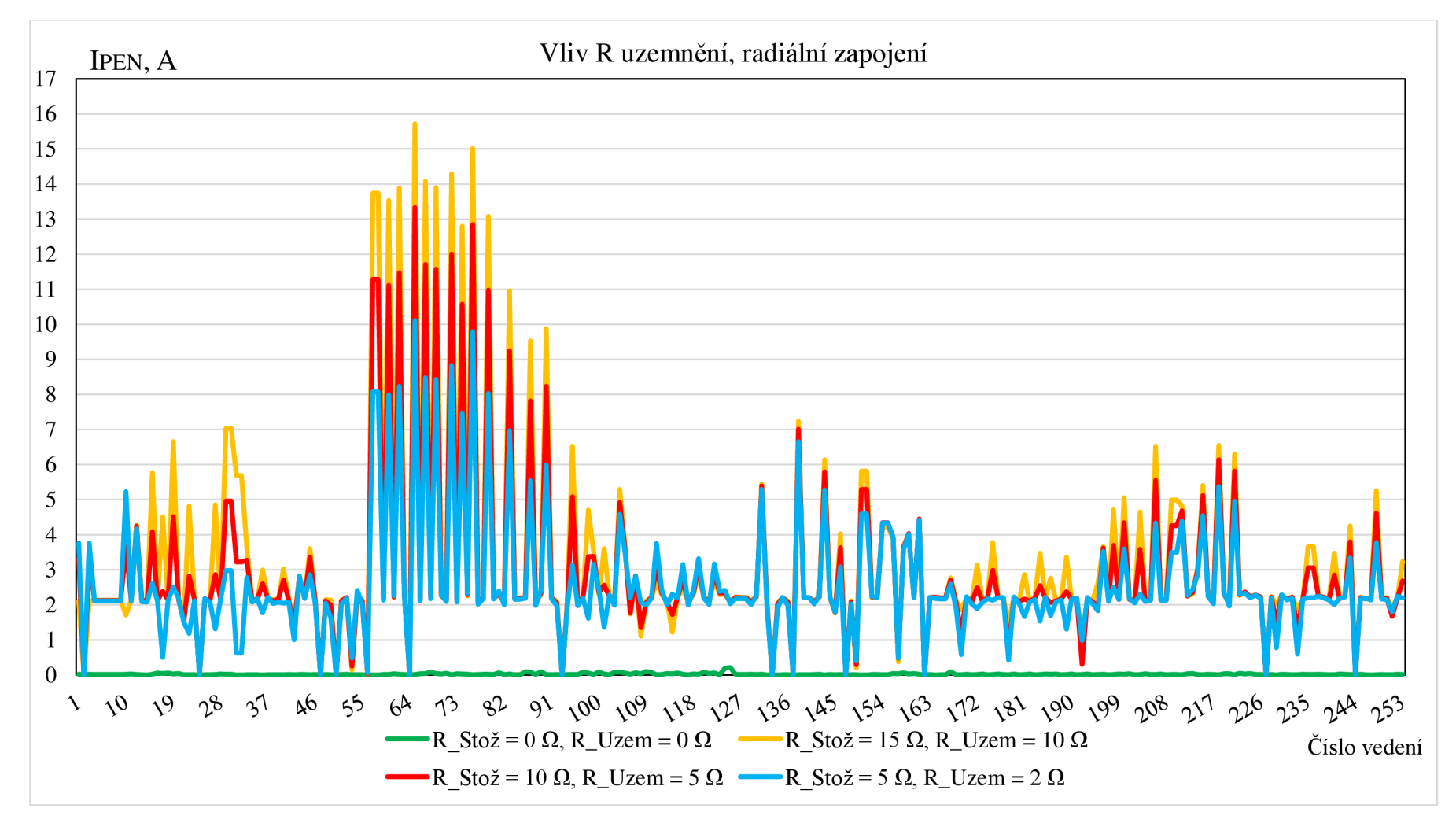

Obrázek 4.8 Vliv odporu uzemnění stožárů a zátěží na velikost proudu PEN vodiče při radiálním zapojení

#### **4.3.2 Změny proudů v síti po přidání** PE N **vodiče**

Nejprve byly získány proudy, které tečou zemí v 3vodičové a 4vodičové sítích, a pak byl vypočten rozdíl těchto proudů podle rovnice (4.2), která říká, o kolik je proud do země v 3vodičové síti větší než proud do země v 4vodičové síti

$$
\Delta I_{zem} = I_{zem(3vod)} - I_{zem(4vod)}.
$$
\n(4.2)

Na Obr. 4.9 je zobrazen graf proudů do země, které tečou přes uzemnění zákazníků a stožárů 3 vodičové a 4 vodičové sítě při radiálním zapojení sítě ve výchozím stavu zapojení a zatížení, na Obr. 4.10 jsou pak zobrazeny rozdíly těchto proudů.

Z těchto obrázků je vidět, že v případě 4vodičové sítě po přidaní PEN vodiče proud tekoucí do země klesl skoro na nulové hodnoty kvůli tomu, že se větší část proudu uzavírá PEV vodičem.

Obdobným způsobem byly získány proudy, které tečou fázemi v 3vodičové a 4vodičové síti, a pak byly vypočteny rozdíly těchto proudů podle rovnice (4.3)

$$
\Delta I_f = I_{f(3vod)} - I_{f(4vod)}.\tag{4.3}
$$

Na Obr. 4.11 jsou uvedeny proudy 3. fáze stejné sítě ve výchozím stavu, na Obr. 4.12 jsou pak zobrazeny rozdíly těchto proudů a je vidět, že po připojení PEN vodiče proud 3. fáze mírně poklesl a došlo tak k mírnému odlehčení sítě. To je způsobeno tím, že zdroj nemusí již pokrývat zvýšené ztráty na uzemnění zákazníků, neboť se proud vrací vodivěj ším PEN vodičem.

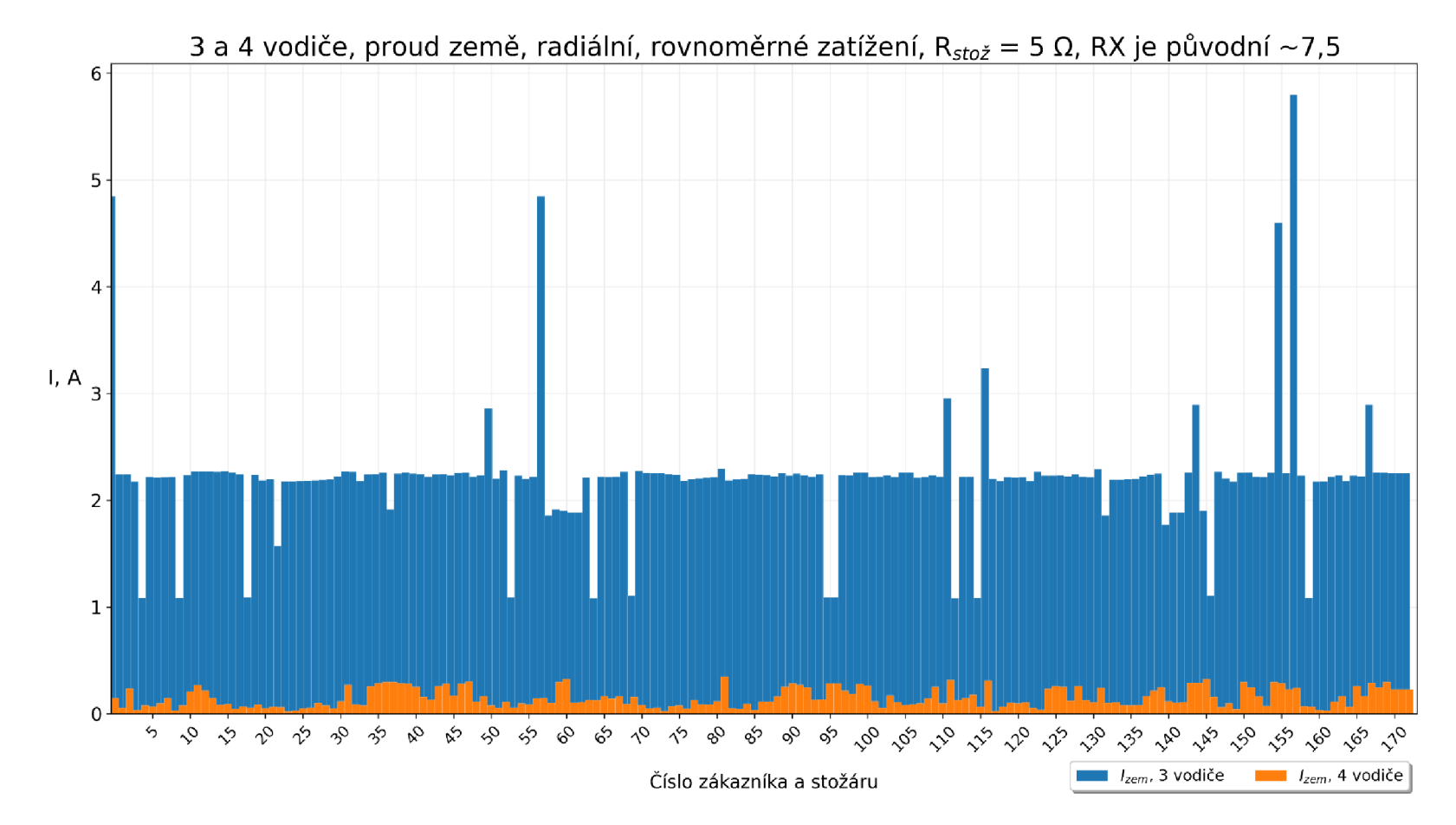

Obrázek 4.9 Proudy do země tekoucí přes uzemnění zákazníků a stožárů 3vodičové a 4vodičové sítě při radiálním zapojení sítě

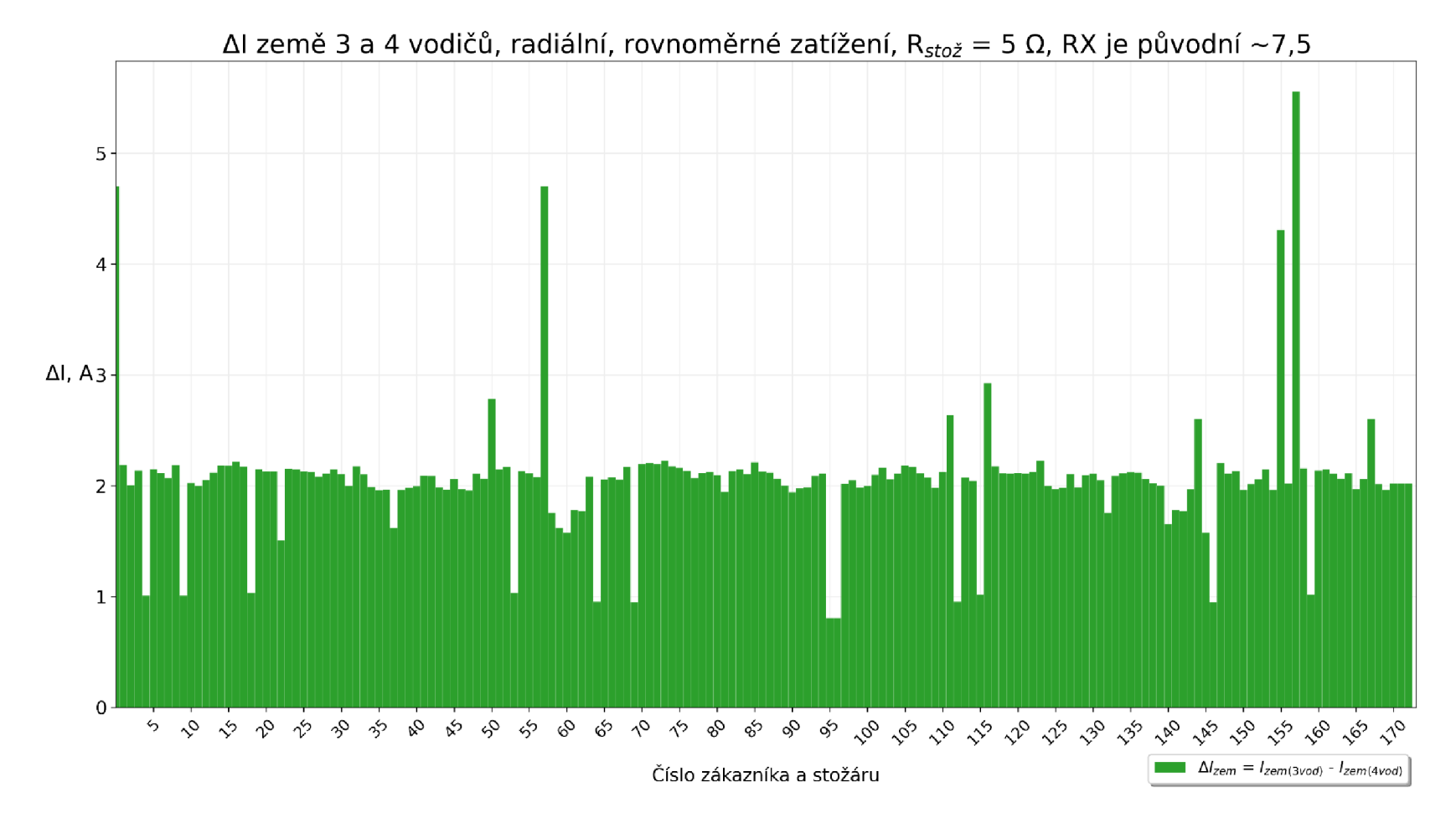

Obrázek 4.10 Rozdíly proudů tekoucích přes uzemnění zákazníků a stožárů 3vodičové a 4vodičové sítě při radiálním zapojení sítě

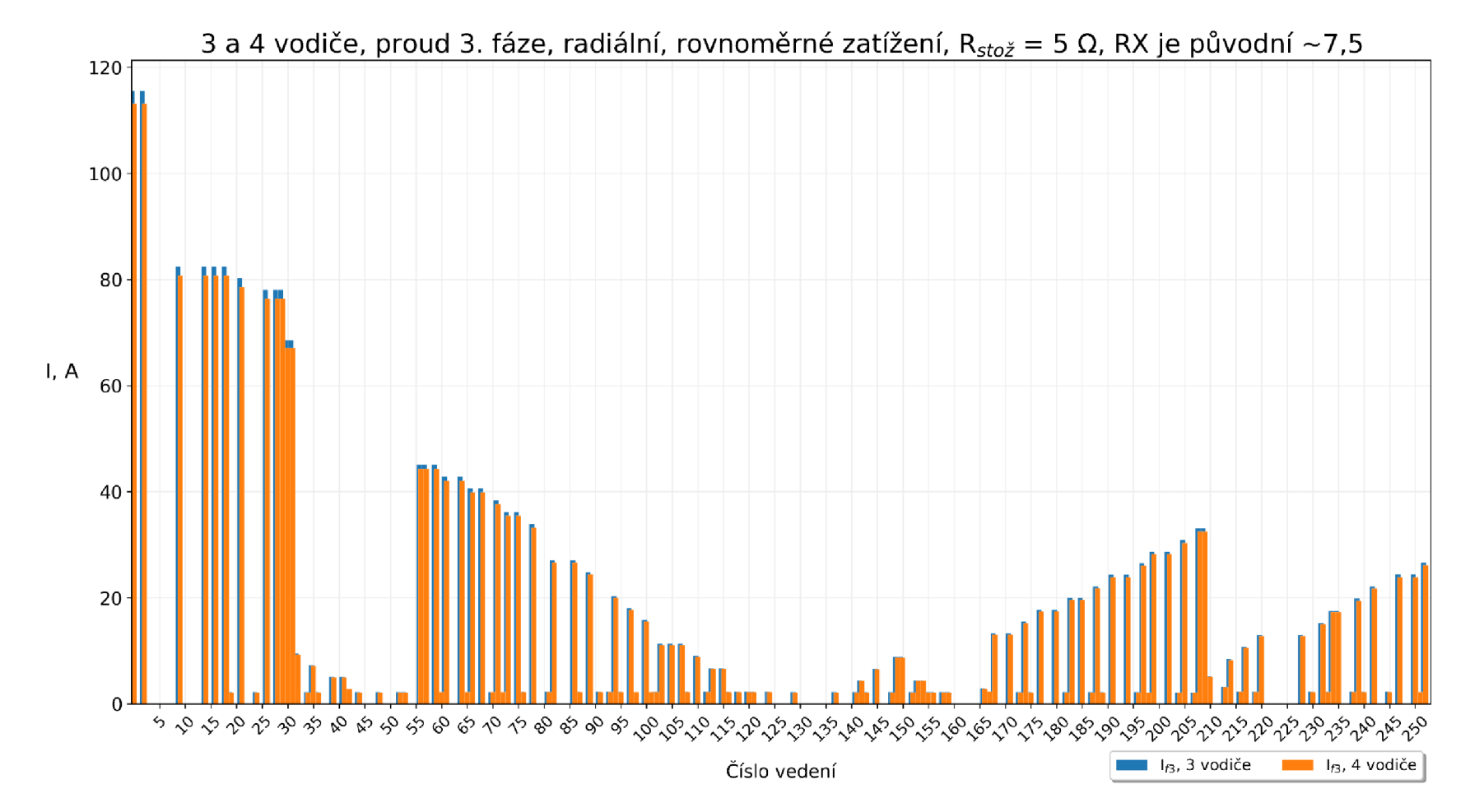

Obrázek 4.11 Proudy 3. fáze tekoucí jednotlivými vedení 3vodičové a 4vodičové sítě při radiálním zapojení sítě

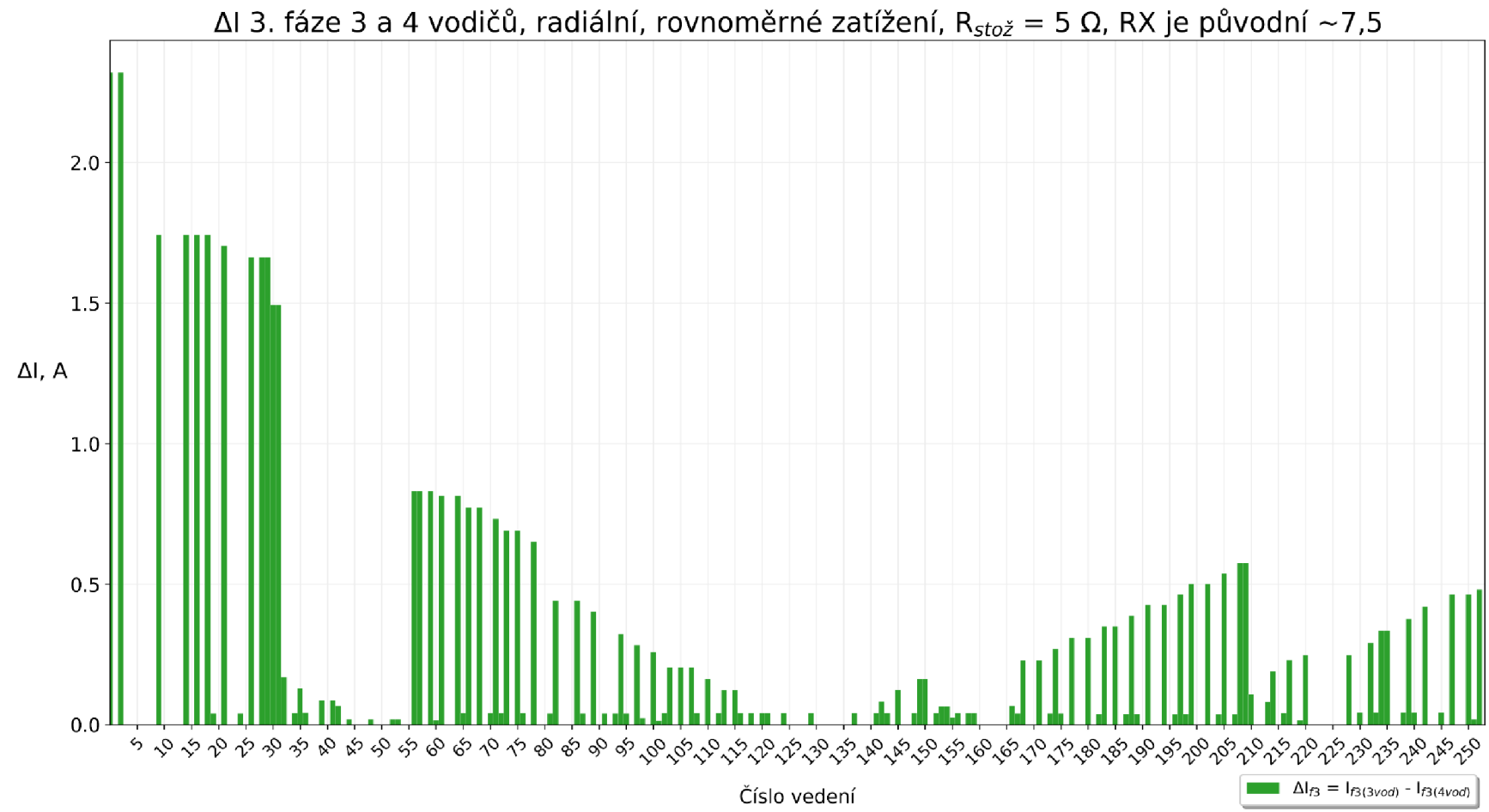

Obrázek 4.12 Rozdíly proudů 3. fáze tekoucí jednotlivými vedení 3vodičové a 4vodičové sítě při radiálním zapojení sítě

#### **4.3.3 Rozšířené souhrnné vyhodnocení vlivu PEN vodiče na rozsáhlejší NN síť**

V předchozí kapitole byl uveden jeden konkrétní stav sítě - radiální zapojení ve výchozím stavu a zobrazeny změny proudů jedné fáze a země v síti po přidání PEN vodiče. Z hlediska kombinací uvedených variant velikostí odporů uzemnění, poměrů R/X, zatížení sítě a způsobů zapojení sítě se ovšem jedná pouze o pouze jednu kombinaci. Pro prozkoumání chování sítě i pro jiné kombinace těchto veličin bylo dále přistoupeno k výpočtu všech 96 kombinací těchto parametrů. Pro uvedenou síť tak byl proveden výpočet 96 ustálených chodů pro všechny tyto kombinace. Jedná se o 48 stavů při okružním zapojení sítě a 48 stavů při radiálním zapojení sítě, ve kterých byla různě kombinována rovnoměrná a nerovnoměrná zatížení fází, odpory uzemnění stožárů a zátěže podle Tab. 4.1 a v případě 4vodičových sítí navíc poměr *R/X* PEN vodiče podle Tab. 4.2.

Po získání všech rozdílů proudů byly vypočteny sumy absolutních hodnot těchto rozdílů, jež byly pak děleny počtem těchto rozdílu podle rovnice (4.4)

$$
\Delta I_{pr\mathbf{u}m} = \frac{\sum |I_{3} \rangle \left| I_{4} \right|}{n},\tag{4.4}
$$

kde  $\Delta l_{pr\mathfrak{m}}$  je průměrný rozdíl proudu 3vodičové sítě  $l_{3vod}$  od proudu 4vodičové sítě  $I_{4vod}$  ( $I_{3vod}$  a  $I_{4vod}$  jsou fázové proudy nebo proudy do země),  $n -$  počet rozdílů proudů.

Dále byly navíc získány maximální rozdíly fázových proudů a proudů do země v 4vodičové síti oproti 3vodičové síti podle rovnice (4.5)

$$
\Delta I_{max} = \max\left(|I_{3\text{vol}} - I_{4\text{vol}}|\right),\tag{4.5}
$$

Následně byly vykresleny barevné mapy změn proudů: každá barevná mapa obsahuje rozdíly proudů 3vodičové a 4vodičové sítě (podle rovnice (4.4), resp. (4.5)) 16 ustálených stavů sítě určitého zapojení (okružní – radiální) a zatížení fází (rovnoměrné – nerovnoměrné).

Na Obr. 4.13 - Obr. 4.22 jsou zobrazeny příklady vykreslených barevných mapy. Na horizontální ose jsou vyneseny hodnoty poměru *R/X* PEN vodiče, jež začínají od zvlášť vynesené původní hodnoty sítě (přibližně 7,5) a dál pokračují podle Tab. 4.2. Na svislé ose jsou umístěny odpory uzemnění stožárů a zátěže podle Tab. 4.1. Barevně jsou zvýrazněny velikosti změn proudů podle barevné škály v pravé části grafu, a navíc jsou hodnoty rozdílů proudů umístěny přímo na barevné mapě.

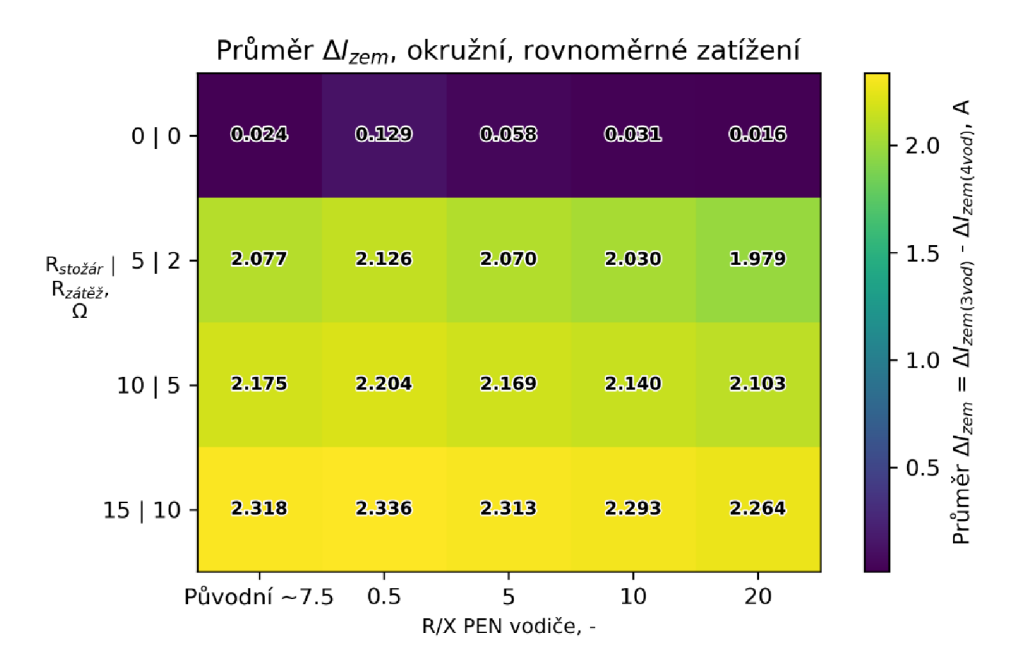

Obrázek 4.13 Barevná mapa průměrných změn proudů do země pro okružní zapojení sítě a rovnoměrné zatížení

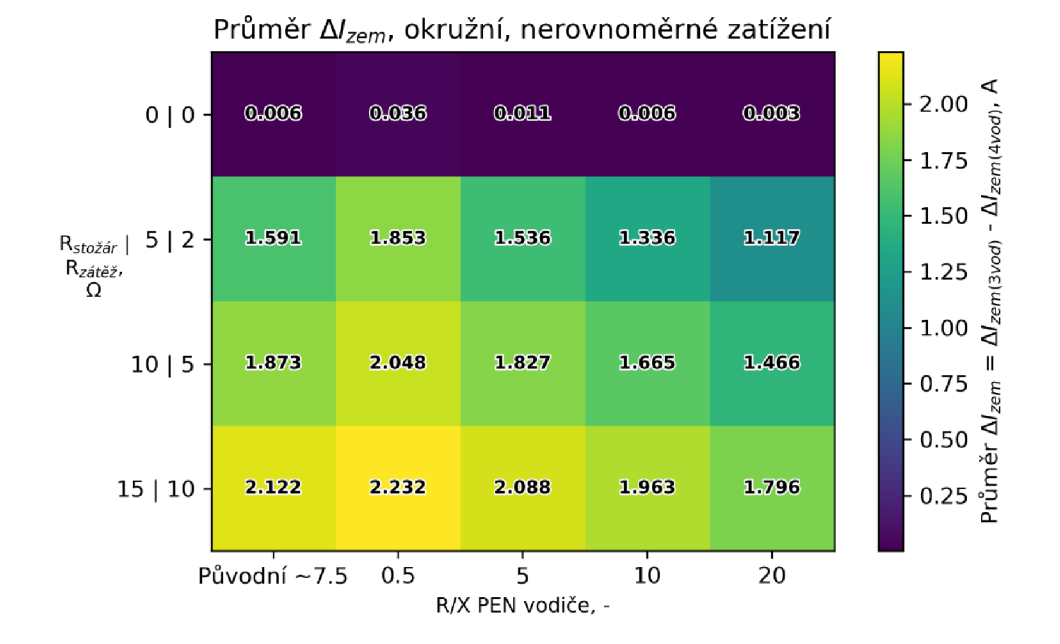

Obrázek 4.14 Barevná mapa průměrných změn proudů do země pro okružní zapojení sítě a nerovnoměrné zatížení

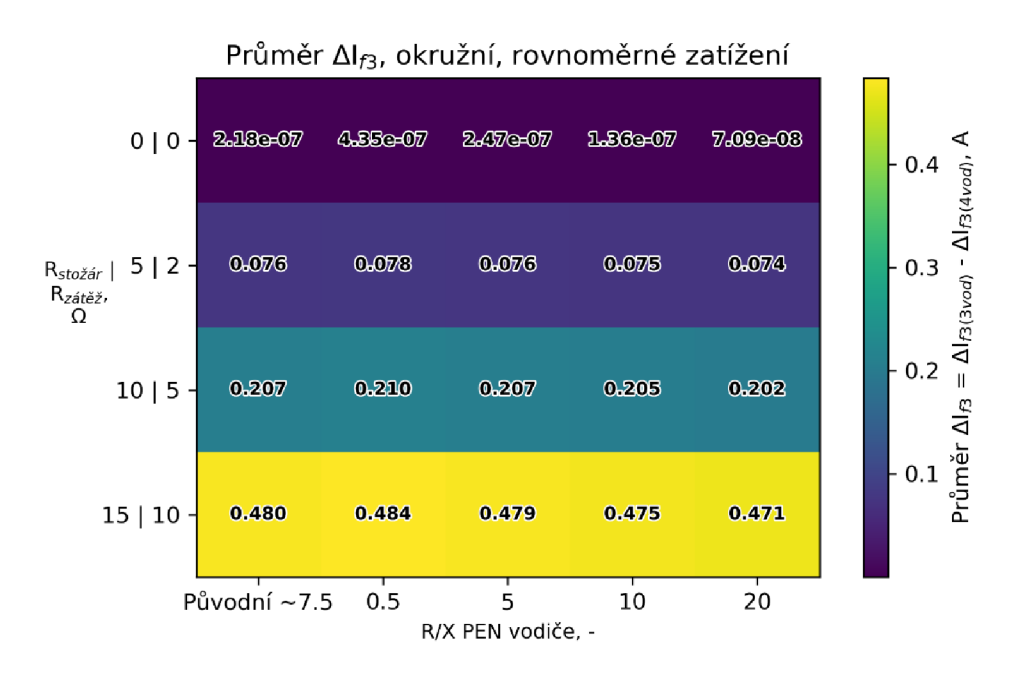

Obrázek 4.15 Barevná mapa průměrných změn proudů 3. fáze pro okružní zapojení sítě a rovnoměrné zatížení

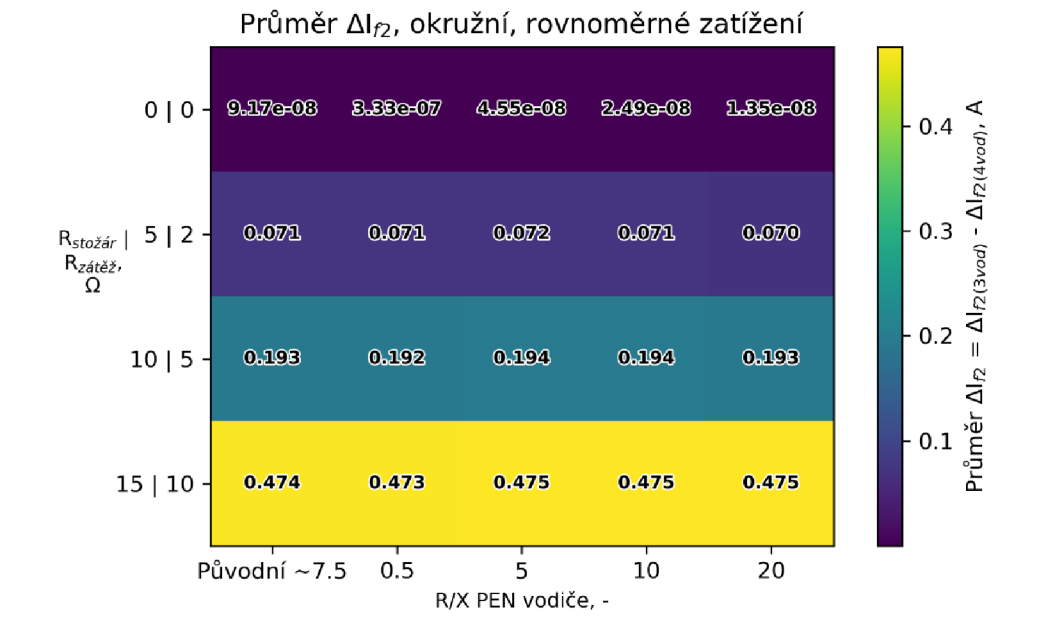

Obrázek 4.16 Barevná mapa průměrných změn proudů 2. fáze pro okružní zapojení sítě a rovnoměrné zatížení

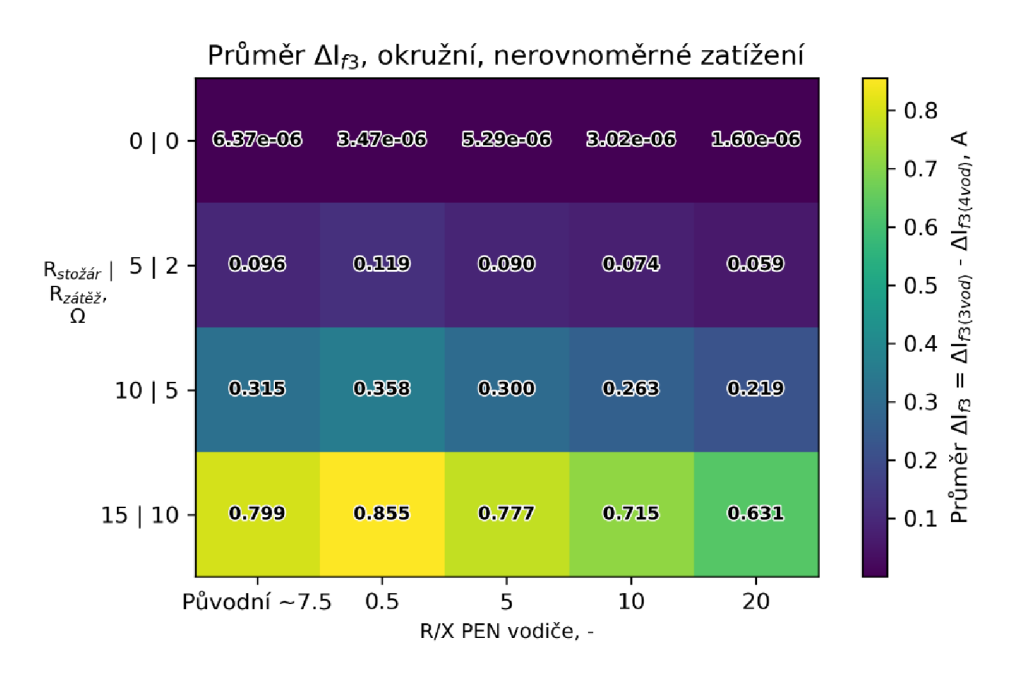

Obrázek 4.17 Barevná mapa průměrných změn proudů 3. fáze pro okružní zapojení sítě a nerovnoměrné zatížení

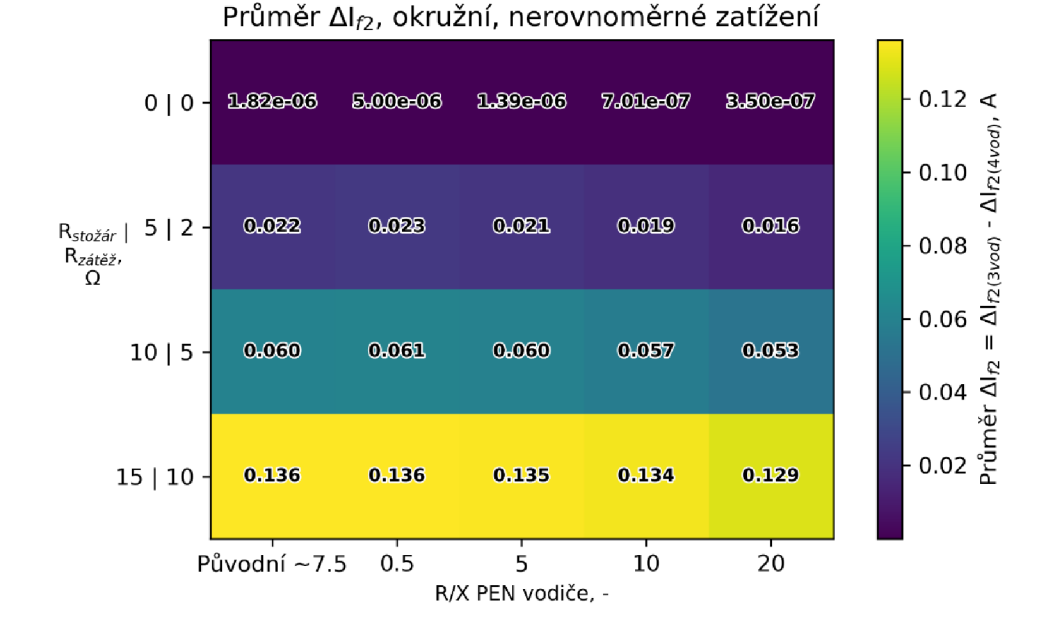

Obrázek 4.18 Barevná mapa průměrných změn proudů 2. fáze pro okružní zapojení sítě a nerovnoměrné zatížení

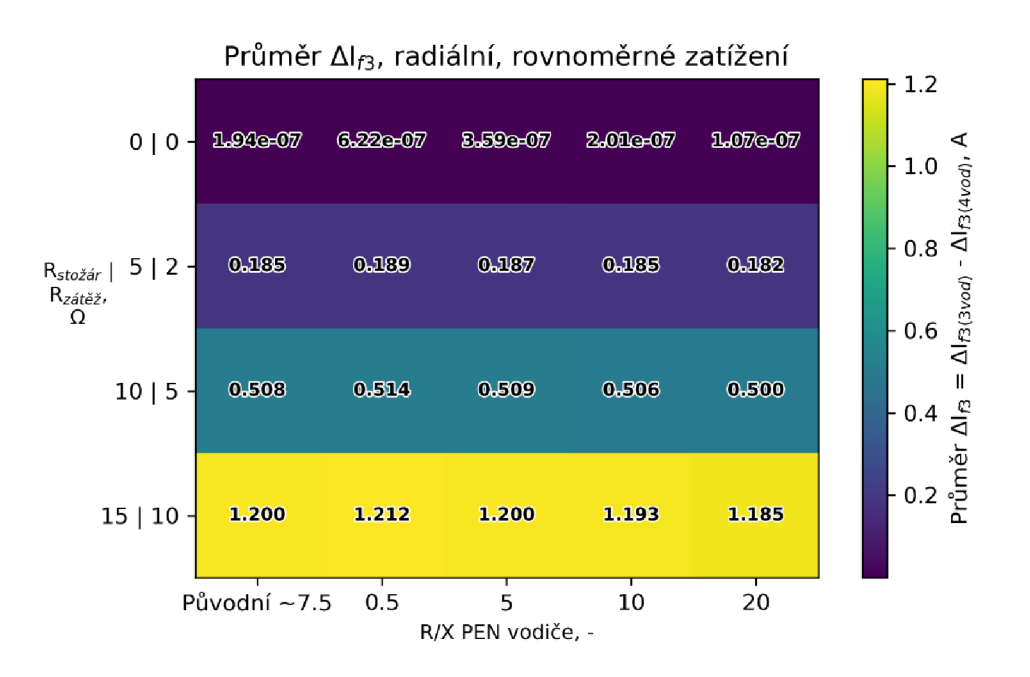

Obrázek 4.19 Barevná mapa průměrných změn proudů 3. fáze pro radiální zapojení sítě a rovnoměrné zatížení

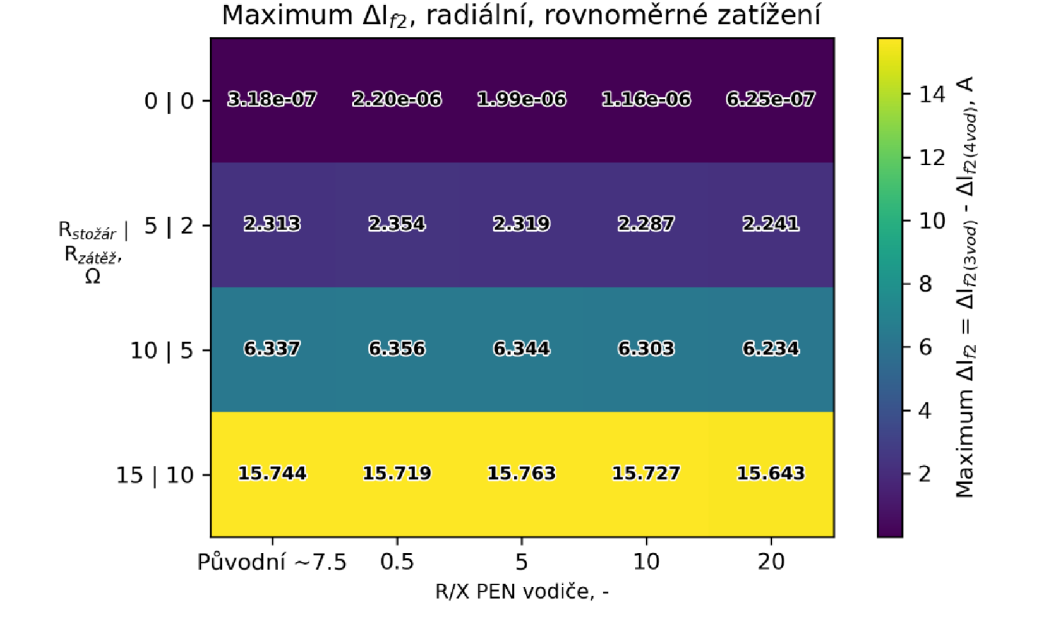

Obrázek 4.20 Barevná mapa maximálních změn proudů 2. fáze pro radiální zapojení sítě a rovnoměrné zatížení

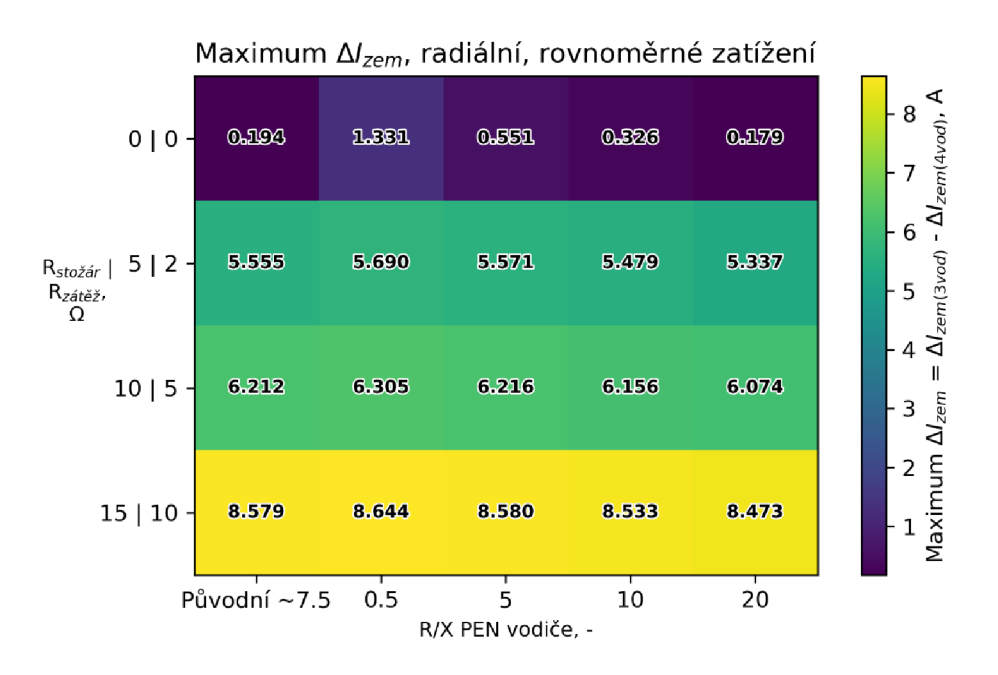

Obrázek 4.21 Barevná mapa maximálních změn proudů do země pro radiální zapojení sítě a rovnoměrné zatížení

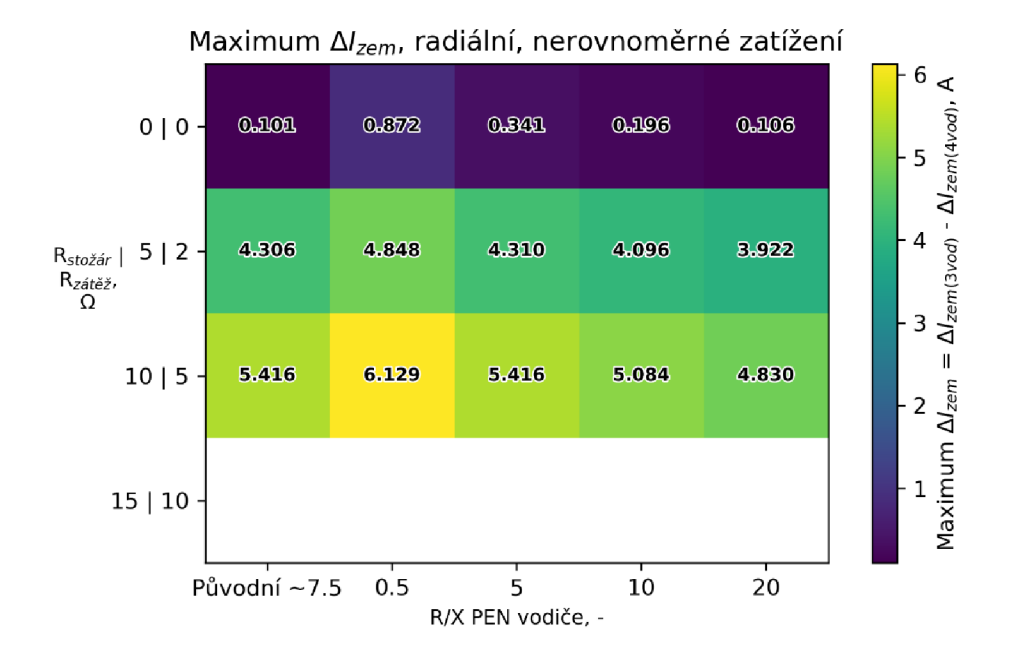

Obrázek 4.22 Barevná mapa maximálních změn proudů do země pro radiální zapojení sítě a nerovnoměrné zatížení

### **4.3.4 Shrnutí výsledků a zhodnocení vlivu modelování PEN vodiče na výsledky výpočtu ustáleného chodu pro rozsáhlejší NN síť**

V přechozí kapitole byly uvedeny barevné mapy, ze kterých byly nalezeny následující závěry:

#### **Vliv změny odporu uzemnění stožárů a zátěží na proudové poměry sítě**

Z Obr. 4.13 je vidět, že s růstem odporu uzemnění stožárů a zátěží (sloupce barevné mapy) rostou změny proudu do země, víc proudu teče PEN vodičem, a tedy je v 4vodičové síti proud do země menší než v 3vodičové síti. Pro variantu původní *R/X*  jsou tyto změny od 2,077 A do 2,318 A.

#### **Vliv změny R/X PEN vodiče na proudové poměry sítě**

Podobný závěr platí pro poměr *R/X,* že s růstem odporu PEN vodiče (řádky barevné mapy) tímto vodičem začíná protékat méně proudu a tím pádem oproti 3vodičové síti proud setrvává téct zemí a jsou tedy menší změny proudu. Pro variantu  $R_{sto\bar{z}dr} = 5 \Omega$  a  $R_{z\text{d}t\tilde{e}z} = 2 \Omega$  jsou ty změny od 2,126 A do 1,979 A.

### **Vliv kombinace změn odporu uzemnění stožárů a zátěží a R/X PEN vodiče na proudové poměry sítě**

Na Obr. 4.14 je pak zobrazena barevná mapa průměrných změn proudů do **země** pro **okružní** zapojení sítě a **nerovnoměrné zatížení** stejné sítě. Pro danou konkrétní síť např. pro ustálený stav *R/X* = 20, *Rstožáv* = 15 Q lze říct, že zvýšení odporu středního vodiče na  $R/X = 20$  má podobný efekt jako ustálený stav  $R/X = 5$  s odporem  $R_{stožár} = 10 \Omega$ .

V první variantě při  $R/X = 20$ ,  $R_{sto\ z \omega t} = 15 \Omega$  jsou poměry mezi odpory zemí a PEN vodičem takové, že vedou k průměrné změně proudů do země 1,796 A. Lze předpokládat, že tyto poměry mezi odpory uzemnění a impedancí PEN vodiče jsou podobné jako v druhé variantě při *R/X* = 5, *Rstožáv* = 10 Q, kde je tato průměrná změna 1,827 A. Dochází tedy přibližně k podobným změnám pro proudy do země.

#### **Vliv nerovnoměrného zatížení fází na proudové poměry sítě**

Na Obr. 4.15 je zobrazena barevná mapa průměrných změn proudů **3. fáze** pro **okružní** zapojení sítě a **rovnoměrné zatížení,** na Obr. 4.16 je pak barevná mapa průměrných změn proudů **2. fáze** pro **rovnoměrné zatížení** ve stejné síti.

Na Obr. 4.17 je zobrazena barevná mapa změn proudů **3. fáze** pro **nerovnoměrné zatížení** stejné sítě, na Obr. 4.18 je pak barevná mapa změn proudů **2. fáze** pro **nerovnoměrné zatížení** stejné sítě.

Z Obr. 4.15 a 4.16 je patrné, že původní síť byla poměrně rovnoměrně zatížená, neboť průměrné změny jsou v různých fázích podobné. Například, v síti *Rstožáv* = 10 Q a *Rzátěž =*  5 Q a původním poměru *R/X* rozdíl proudu 3. fáze je 0,207 A, a proudu 2. fáze je 0,193 A, jejich vzájemný poměr se pak rovná 1,07.

Pak při nerovnoměrném zatížení z Obr. 4.17 a Obr. 4.18 je patrné, že jsou změny mezi fázemi větší, rozdíl proudu 3. fáze je 0,315 A, a proudu 2. fáze je 0,060 A, jejich vzájemný poměr se pak rovná 5,25.

#### **Vliv PEN vodiče z hlediska podílu na zatížení sítě**

Při srovnání variant uzemnění  $R_{sto\bar{z}dr} = 5 \Omega$ ,  $R_{z\bar{z}dt\bar{z}} = 2 \Omega$  a  $R_{sto\bar{z}dr} = 0 \Omega$ ,  $R_{z\bar{z}dt\bar{z}} = 0 \Omega$ všech vypočtených ustálených stavů z toho hlediska, že je první varianta očekávatelný reálný stav a druhá je ideální stav, zavedení PEN vodiče a odporů uzemnění má průměrný vliv do 0,096 A proudu fází. Tuto hodnotu je možné vztáhnout k průměrnému zatížení sítě 2,13 A (průměrná hodnota přes všech 160 zákazníků s nominálním proudem jističů, soudobostí a účiníkem), a pak zavedení PEN vodič lze vyčíslit jako vliv přibližně 4,5 % průměrného zatížení této řešené sítě.

#### **Vliv zapojení sítě**

Na Obr. 4.19 je zobrazena barevná mapa průměrných změn proudů **3. fáze** pro **radiální** zapojení sítě a **rovnoměrné zatížení.** Z tohoto obrázku je zřejmé, že radiálně provozována síť je více zatížena než stejná okružní síť z Obr. 4.15. Např. průměrná změna proudů pro stav *Rstožár* = 15 Q, *Rzátěž* = 10 Q a původní *R/X,* je 0,48 a 1,2 A pro okružní a radiální síť, pak pro stav  $R_{stožár} = 5 \Omega$ ,  $R_{zát\check{e}\check{z}} = 2 \Omega$  a  $R/X = 10$  je tato změna 0,075 a 0,185 A pro okružní a radiální síť. Tímto způsobem při změně zapojení sítě jde o přibližně 2,5násobné zvýšení zatížení 3. fáze.

#### **Maximální změny proudů v síti**

K nej většímu rozdílu fázových proudů došlo při radiálním zapojení sítě, rovnoměrném zatížení,  $R_{stožár} = 15 \Omega$ ,  $R_{zátěž} = 10 \Omega$  a poměru  $R/X = 5$ , rozdíly proudů v 2. fázi v tomto stavu, jak je naznačeno na Obr. 4.20, má hodnotu 15,763 A.

K největšímu rozdílu proudů do země došlo při radiálním zapojení sítě, rovnoměrném zatížení,  $R_{sto\check{z}dr} = 15 \Omega$ ,  $R_{z\check{a}t\check{e}\check{z}} = 10 \Omega$  a poměru  $R/X = 0.5$ , rozdíl proudů v tomto stavu, jak je naznačeno na Obr. 4.21, má hodnotu 8,644 A.

Při výpočtu ustáleného stavu 3vodičové radiální sítě, nerovnoměrném zatížení,  $R_{stožár} = 15 \Omega$ ,  $R_{zátěž} = 10 \Omega$  a původním poměru  $R/X$  došlo k divergenci, jak je ukázáno na Obr. 4.22. V této síti je velký odpor uzemnění, navíc je radiálně zapojena a nesymetricky zatížena, napětí nej vzdálenějšího vývodu pak silně pokleslo. OpenDSS není ideální nástroj, a proto mohou vznikat i takové výsledky.

## **5. ZÁVĚR**

Diplomová práce se skládá ze čtyř částí:

V první části práce je uveden teoretický rozbor a postup výpočtu ustáleného chodu elektrické sítě. V rámci této práce byl rozebrán postup výpočtu ustáleného chodu sítě pomocí Newtonovy iterační metody, jelikož samotná úloha je v praxi nelineární a tato metoda má velké množství výhod oproti jiným metodám a je nejpoužívanější při provedení reálných výpočtů. Dále byly popsány možnosti zlepšování chování Newtonovy iterační metody při výpočtu ustáleného chodu sítě a uveden přehled použití nestandardních metod pro řešení této úlohy.

V druhé části práce jsou popsány možnosti výpočtu ustáleného chodu pomocí výpočetních nástrojů typu free a open-source Pandapower, Matpower, OpenDSS, a jednoho komerčního PSS Sincal. Zde je uveden základní popis programů, možnosti modelování prvků elektrické sítě a výpočet ustáleného chodu sítě v jejich prostředí.

V třetí části práce pro výpočet nesymetrických ustálených stavů sítí byl vybrán výpočetní nástroj OpenDSS, který je schopný modelovat nesymetrické modely. V OpenDSS jsou nejprve modelovány základní trojfázové prvky a pro ověření získaných výsledků jsou jeho výstupy porovnány s identickými modely sestrojenými v programu PSCAD. Dále je vyzkoušena možnost výpočtu nesymetrického zatížení v NN síti pro stav s modelovaným středovým vodičem a bez tohoto vodiče, ladění tlumivky v kompenzované síti a výpočet ustáleného chodu v kompenzované síti se zemním spojením.

Při modelování jednoduché 4vodičové NN sítě v OpenDSS dochází k větším odchylkám výsledků měření z PSCAD než v případě 3vodičové sítě, velikosti odchylek proudů dosahovaly maximálně hodnot 5 %, u výkonů je to pak 10 %.

Výsledný průběh napětí na tlumivce při ladění tlumivky v OpenDSS má podobný tvar a hodnoty jako průběh napětí v modelu PSCAD, ale při hodnotách reaktance tlumivky, blížících se rezonančnímu stavu, rozdíl hodnot napětí mohl dosahovat 22 %.

Průběh poruchového proudu z OpenDSS je skoro identický průběhu z PSCAD, ale odchylky hodnot poruchového proudu těchto modelů při přiblížení k rezonančnímu stavu také byly dost velké a mohly dosahovat hodnoty 16 %.

Výsledky výpočtů nesymetrických stavů získané z OpenDSS lze považovat za důvěryhodné, protože největší odchylky nejčastěji vznikaly z důvodu drobných nedokonalostí v modelech PSCAD anebo neúplně preciznímu zkoumání jednotlivých stavů.

V čtvrté části práce je vyzkoušen výpočet nesymetrického ustáleného chodu projeden stav rozsáhlé NN sítě. Dále pro prozkoumání chování uvedené sítě je proveden výpočet 96 ustálených chodů pro všechny kombinace parametrů sítě, jednotlivé průběhy jsou vyneseny do společných barevných map, podle kterých je provedeno vyhodnocení konkrétních stavů a vliv modelování PEN vodiče na výsledky ustáleného chodu rozsáhlé N N sítě oproti výpočtům sítě bez tohoto vodiče.

Při uvažovaném PEN vodiče je radiálně provozována síť více zatížena než stejná okružní síť, a při změně zapojení sítě dochází přibližně 2,5násobné zvýšení zatížení fáze.

S růstem odporu uzemnění stožárů a zátěží víc proudu teče PEN vodičem, a tedy je v 4vodičové síti proud do země menší než v 3vodičové síti, stejné platí i pro změnu poměru *RIX,* s růstem odporu PEN vodiče tímto vodičem začíná protékat méně proudu a tím pádem oproti 3vodičové síti proud setrvává téct zemí a j sou tedy menší změny proudu.

Ze všech provedených simulací a porovnání s programem PSCAD lze konstatovat, že OpenDSS lze docela dobře použít k výpočtům nesymetrických ustálených stavů, které se týkají výpočtů rozsáhlých NN sítí. K tomuto závěru lze usuzovat na základě výše provedených simulací, kdy v případě jednoduché NN sítě odchylky od referenčních simulací byly do 5 % v případě napětí a proudů, a 10 % v případě výkonů. Nicméně samotný kód programu je snadně ovládatelný, výpočet velkého množství ustálených stavů trvá poměrně krátkou dobu a tím pádem i při zmíněných odchylkách výpočtů je zkoumání chování různých stavů sítě probíhá spolehlivě.

Celkové zhodnocení všech počítaných stavů této rozsáhle sítě je to, že při srovnání očekávatelného reálného stavu uzemnění stožáru a zátěží, a ideálního stavu při nulovém odporu uzemnění, zavedení PEN vodiče a odporů uzemnění má průměrný vliv přibližně 4,5 % průměrného zatížení sítě. Tím pádem lze dojít k závěru, že by se střední vodič za určitých podmínek měl uvažovat ve výpočtech ustáleného chodu sítě.

# **LITERATURA**

- [1] HALUZIK, Evžen. *Řízení provozu elektrizačních soustav.* Praha: Státní nakladatelství technické literatury, 1983.
- [2] MÁSLO, Karel. *Řízení a stabilita elektrizační soustavy.* [Praha]: Asociace energetických manažerů, 2013. ISBN 978-80-260-4461-1.
- [3] ZIMMERMAN, R.D. a HSIAO-DONG CHIANG. Fast decoupled power flow for unbalanced radial distribution systems. *IEEE Transactions on Power Systems* [online]. 1995,**10**(4), 2045-2052 [cit. 2022-01-11]. ISSN 0885-8950. Dostupné z: doi: 10.1109/59.476074.
- [4] STOTT, B. Review of load-flow calculation methods. *Proceedings of the IEEE* [online]. 1974, **62**(7), 916-929 [cit. 2022-01-11]. ISSN 0018-9219. Dostupné z: doi: 10.1109/PROC. 1974.9544
- [5] ABOKRISHA, Mohamed, Ahmed DIAA, Ali SELIM a Salah KAMEL. Development of newton-raphson power-flow method based on second order multiplier. In: *2017 Nineteenth International Middle East Power Systems Conference (MEPCON)* [online]. IEEE, 2017, 2017, s. 976-980 [cit. 2022-01-11]. ISBN 978-1-5386-0990-3. Dostupné z: doi:10.1109/MEPCON.2017.8301299
- [6] LAGACE, P. J., M. H. VUONG a I. KAMWA. Improving power flow convergence by Newton Raphson with a Levenberg-Marquardt method. In: *2008 IEEE Power and Energy Society General Meeting - Conversion and Delivery of Electrical Energy in the 21st Century* [online]. IEEE, 2008, 2008, s. 1-6 [cit. 2022-01-11]. ISBN 978-1-4244-1905-0. Dostupné z: doi:10.1109/PES.2008.4596138
- [7] GNANAVIGNESH, R., Gurunath GURRALA a U. Jayachandra SHENOY. A piecewise parallel solution of current mismatch based Newton-Raphson power flow. In: *2017 IEEE PES Asia-Pacific Power and Energy Engineering Conference (APPEEC)* [online]. IEEE, 2017, 2017, s. 1-6 [cit. 2022-01-11]. ISBN 978-1-5386-1379-5. Dostupné z: doi:10.1109/APPEEC.2017.8308993
- [8] LIU, Jun, Xu WANG, Wanliang FANG, Lin CHENG, Shuanbao NIU, Chao HUO a Jili WANG. A novel load flow model for distribution systems based on current injections. In: *2016 China International Conference on Electricity Distribution (CICED)* [online]. IEEE, 2016, 2016, s. 1-6 [cit. 2022-01-11]. ISBN 978-1-4673-9070-5. Dostupné z: doi:10.1109/CICED.2016.7576094
- [9] KIT PO WONG a AN LI. Solving the load-flow problem using genetic algorithm. In: *Proceedings of 1995 IEEE International Conference on Evolutionary Computation* [online]. IEEE, 1995, s. 103- [cit. 2022-01-09]. ISBN 0-7803-2759- 4. Dostupné z: doi:10.1109/ICEC.1995.489125
- [10] YUDE, Yang, Qin ZHIJUN a Wei HUA. Power Flow Calculation Based on Nonlinear Programming Model and Vectorization Mode. In: *2007 International Conference on Mechatronics and Automation* [online]. IEEE, 2007, 2007, s. 1729-1733 [cit. 2022-01-09]. ISBN 978-1-4244-0827-6. Dostupne z: doi: 10.1109/ICMA.2007.4303811
- [11] BHOWMIK, P. S., D. V. RAJAN, S. P. BOSE, P. RAI, URVASHI a V. K. CHOWDARY. An Application of Power Perturbation Method for Load Flow Analysis. In: *2012 Asia-Pacific Power and Energy Engineering Conference* [online]. IEEE, 2012, 2012, s. 1-4 [cit. 2022-01-09]. ISBN 978-1- 4577-0547-2. Dostupne z: doi:10.1109/APPEEC.2012.6307576
- [12] Open Source Tools for System Operators Focus on Power Flow Tools Global Power System Transformation Consortium (G-PST). *The Global Power System Transformation Consortium (G-PST)* [online]. Copyright © Copyright 2022 IEEE [cit. 09.01.2022]. Dostupné z: [https://globalpst.org/open-source-tools-for-system](https://globalpst.org/open-source-tools-for-system-)operators-focus-on-power-flow-tools/
- [13] THURNER, Leon, Alexander SCHEIDLER, Florian SCHAFER, Jan-Hendrik MENKE , Julian DOLLICHON, Friederike MEIER, Steffen MEINECKE a Martin BRAUN . Pandapower—An Open-Source Python Tool for Convenient Modeling, Analysis, and Optimization of Electric Power Systems. *IEEE Transactions on Power Systems* [online]. 2018, **33**(6), 6510-6521 [cit. 2022-01-09]. ISSN 0885- 8950. Dostupne z: doi:10.1109/TPWRS.2018.2829021
- [14] ZIMMERMAN, Ray Daniel, Carlos Edmundo MURILLO-SANCHEZ a Robert John THOMAS. MATPOWER: Steady-State Operations, Planning, and Analysis Tools for Power Systems Research and Education. *IEEE Transactions on Power Systems* [online]. 2011, **26**(1), 12-19 [cit. 2022-01-09]. ISSN 0885-8950. Dostupne z: doi:10.1109/TPWRS.2010.2051168
- [15] MATPOWER User's Manual | Zenodo. *Zenodo Research. Shared,* [online]. Dostupne z: <https://zenodo.org/record/4074122>
- [16] OpenDSS download | [SourceForge.net.](http://SourceForge.net) *SourceForge Download, Develop and Publish Free Open Source Software* [online]. Copyright © 2022 Slashdot Media. All Rights Reserved. [cit. 09.01.2022]. Dostupné z: <https://sourceforge.net/projects/electricdss/>
- [17] SIEMENS AG . *PSS®SINCAL All-in-one Simulation Software for the Analysis and Planning of Power Networks* [online]. Germany: Siemens, 2018 [cit. 2019- 05-10]. Dostupné z: <https://assets.new.siemens.com/siemens/assets/public.1537970929.31ece3a2->

e9cc-4528-b9f9-6bf61b613de2.ref-no-69-ps-c-pss-sincal-brochure-hires-intlsept2018.pdf

# **SEZNAM SYMBOLŮ A ZKRATEK**

## Zkratky:

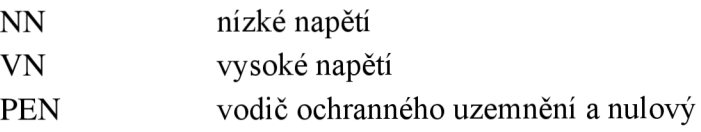

## Symboly:

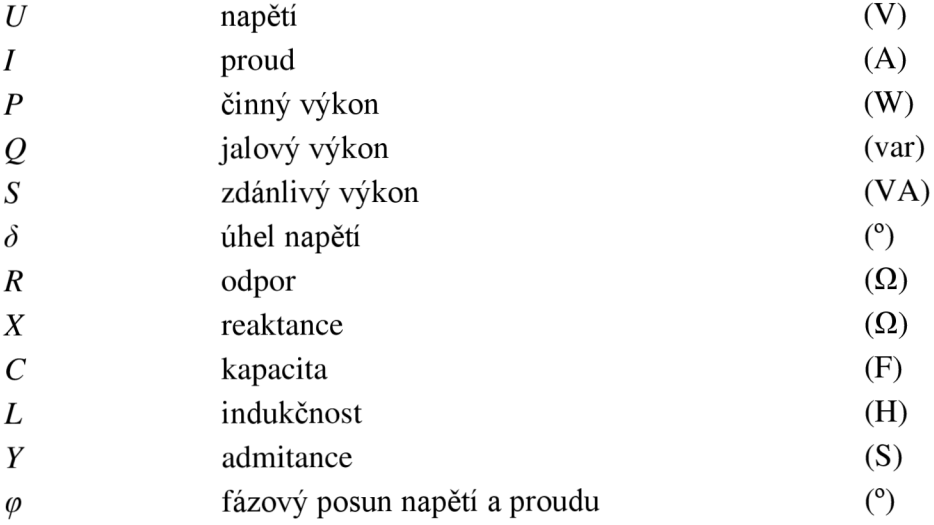

# **SEZNAM PŘÍLOH**

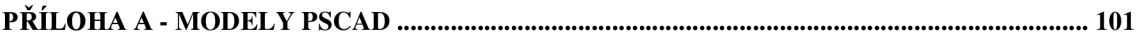

# **Příloha A - Modely PSCAD**

# **A.l Blok měření výkonu a parametry jeho součástek**

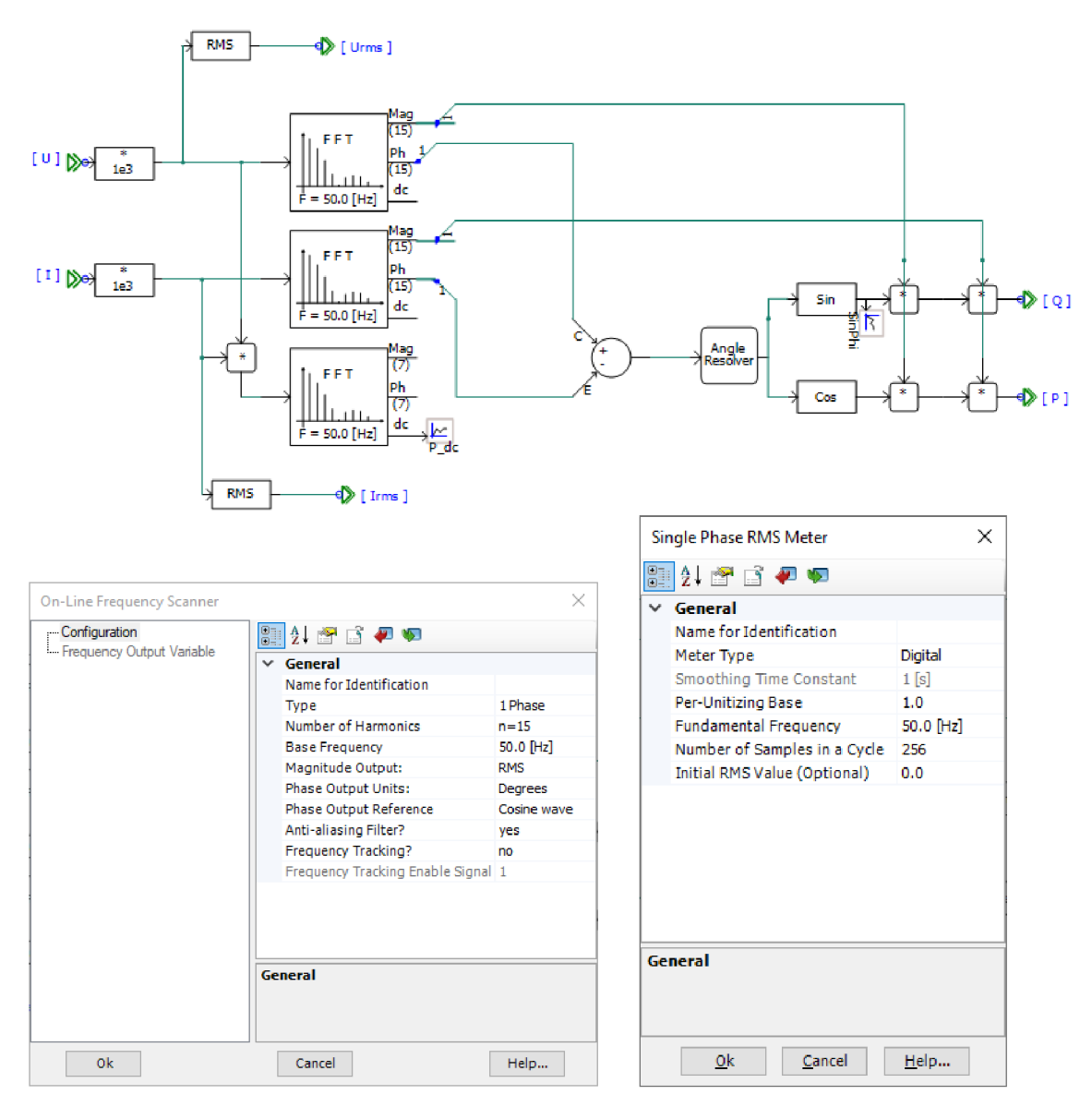